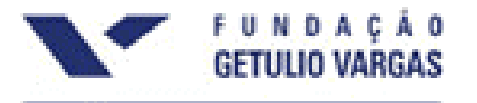

**MBA EM GERENCIAMENTO DE PROJETOS TRABALHO DE CONCLUSÃO DO CURSO - TCC PROFESSOR: JOSÉ ANGELO SANTOS DO VALLE** 

# **Implantação do Ensino à Distância no Poder Judiciário de Santa Catarina**

**Bianca Wisbeck Bernstorff Graziela Cechinel Giordani Roberto Schroeder Rosália Maria Cassol** 

Florianópolis, novembro de 2006.

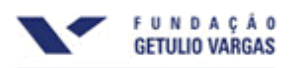

# **SUMÁRIO**

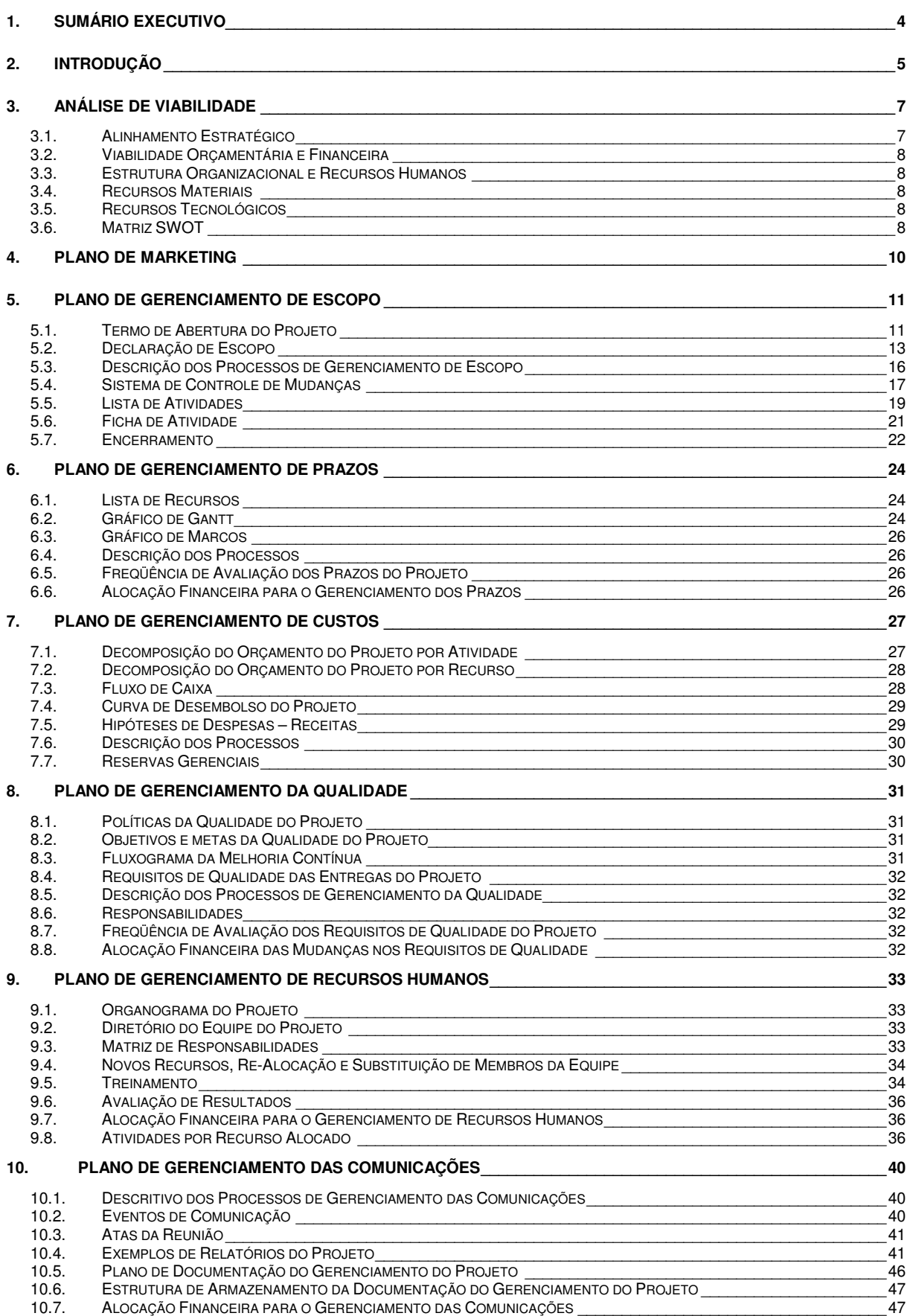

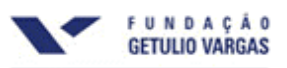

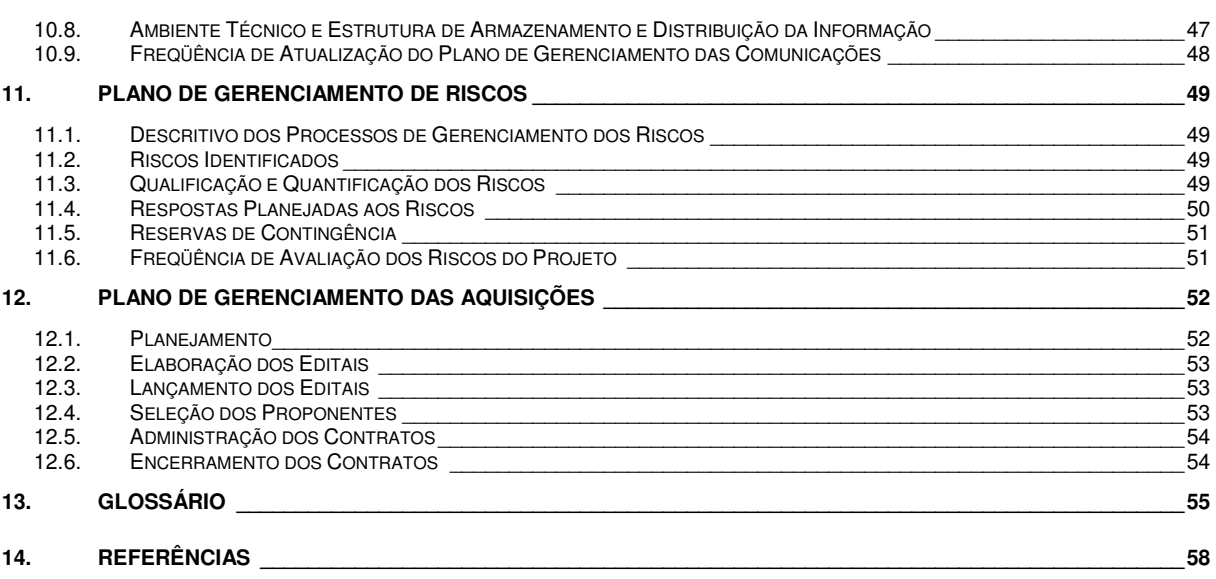

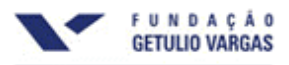

### **1. SUMÁRIO EXECUTIVO**

O Poder Judiciário de Santa Catarina é composto pelo Tribunal de Justiça, situado na Capital, e mais 110 comarcas que abrangem todo o estado. Seu quadro de pessoal conta com aproximadamente 7.000 colaboradores, dentre magistrados, servidores, estagiários, bolsistas e outros. A Academia Judicial, ligada ao Tribunal de Justiça, é responsável pela capacitação no Poder Judiciário e possui 16 salas de capacitação espalhadas pelo estado. Atualmente, para viabilizar a realização de um evento de treinamento, é necessário deslocar os servidores até Florianópolis ou até a sala de capacitação mais próxima. Dessa forma, a maior parcela do orçamento de um curso, hoje, trata do pagamento de diárias.

Diante desse contexto, este projeto propõe a implantação do Ensino à Distância no Poder Judiciário de Santa Catarina, com a utilização da internet e com foco nos servidores – aproximadamente 4.000 pessoas. A finalidade é reduzir consideravelmente os custos com diárias, convertendo esses valores para a realização de mais cursos e, conseqüentemente, abrangendo cada vez mais servidores.

Para tanto, procedeu-se uma análise estratégica de viabilidade e foram observadas as técnicas propostas pelo Project Management Body of Knowledge – PMBOK – realizando-se o estudo das nove áreas de conhecimento: escopo, prazos, custos, qualidade, recursos humanos, comunicações, riscos, aquisições e integração.

Por fim, constatou-se que o projeto não só é viável, como também altamente rentável, apresentando uma TIR de 133% e um payback de 0,7 anos.

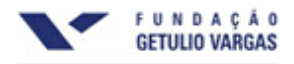

### **2. INTRODUÇÃO**

A divisão do Estado em poderes remonta à Era Colonial e vem evoluindo até a forma que conhecemos hoje. A carta magna em vigor, a Constituição Federal de 1988, estabelece que o Brasil é uma república federativa presidencialista organizada em três poderes, independentes e harmônicos entre si: Executivo, Legislativo e Judiciário.

Da mesma forma, os estados brasileiros estão organizados de maneira similar à união, ou seja, divididos em três poderes, sendo o Judiciário o foco do projeto em pauta.

O Poder Judiciário de Santa Catarina (PJSC) configura-se como um órgão público da administração direta estadual e tem como função a resolução de conflitos no âmbito do estado de Santa Catarina. Nesse contexto, a missão institucional sintetiza sua razão de existir:

### "Humanizar a Justiça, assegurando que todos lhe tenham acesso, garantindo a efetivação dos direitos e da cidadania, com eficiência na prestação jurisdicional."

O PJSC é composto pelas Justiças de Primeiro e Segundo Graus. A Justiça de Primeiro Grau, como o próprio nome indica, é a primeira instância à qual os cidadãos, representados por seus advogados, se dirigem no intuito de dirimir seus conflitos. Cabe ao Juiz escutar as partes, analisar os autos e proferir uma sentença. Caso uma das partes não concorde com a sentença proferida pelo Juiz, existe a possibilidade de recorrer à Justiça de Segundo Grau, onde o processo é apreciado e julgado por, pelo menos, três Desembargadores.

A Justiça de Primeiro Grau subdivide o estado de Santa Catarina em 110 comarcas. E a Justiça de Segundo Grau está sediada no Tribunal de Justiça, na capital, que também abriga os setores administrativos do judiciário catarinense.

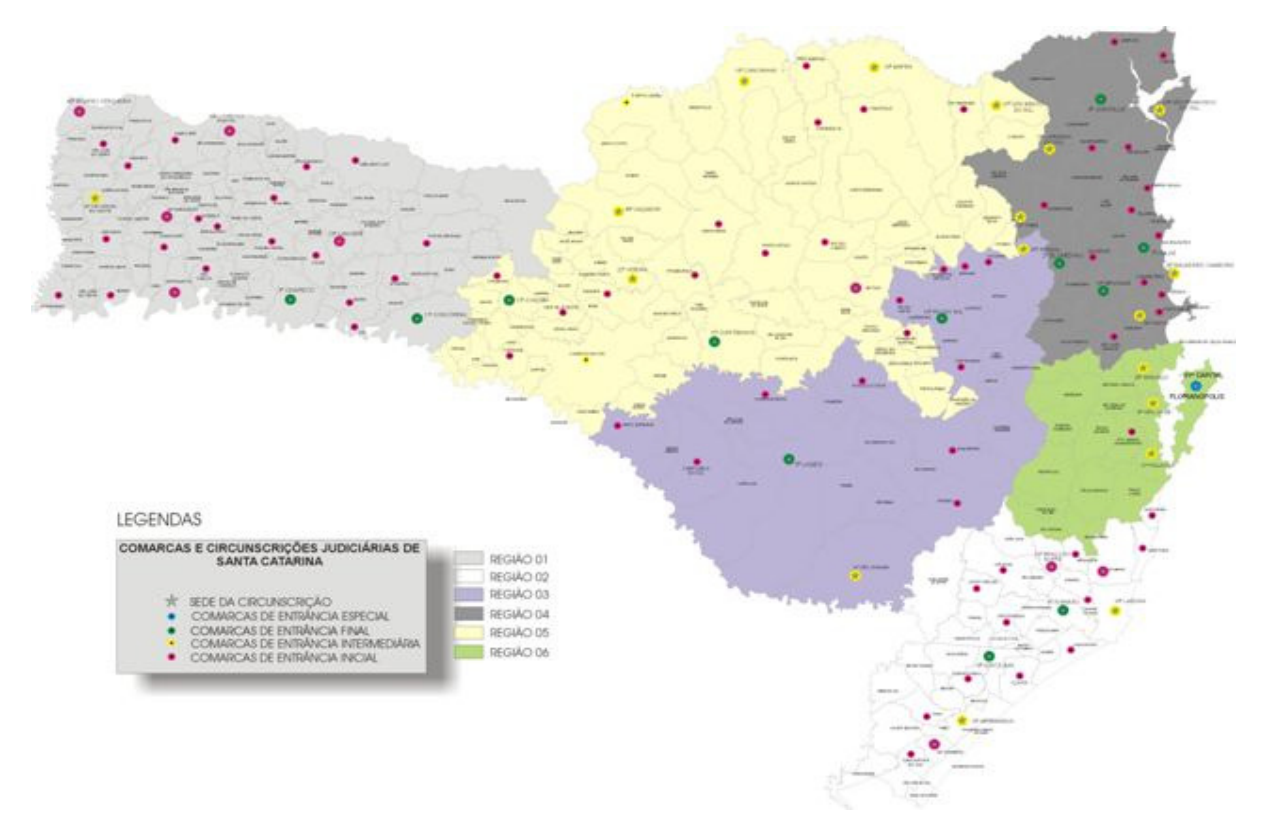

Figura 01: Comarcas e Circunscrições Judiciárias de Santa Catarina

O quadro funcional do PJSC conta com, aproximadamente, 7.000 pessoas, sendo que este projeto está focado nos servidores, que representam aproximadamente 4.000 colaboradores.

Dentre os setores administrativos do Tribunal de Justiça, está a Academia Judicial, responsável pela capacitação dos colaboradores de todo o estado.

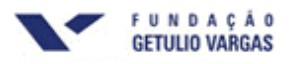

A Academia Judicial tem sede em Florianópolis e conta também com uma estrutura descentralizada representada por 16 salas de capacitação espalhadas pelo estado. Todas as salas são equipadas com recursos didáticos (computadores, projetores multimídia, quadros brancos, telões, entre outros) e são gerenciadas por um funcionário local, designado como Agente de Capacitação.

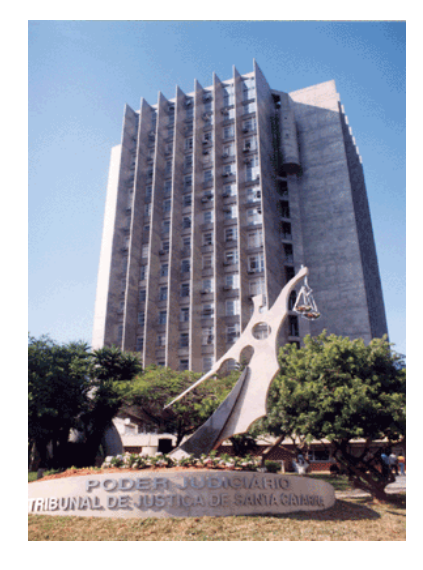

Figura 02: Sede Atual do Tribunal de Justiça de Santa Catarina

Mesmo com a estrutura descentralizada da Academia Judicial, grande parte dos servidores precisa se deslocar de suas cidades para receber qualquer tipo de treinamento, seja para a capital, seja para a sala de capacitação mais próxima.

O PJSC tem regulamentado, por resolução, o pagamento de diárias para servidores que se desloquem de suas comarcas, a título de ressarcimento de despesas. A regra consiste em pagar meia diária para quem se desloca de suas comarcas por mais de quatro horas e pagamento de diária inteira para quem necessita pernoitar fora. Os valores são R\$ 108,00 para ocupantes de cargos de nível médio, e R\$ 158,00 para ocupantes de cargos de nível superior.

A proposta deste projeto é instituir o Ensino à Distância no Poder Judiciário de Santa Catarina no intuito de ampliar o acesso à capacitação, sem que o servidor se afaste de suas funções na comarca e, principalmente, reduzindo custos com diárias.

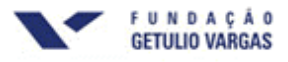

### **3. ANÁLISE DE VIABILIDADE**

### **3.1. Alinhamento Estratégico**

O Poder Judiciário de Santa Catarina formalizou seu Planejamento Estratégico no ano 2000, ocasião em que publicou suas declarações de missão, visão, políticas e estratégias organizacionais. Desde então, vem aprimorando suas práticas de gestão utilizando-se de ferramentas de planejamento, qualidade e gerenciamento de projetos.

Em 2006, o PJSC adotou a metodologia Balanced Scorecard para acompanhar a implementação da estratégia e melhorar o desempenho institucional.

A metodologia propõe um balanceamento entre quatro perspectivas que, sob a ótica da administração pública, foram assim delineadas: sociedade, procedimentos internos, aprendizado e crescimento, planejamento e orçamento. As perspectivas guardam entre si a seguinte relação de causa-e-efeito:

1) **Sociedade** – Quais são as demandas sociais que o PJSC deverá atender a fim de atingir sua visão de futuro?

2) **Procedimentos Internos** – Para conseguir atender a tais demandas sociais, em que procedimentos deverá buscar a excelência?

3) **Aprendizado e Crescimento** – Como a organização poderá aprender e inovar para atingir a excelência em seus procedimentos estratégicos?

4) **Planejamento e Orçamento** – Como os recursos deverão ser alocados para assegurar o investimento em aprendizado e inovação, tornando possível a implementação dos planos estabelecidos?

As respostas a tais perguntas são os denominados objetivos estratégicos que, juntos, compõem o Mapa Estratégico Institucional:

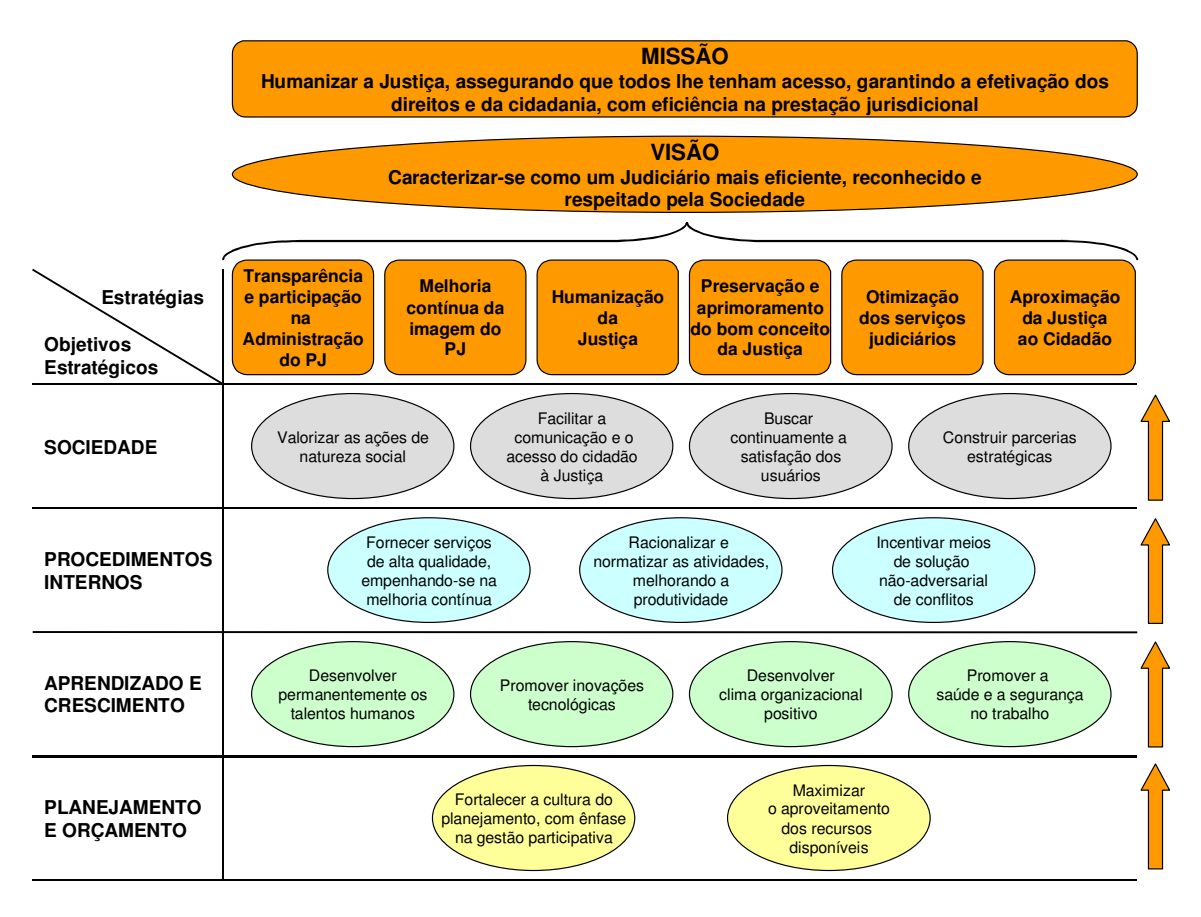

Figura 03: Mapa Estratégico Institucional

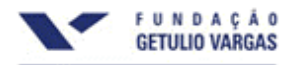

Para cada objetivo, são alocados os respectivos indicadores de desempenho, que demonstram se as estratégias estão sendo realmente implementadas. E, para cada indicador, a organização estipula metas e os planos de ação (projetos) que viabilizarão seu alcance.

Diante da análise do mapa exposto, verifica-se que o projeto "Implantação do Ensino à Distância no PJSC" guarda perfeita coerência com o posicionamento estratégico da organização, visto que atende ao objetivo "Desenvolver permanentemente os talentos humanos" da perspectiva Aprendizado e Crescimento.

### **3.2. Viabilidade Orçamentária e Financeira**

A viabilidade orçamentária se dá a partir da reserva, na Lei Orçamentária Anual para 2007, do montante necessário ao projeto.

Já a viabilidade financeira é evidenciada a partir de resultados favoráveis da Taxa Interna de Retorno, do Valor Presente Líquido e do período de Payback, quais sejam:

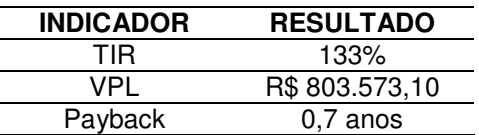

### **3.3. Estrutura Organizacional e Recursos Humanos**

Conforme salientado no capítulo 2 (Introdução), o PJSC possui uma estrutura exclusivamente voltada à capacitação: a Academia Judicial. Para viabilizar o projeto, será necessário estruturar uma seção que tenha como competência exclusiva a secretaria do Ensino à Distância.

Será necessário, ainda, compor equipe para trabalhar na nova seção. Para tanto, há duas alternativas: 1) recrutar e designar, dentre os funcionários internos, dois profissionais das áreas de Administração e Pedagogia, lotando-os na Academia Judicial, o que valorizaria os profissionais do quadro atual; ou 2) criar novos cargos de Administrador e Pedagogo e promover concurso público para seu provimento, o que demandaria mais recursos e mais tempo.

Para este projeto será adotada a alternativa 1.

### **3.4. Recursos Materiais**

Diante da criação da nova seção, faz-se necessária a disponibilização de uma sala de aproximadamente 16 m², já existente, dotada de móveis e equipamentos (conforme layout da pág 13), nas dependências da Academia Judicial.

### **3.5. Recursos Tecnológicos**

O projeto é viável do ponto de vista tecnológico, uma vez que todos os servidores têm acesso a um microcomputador ligado em rede. Sendo assim, será necessário avaliar se o parque de informática e a rede instalada têm capacidade suficiente para dar sustentação ao projeto.

Outro aspecto importante é a adoção de softwares livres de ótima qualidade para o gerenciamento do Ensino à Distância.

### **3.6. Matriz SWOT**

Além de verificar o alinhamento estratégico, a viabilidade orçamentária e financeira, a estrutura organizacional e os recursos envolvidos, a análise de viabilidade de um projeto demanda, ainda, uma análise dos fatores ambientais que podem influenciar positiva ou negativamente o projeto.

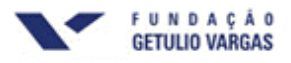

Para tanto, recomenda-se a utilização de uma técnica simples, denominada SWOT. De acordo com Kotler (2000), "a análise SWOT é a avaliação das forças, fraquezas, oportunidades e ameaças (dos termos em inglês strengths, weaknesses, opportunities, threats)".

Nesse sentido, da análise do ambiente externo, é possível detectar as oportunidades e ameaças. Thompson Jr. e Strickland III (2004, p. 70) ensinam que "uma estratégia bem concebida destina-se a captar as melhores oportunidades de crescimento [....] e promover a defesa do desempenho futuro contra ameaças externas".

Por outro lado, a análise do ambiente interno permite identificar os pontos fortes e fracos da organização em que o projeto está inserido. Segundo os autores "a estratégia de uma empresa deve ser baseada naquilo que ela faz bem e deve evitar aquilo que ela faz não tão bem".

Procedendo-se a análise dos ambientes interno e externo do PJSC e traçando uma relação com o projeto em questão, é possível delinear a seguinte matriz SWOT:

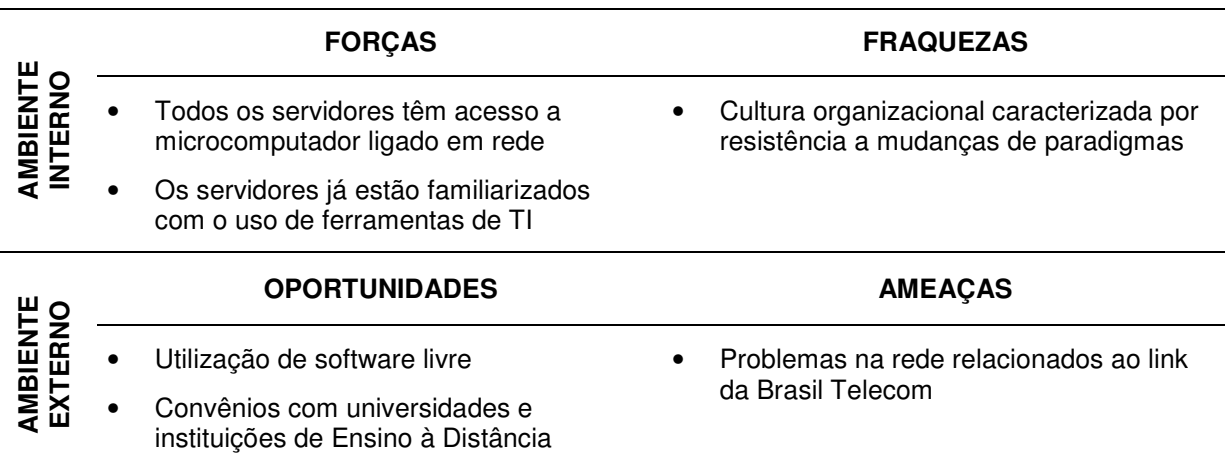

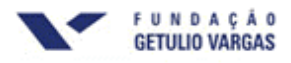

### **4. PLANO DE MARKETING**

Por se tratar de um projeto interno e de uma organização pública, constata-se que não haverá necessidade de utilização de um Plano de Marketing completo envolvendo pesquisa de mercado e demais ferramentas e processos normalmente utilizados em projetos comerciais.

Nesse sentido, o Plano de Marketing deste projeto se limitará à divulgação dos benefícios que o Ensino à Distância proporcionará tanto à organização quanto aos participantes (magistrados e servidores), bem como à orientação quanto à utilização das ferramentas disponíveis.

Para tanto, serão utilizados os meios de comunicação virtuais, como:

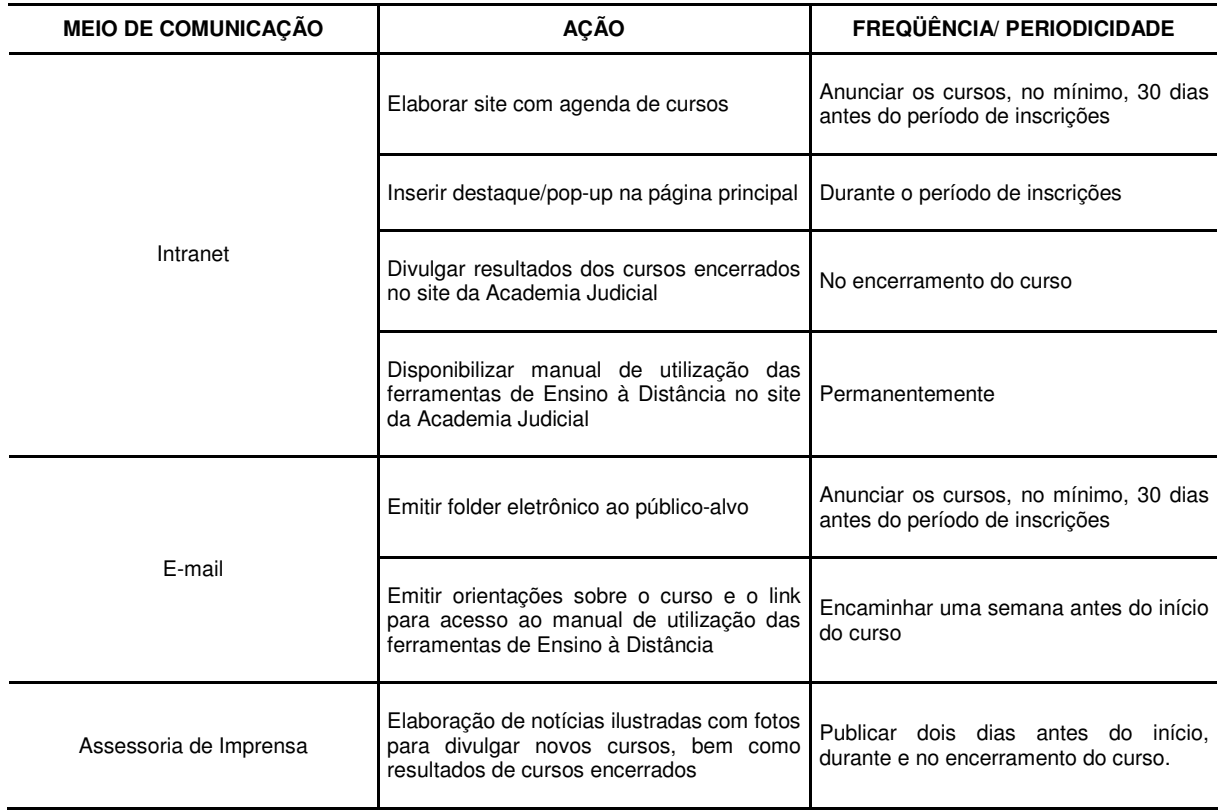

Além disso, é importante o trabalho de conscientização perante os demais stakeholders no sentido de engajá-los na viabilização do projeto (conforme detalhado no item 5.2).

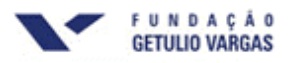

### **5. PLANO DE GERENCIAMENTO DE ESCOPO**

### **5.1. Termo de Abertura do Projeto**

# **PROJECT CHARTER NOME DO PROJETO:** Implantação do Ensino à Distância no Poder Judiciário de Santa Catarina **GERENTE:** Secretário da Academia Judicial **RESPONSABILIDADES (GERENTE DO PROJETO):**  • Atuar como ponto central de contato para toda a comunicação formal relacionada ao projeto entre a organização e o cliente; • Assegurar que os membros da equipe do projeto estejam cientes de suas responsabilidades e, também, que todos os compromissos assumidos pelos indivíduos sejam realizados; • Gerenciar os compromissos contratuais para realizá-los em tempo, dentro do orçamento e com satisfação do cliente; • Elaborar e atualizar o Plano do Projeto; • Controlar custos, cronograma, orçamento e variações técnicas dentro das margens estabelecidas no projeto; Manter toda a documentação atualizada nos sistemas; Seguir todos os processos e padrões metodológicos; • Revisar a documentação formal do projeto e tomar decisão para: Aceitar, Recusar ou Aceitar com Condições; **ESCOPO OBJETIVOS:**  • Ampliar e facilitar o acesso à capacitação, atingindo servidores do Tribunal de Justiça e das 110 comarcas do estado; • Reduzir custos com diárias; Reduzir o tempo de afastamento dos servidores. **INDICADORES METAS**  Quantidade de colaboradores que concluíram cursos ministrados à distância 1.000 servidores por ano Quantidade de cursos e horas/aulas ministradas 10 cursos de 40 horas/aula cada, totalizando 400 horas/aula por ano Valor economizado com diárias 6 diárias de R\$ 108,00 por servidor, totalizando R\$ 648.000,00 por ano Tempo de afastamento para treinamento/ano | Redução de 50% afastamento **PREMISSAS:**

- Todos os servidores têm acesso a um microcomputador ligado em rede;
- Tanto o parque de informática como a rede instalada têm capacidade suficiente para dar sustentação ao projeto;

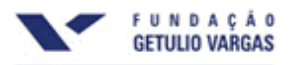

- Serão realizadas parcerias com Universidades e outras instituições de ensino, bem como serão utilizados profissionais do próprio quadro com perfil para instrutor;
- Os cursos deverão ser realizados prioritariamente no local de trabalho e no horário de expediente.

### **RESTRIÇÕES:**

- Serão priorizados os cursos de caráter técnico, uma vez que os cursos comportamentais têm mais eficiência quando ministrados presencialmente;
- Convencimento dos superiores hierárquicos e dos próprios participantes de que há uma carga horária previamente definida para dedicação exclusiva ao curso.

### **RISCOS:**

- Pouca adesão dos funcionários em função da resistência à mudança;
- Dificuldade de adaptação pelos alunos e professores;
- Falhas no sistema de transmissão;
- Utilização do ensino como pretexto para diminuição da produtividade;
- Realizar um encontro presencial não previsto gerando aumento nos custos estimados com diárias e deslocamento de pessoal;
- Capacitar o dobro de funcionários do que o esperado.

**PRAZO:** 9 meses.

**INVESTIMENTO ESTIMADO:** R\$ 300.000,00 (trezentos mil reais).

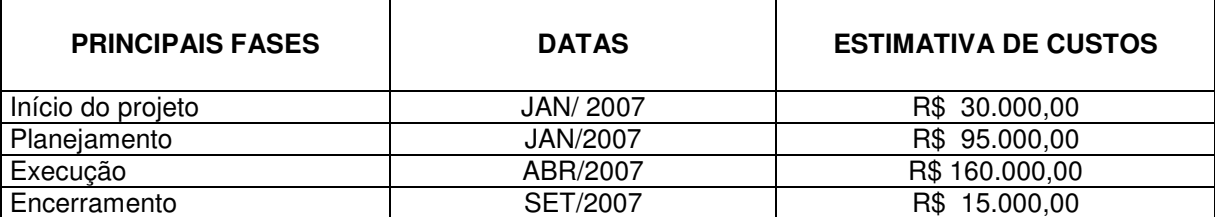

### **PRINCIPAIS ENVOLVIDOS:**

- Membros da Academia Judicial
- Equipe do Projeto:
	- o Bianca Wisbeck Bernstorff
	- o Graziela Cechinel Giordani
	- o Roberto Schroeder
	- o Rosália Maria Cassol

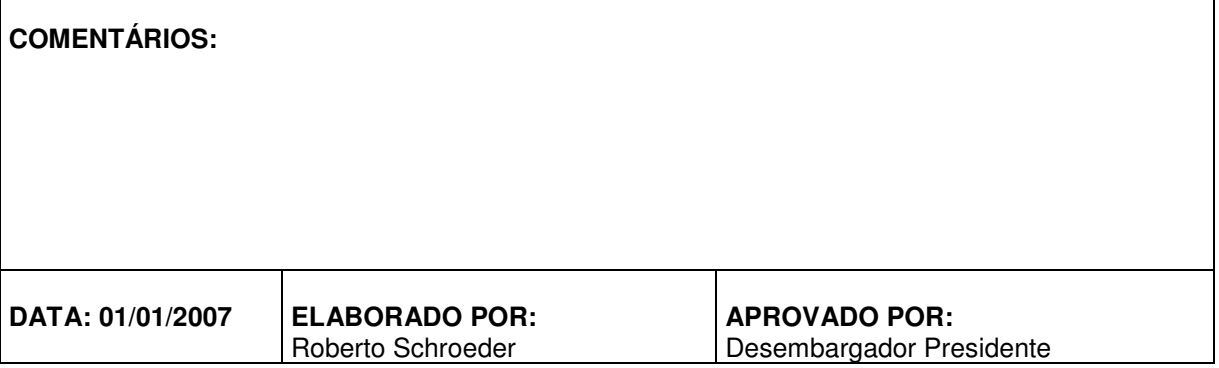

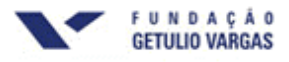

### **5.2. Declaração de Escopo**

### **Produto do Projeto**

- Cursos ministrados à distância via internet, com conteúdo didático de várias áreas a serem disponibilizados on line para servidores das 110 comarcas do Poder Judiciário de Santa Catarina. As especialidades ministradas serão as seguintes:
	- o Cursos específicos da área administrativa;
	- o Cursos específicos da área fim;
	- o Cursos relacionados à solução não-adversarial de conflitos.

Todavia, o curso piloto será de **Língua Portuguesa I** (área administrativa) conforme a tabela abaixo:

**Carga horária:** 40 horas/aula

Ambientação ao curso -

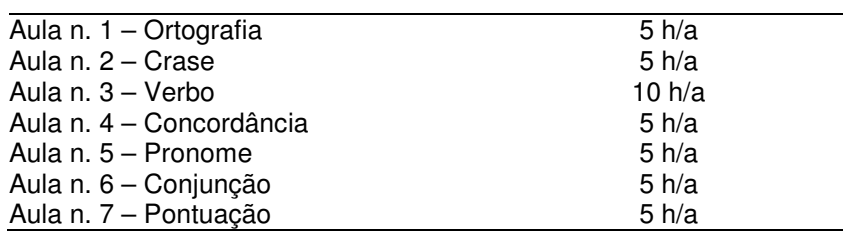

• Estruturação e organização da Seção de Ensino à Distância.

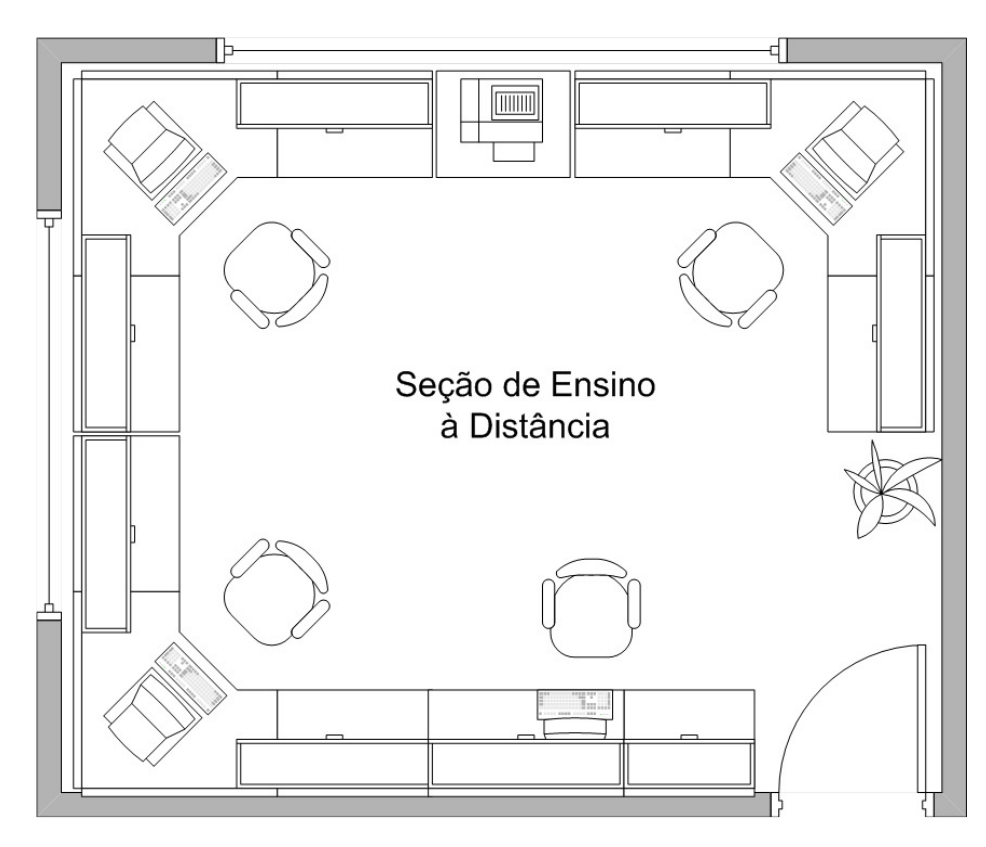

Figura 04: Layout de Seção de Ensino a Distância

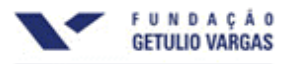

### **Sub-Produtos**

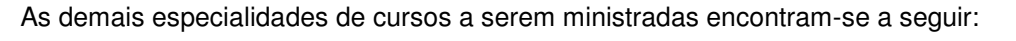

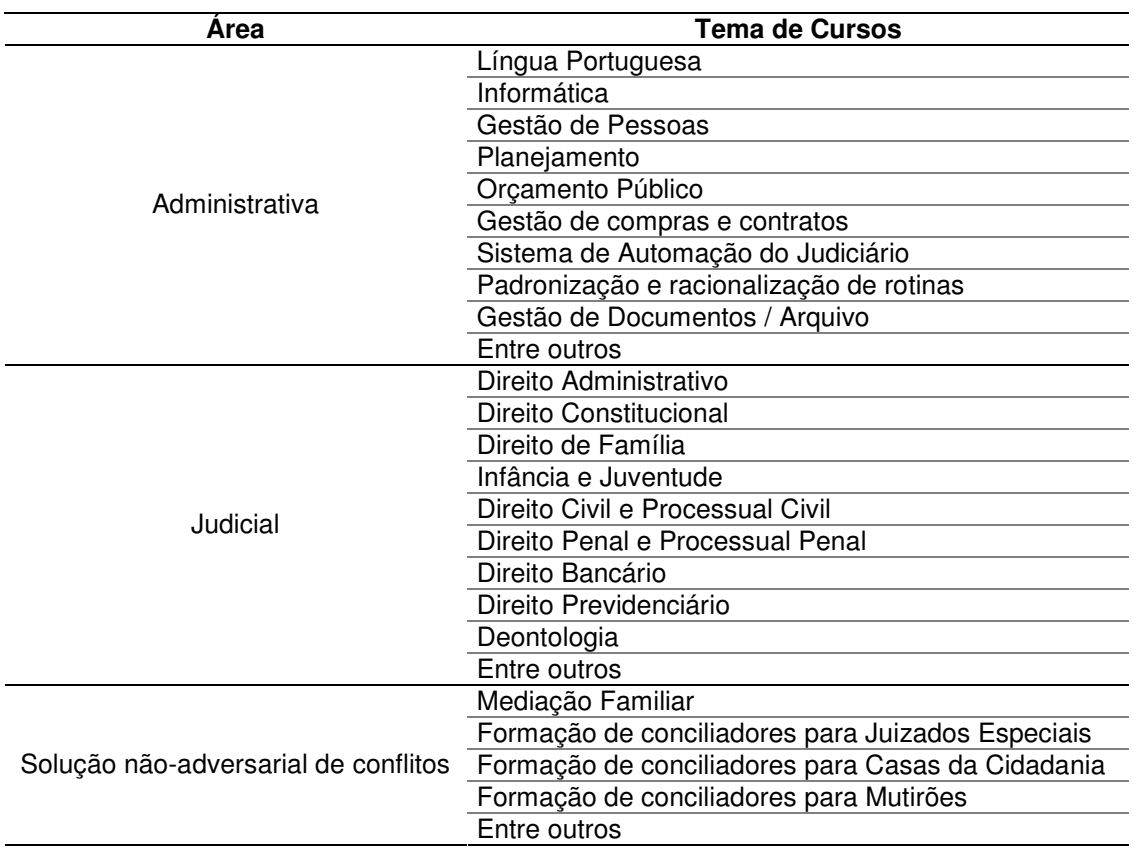

### **Critérios de Aceitação**

- Aprovação dos profissionais envolvidos;
- Aprovação da metodologia de ensino;
- Aprovação dos softwares de apoio;
- Verificação da capacidade da rede e dos hardwares.
- **Fatores de Sucesso**
- Comprometimento total do patrocinador;
- Comunicação efetiva dentro da equipe;
- Apoio integral da área de Tecnologia da Informação (Diretoria de Informática);
- Receptividade dos servidores com a nova metodologia de ensino.

### **Não-Escopo**

- Teleconferência, pois requer deslocamento dos participantes, acarretando custos com diárias.
- O projeto não tem como objetivo administrar os demais cursos à distância após a sua implementação.

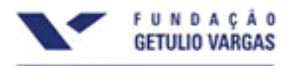

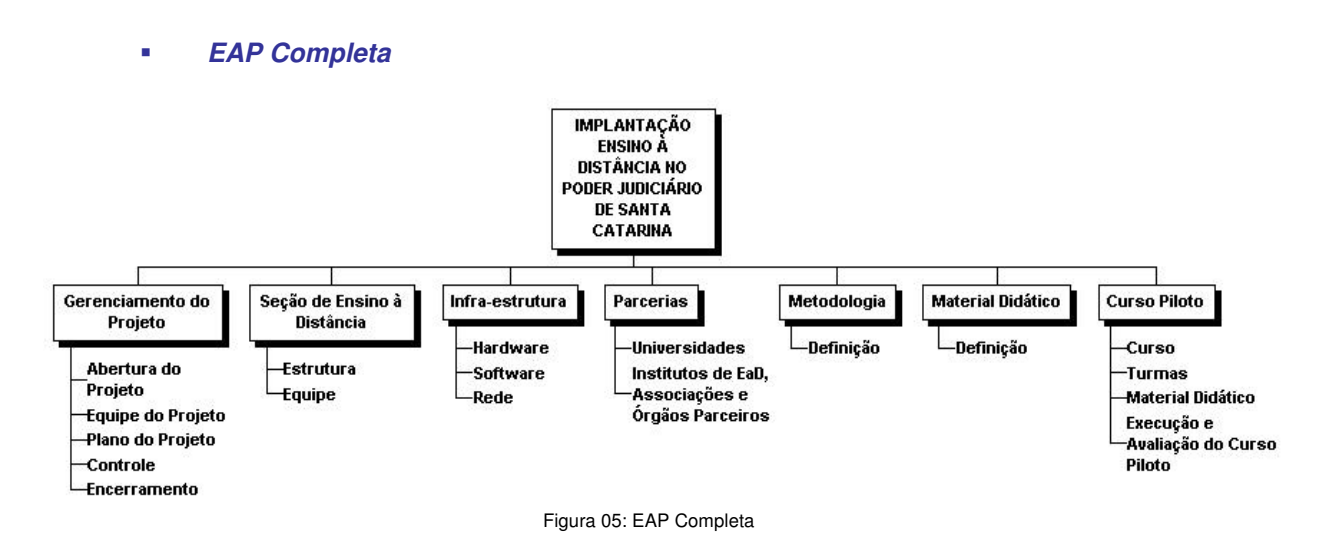

### **Abordagem de Intervenientes**

De acordo com o PMBoK (2004), intervenientes, ou stakeholders, são todas as pessoas, grupos de pessoas ou organizações que têm algum tipo de interesse no projeto, influenciando-o de forma positiva ou negativa. Desta forma, considerando que o sucesso do projeto depende da participação de suas partes interessadas, é necessário assegurar que suas expectativas e necessidades são conhecidas e consideradas pelos administradores.

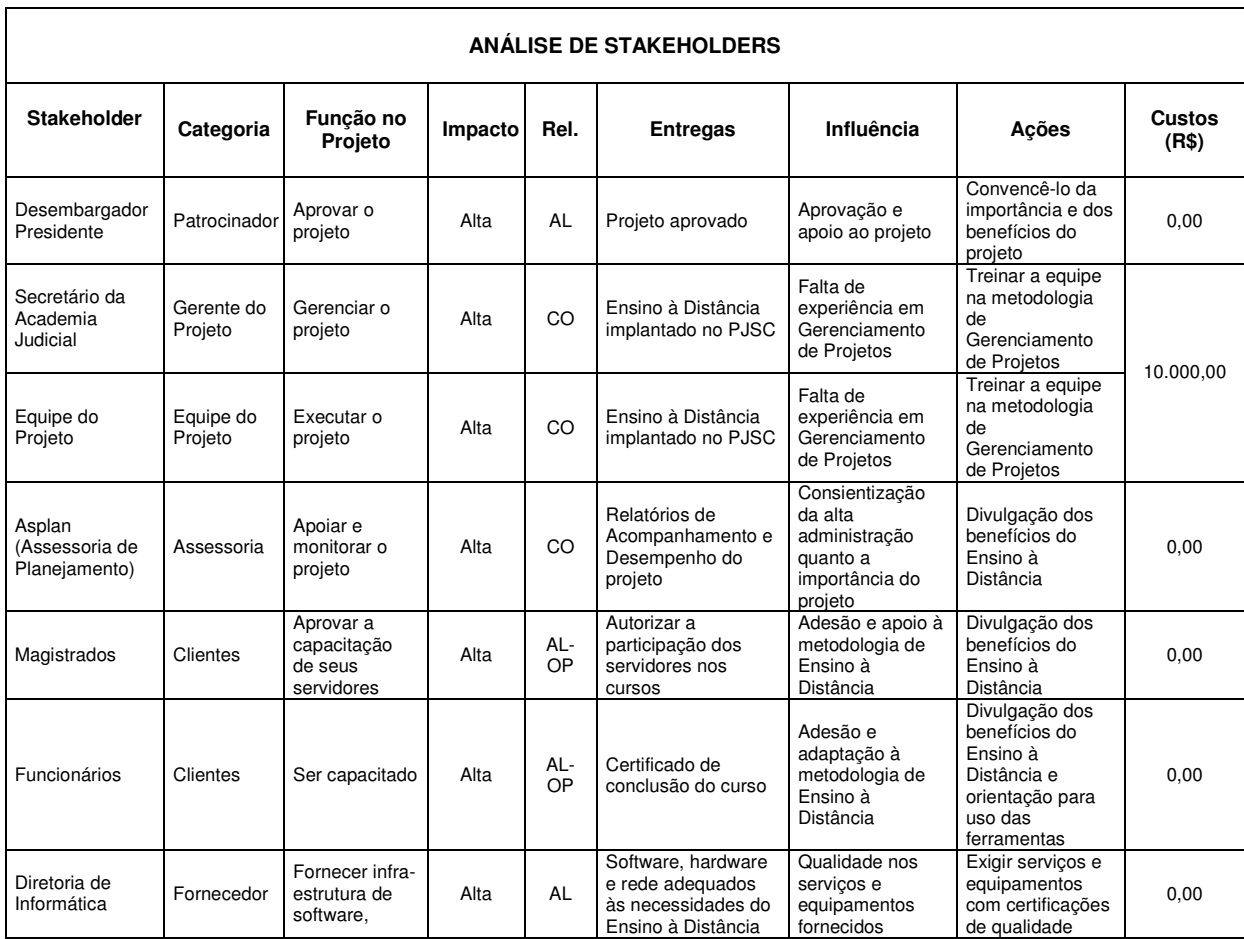

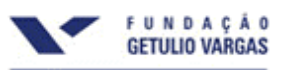

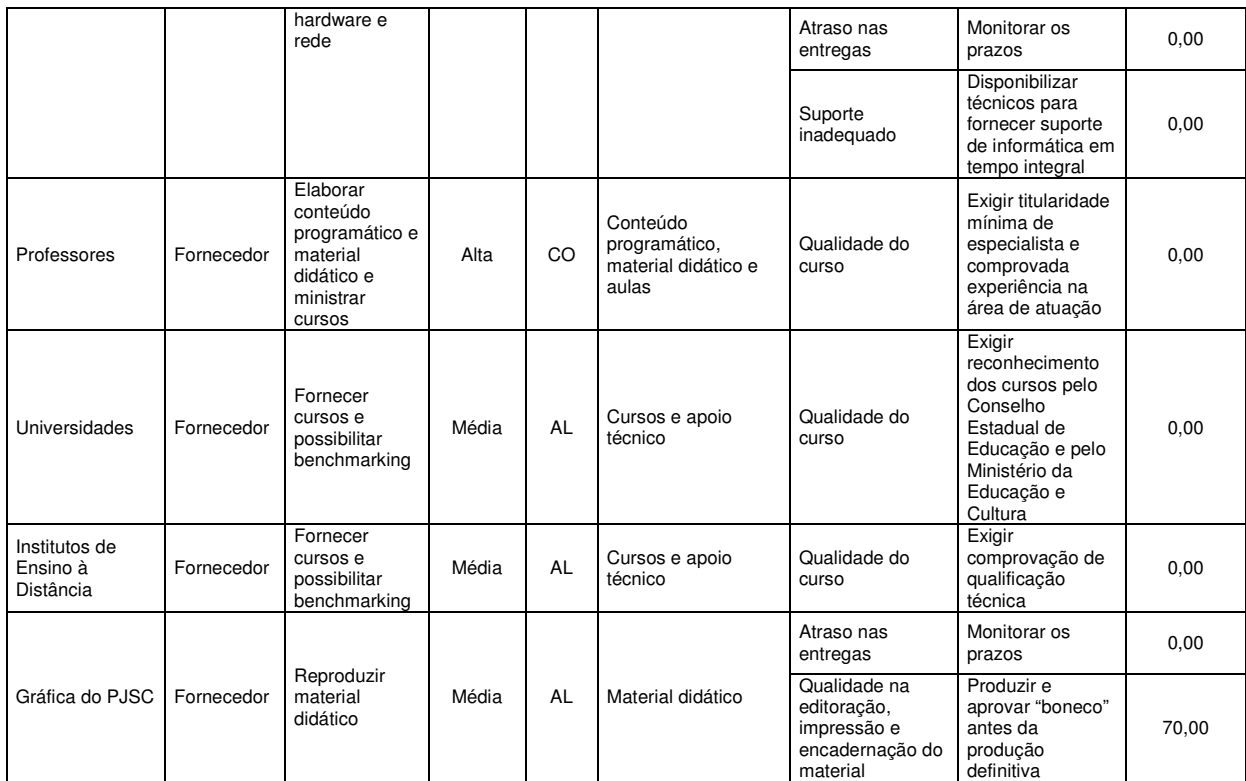

LEGENDA:

AL: Aliado OP: Oponente CO: Companheiro

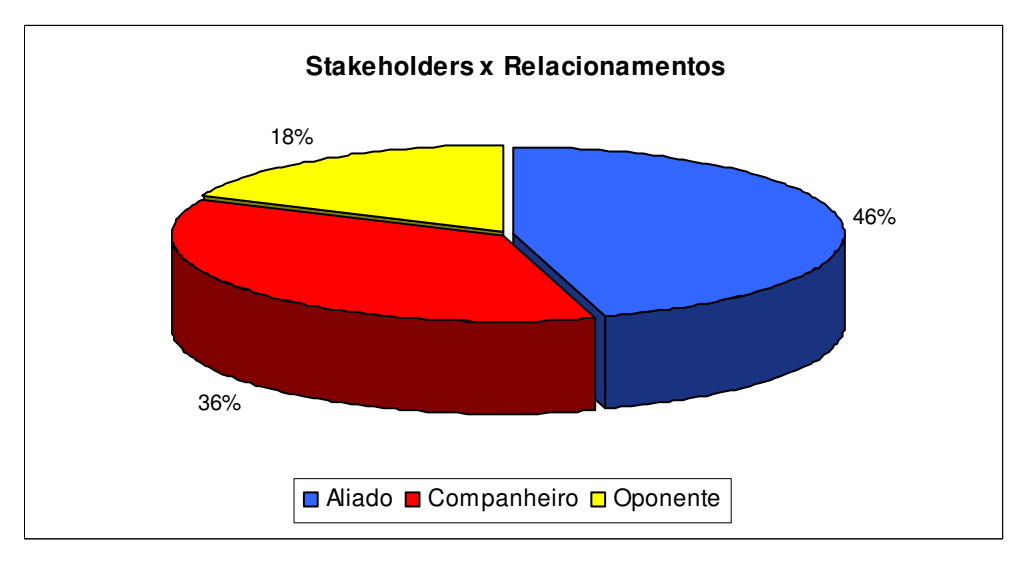

Figura 06: Stakeholders x Relacionamentos

### **5.3. Descrição dos Processos de Gerenciamento de Escopo**

- O gerenciamento do escopo do projeto será baseado em dois documentos: Declaração do Escopo, para o escopo funcional do projeto, e EAP (Estrutura Analítica do Projeto) para as atividades realizadas pelo projeto;
- Serão realizadas reuniões mensais para verificação e aceitação formais do cumprimento do escopo;

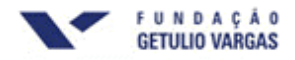

• As solicitações de mudanças devem ser feitas formalmente (Formulário de Solicitação de Mudanças) e deverão ser avaliadas e aprovadas por um comitê (CCM – Comitê de Controle de Mudança) formado pelo Patrocinador, pelo Gerente do Projeto e por um Assessor de Planejamento. As mudanças aprovadas deverão ser registradas, no Formulário de Registros de Mudanças.

### **5.4. Sistema de Controle de Mudanças**

O Controle Integrado de Mudanças compreenderá a identificação, documentação, análise e autorização das mudanças sobre o Escopo, Custo, Prazo, Recursos Humanos e Qualidade previamente estipulados para o projeto.

### **Solicitação de Mudança**

Uma mudança poderá ser originada por qualquer membro da equipe do projeto. Uma vez detectada, a necessidade deverá ser comunicada formalmente ao Gerente do Projeto, por meio do Formulário de Solicitação de Mudanças, que se encontra a seguir.

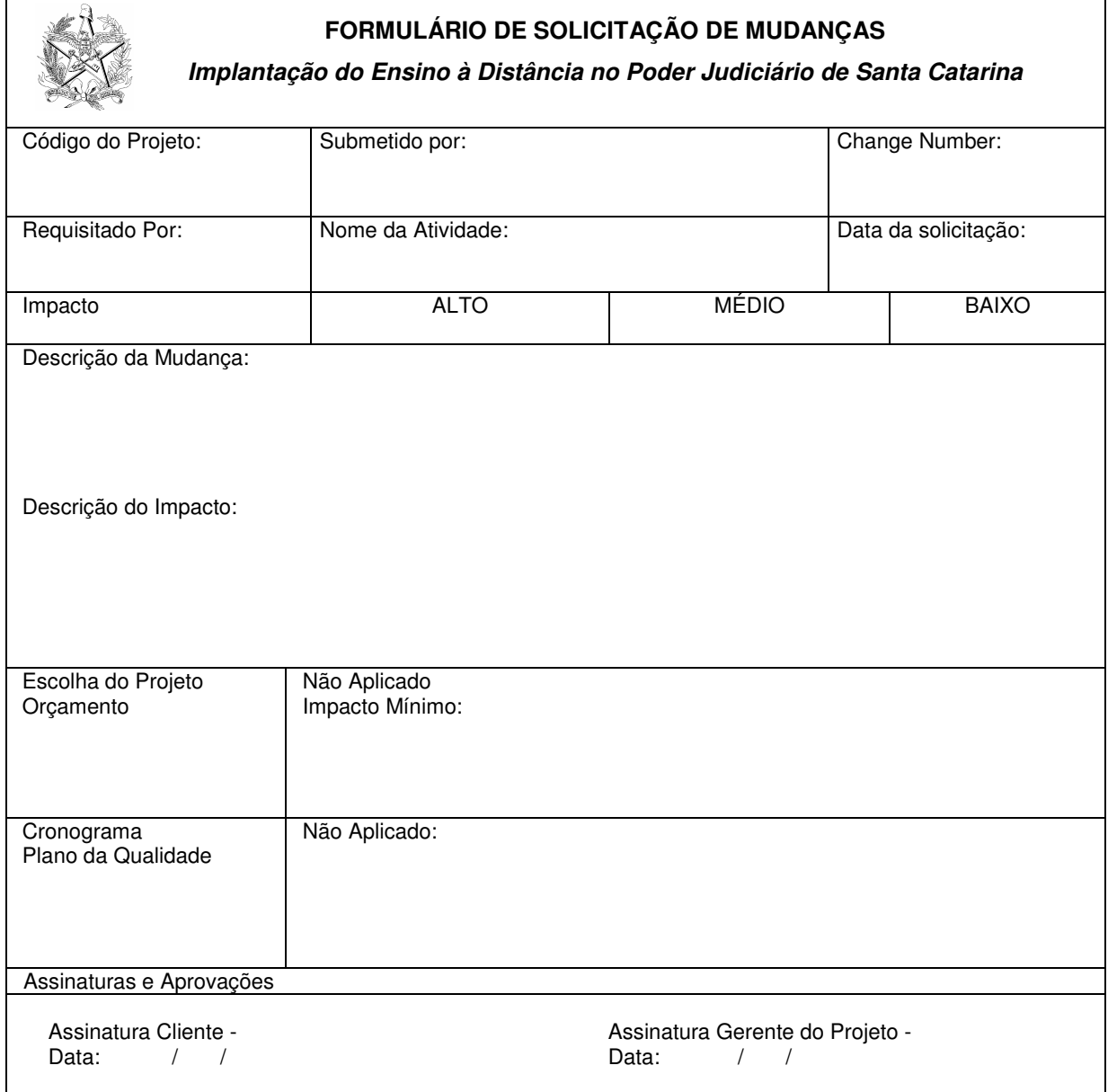

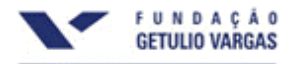

As mudanças serão submetidas à aprovação nas reuniões de Controle do Projeto (mensalmente), sendo que, após este procedimento, deverão ser registradas no Formulário de Registros de Mudanças.

# **FORMULÁRIO DE REGISTRO DE MUDANÇAS**

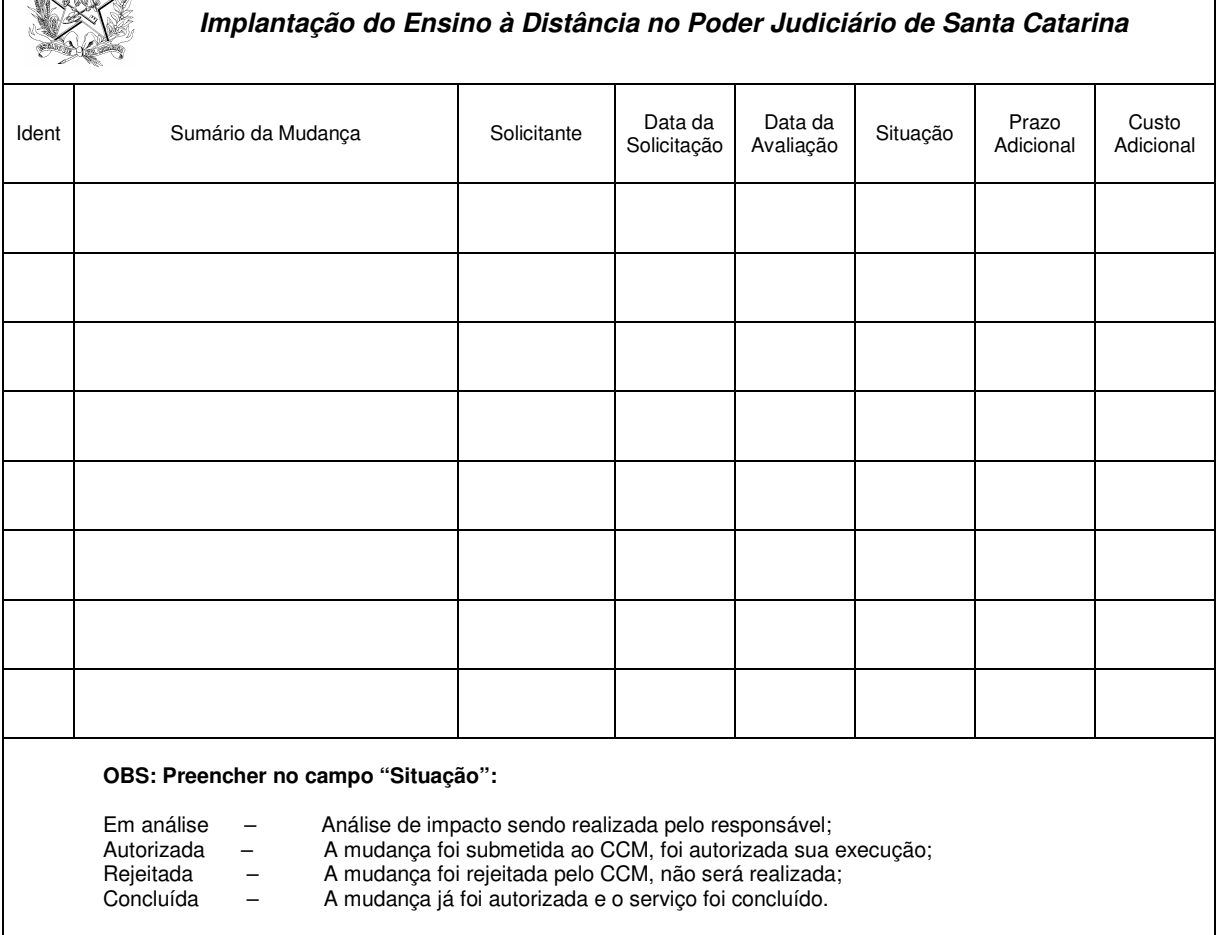

### **Atualização e Comunicação da Mudança**

Autorizada a mudança, o arquivo do projeto no Microsoft Project/SisProject será imediatamente atualizado. As partes atingidas diretamente pela mudança são formalmente comunicadas pelo gerente do projeto sobre as alterações e respectivos reflexos quanto a recursos, custos e prazos se for o caso. Além dessa comunicação, o gerente formaliza também as solicitações pertinentes à complementação dos recursos necessários ao cumprimento da mudança aprovada.

### **Fluxo para o Controle de Mudanças**

Segue abaixo o fluxo que representa o controle de mudanças.

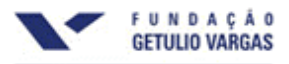

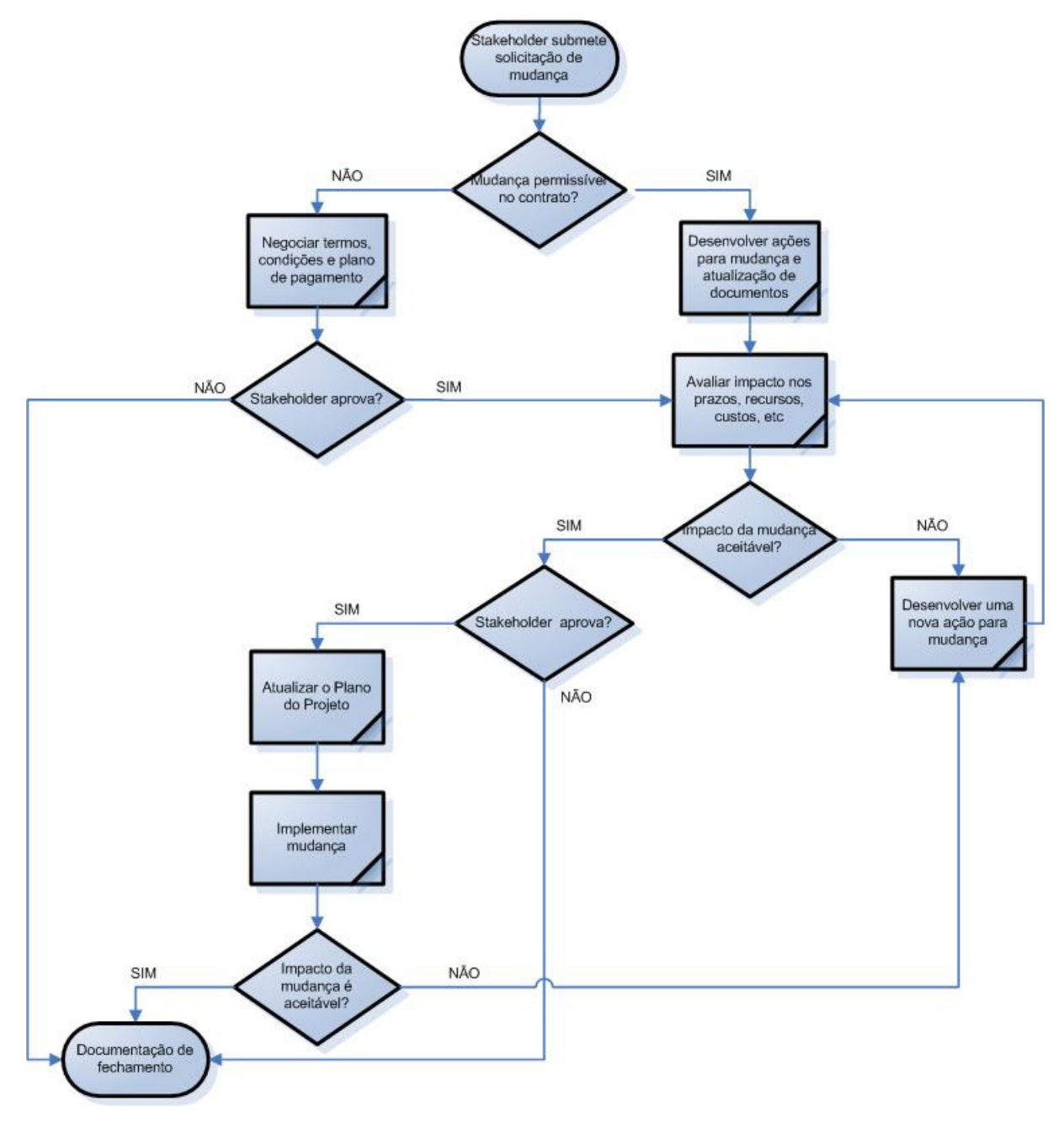

Figura 07: Fluxo de Controle de Mudanças – Fonte: Mauro Sotille

### **5.5. Lista de Atividades**

Segue abaixo a lista de atividades do Projeto.

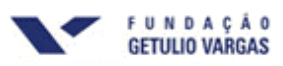

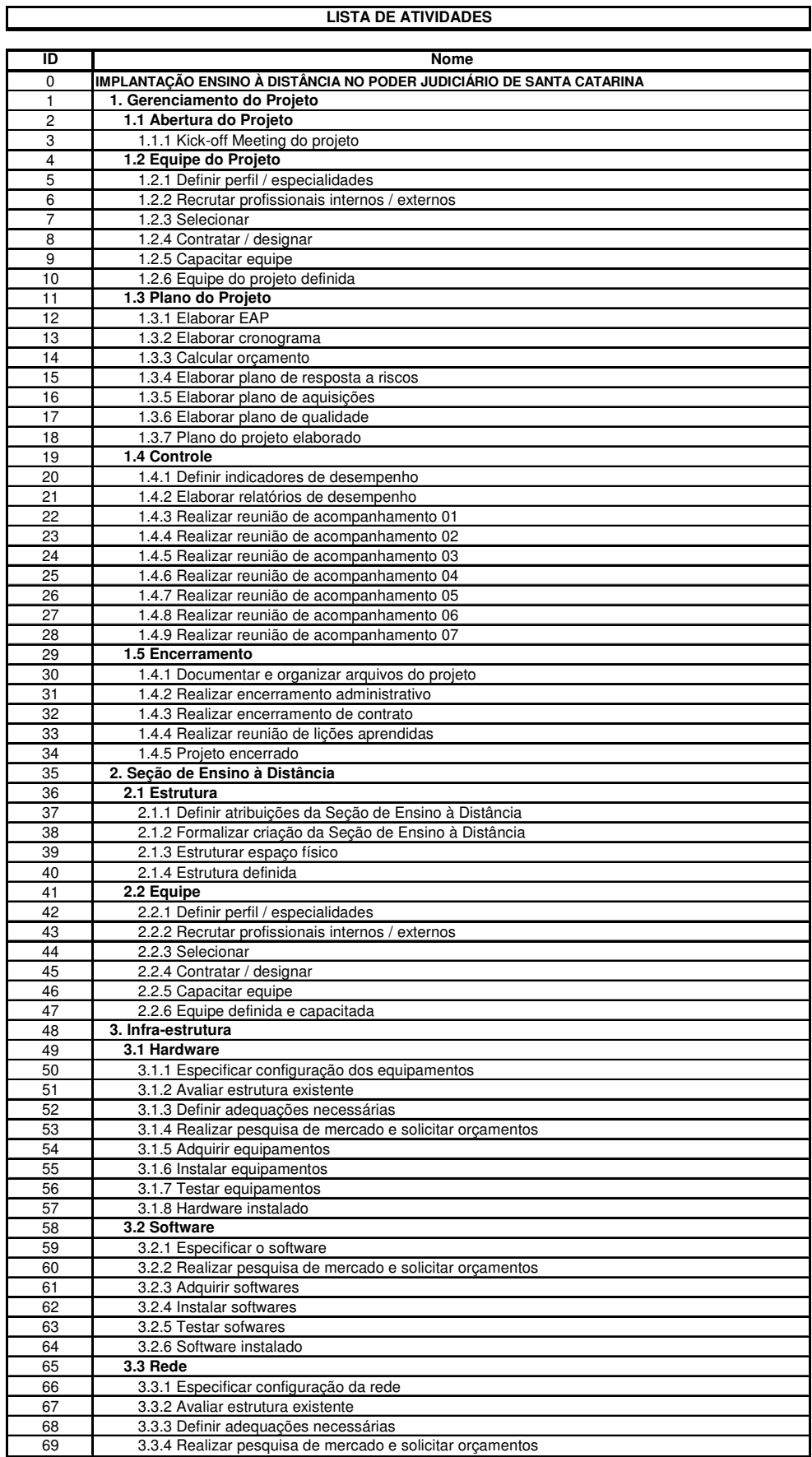

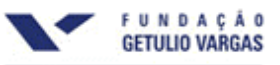

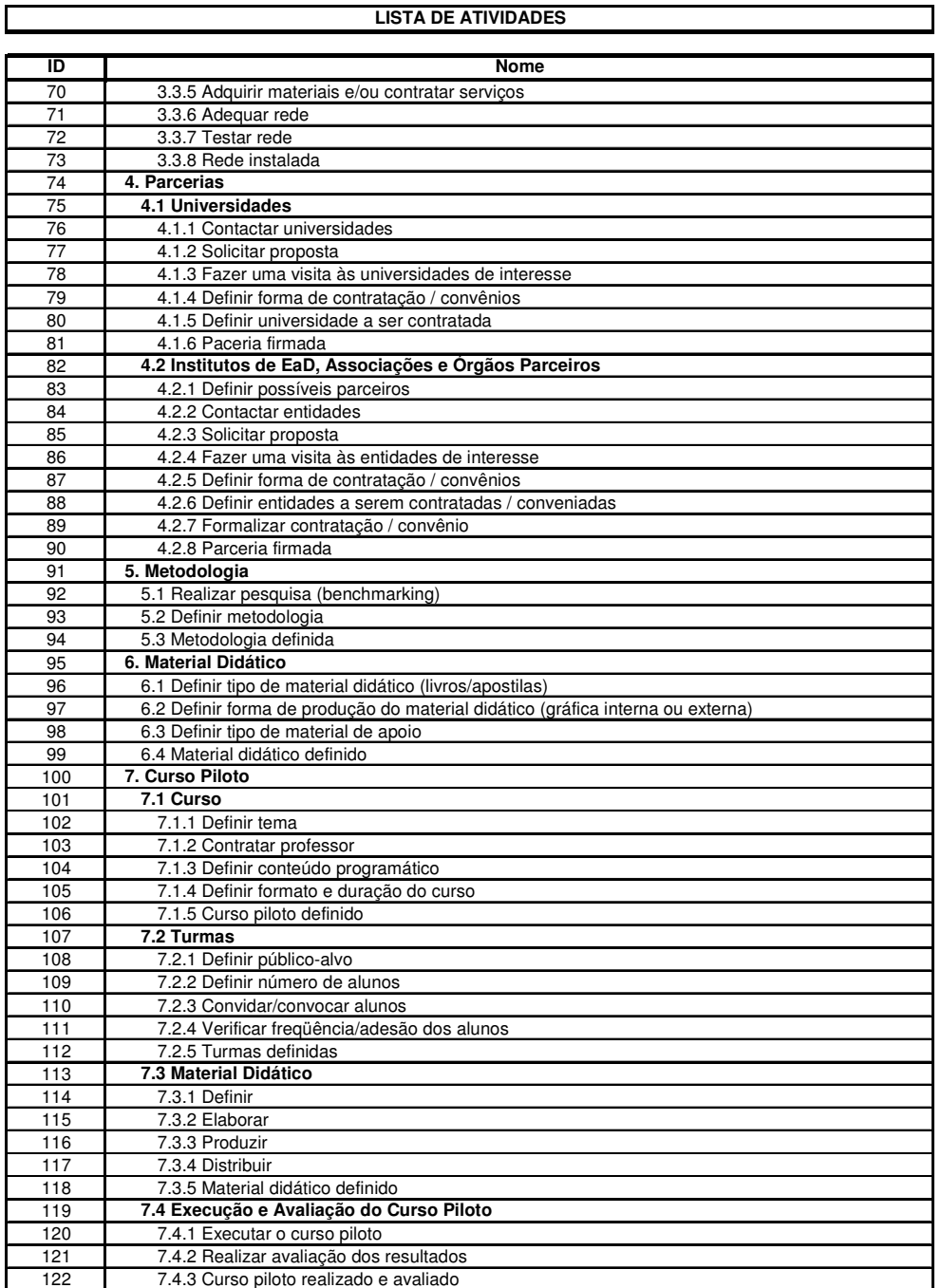

Tabela 01: Lista de Atividades

### **5.6. Ficha de Atividade**

Para cada uma das atividades listadas acima, será preenchida uma ficha de atividade, conforme modelo abaixo:

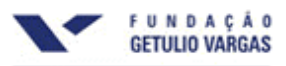

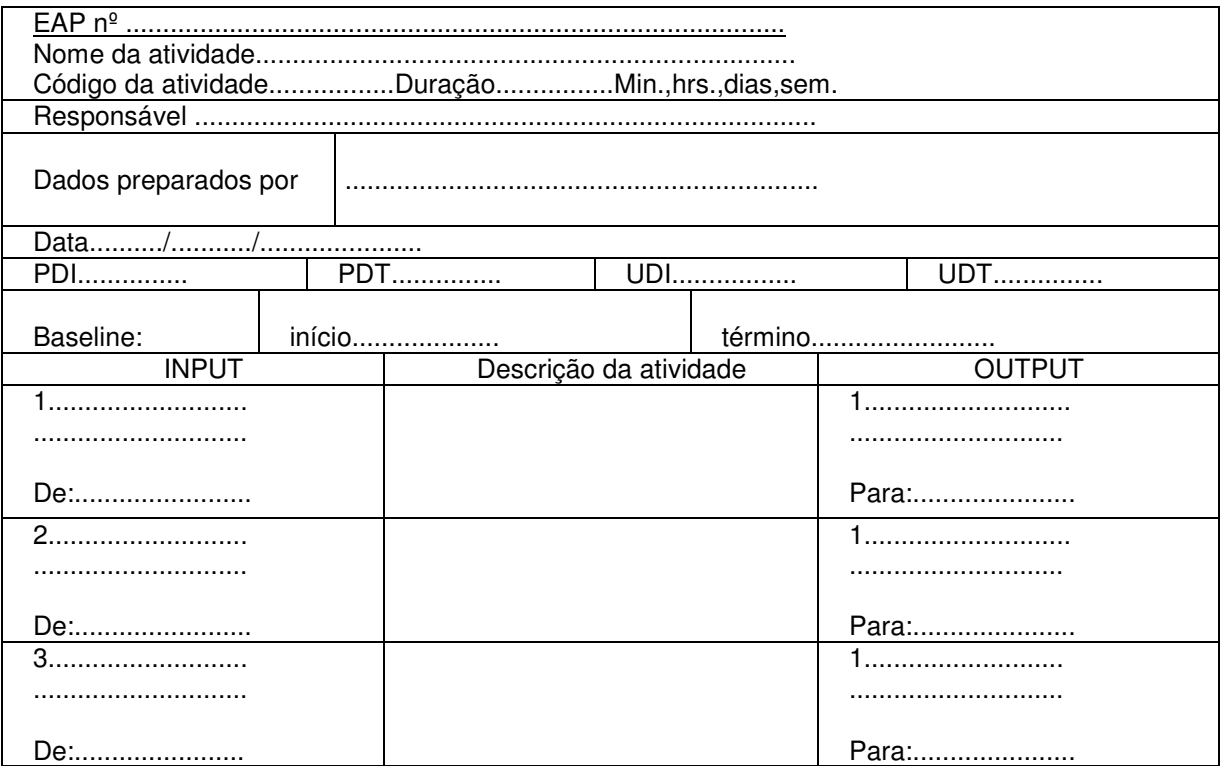

### **5.7. Encerramento**

Ao constatar que o projeto alcançou seu objetivo, será necessário seu encerramento, que consistirá das seguintes etapas: arquivos do projeto, encerramento administrativo, encerramento de contratos e lições aprendidas.

### **Arquivos do Projeto**

Com a finalidade de compor o arquivo de documentação, será criado um arquivo de processos contendo toda a documentação inerente ao projeto, arranjado por etapa do empreendimento. Para tanto, as informações serão preservadas em meio físico e digital.

### **Encerramento Administrativo**

Para que seja dado como aceite, será efetuada pesquisa junto aos stakeholders e, principalmente, com o patrocinador do projeto.

Abaixo listamos os pontos analisados:

- a) Aspectos técnicos do projeto;
- b) Aspectos gerenciais do projeto;
- c) Prazo de execução;
- d) Custos.

Esta pesquisa resultará em aceite do projeto, com as ressalvas e sugestões apresentadas em formulário específico.

As observações assinaladas serão levadas em consideração no sentido de aperfeiçoar o projeto. Depois de efetuados os ajustes necessários, deverá ser obtido o aceite formal do projeto junto ao pelo patrocinador.

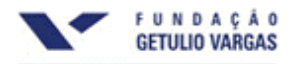

### **Encerramento de Contratos**

Com o aceite do patrocinador em mãos, deverá ser efetuado o encerramento formal de todos os contratos associados ao projeto, bem como a desmobilização de recursos (recursos humanos, materiais, espaço físico, etc).

### **Lições Aprendidas**

Esta etapa consistirá em avaliação efetuada pelos integrantes do projeto, quanto ao cumprimento das metas no que se refere a: escopo, custos x receita, cronograma de cada etapa, desvios, erros, acertos e lições aprendidas.

Após análise de cada item, serão compiladas as respectivas informações para composição de banco de dados, pois são consideradas conhecimento tácito da organização, isto é, experiências vividas durante a implantação do projeto que servirão como referenciais futuros.

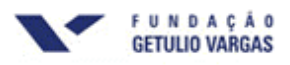

### **6. PLANO DE GERENCIAMENTO DE PRAZOS**

### **6.1. Lista de Recursos**

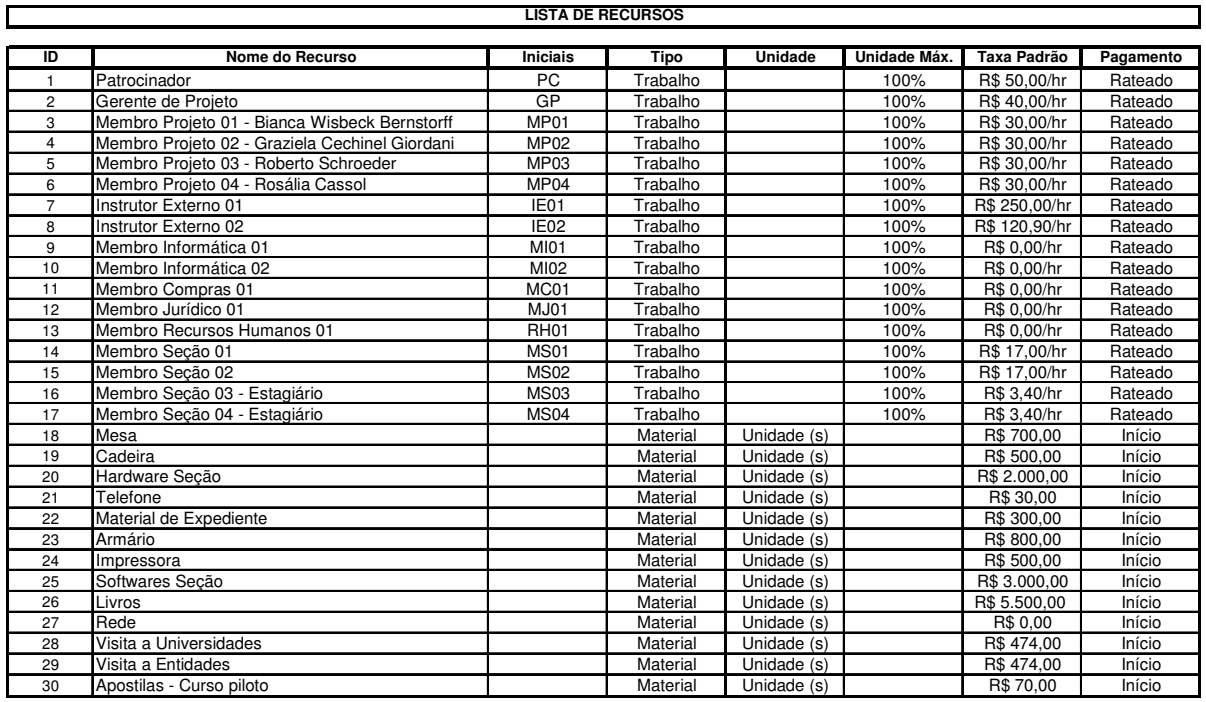

Tabela 02: Lista de Recursos

**6.2. Gráfico de Gantt** 

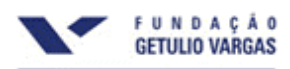

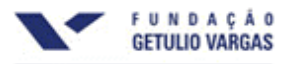

### **6.3. Gráfico de Marcos**

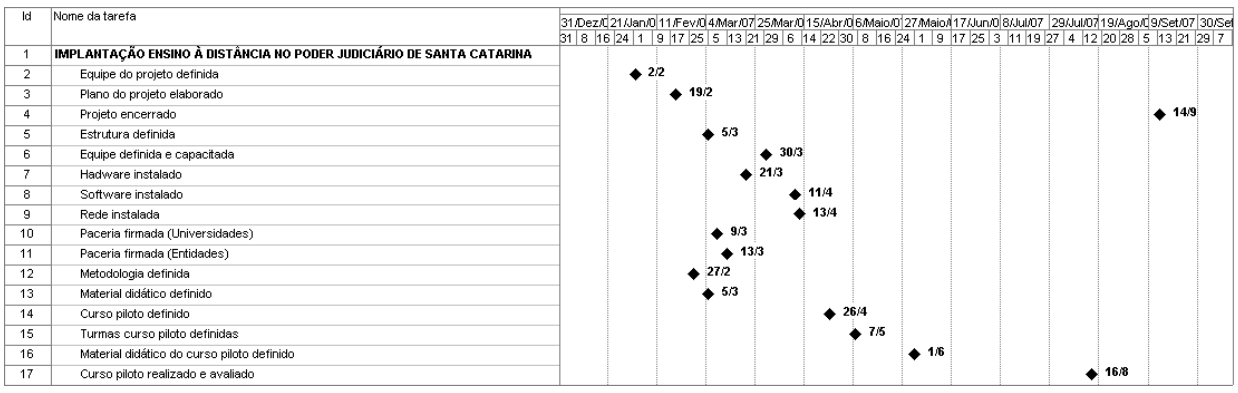

Figura 08: Gráfico de Marcos

### **6.4. Descrição dos Processos**

- O gerenciamento do tempo será realizado a partir da alocação de percentual das atividades do projeto, através do software Microsoft Project/Sis Project, sendo que os relatórios gerados semanalmente serão encaminhados por e-mail, para todos os membros da equipe do projeto;
- Todas as solicitações de mudança nos prazos previamente definidos deverão ser feitas por escrito ou através de e-mail, conforme descrito no Sistema de Controle de Mudanças (item 5.4).

### **6.5. Freqüência de Avaliação dos Prazos do Projeto**

Os prazos do projeto serão atualizados e avaliados semanalmente, sendo apresentados através de relatórios gerados mensalmente.

### **6.6. Alocação Financeira para o Gerenciamento dos Prazos**

Todas as medidas de recuperação de atraso no projeto que requererem gasto adicional deverão ser alocadas dentro das reservas gerenciais do projeto.

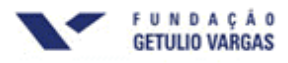

### **7. PLANO DE GERENCIAMENTO DE CUSTOS**

### **7.1. Decomposição do Orçamento do Projeto por Atividade**

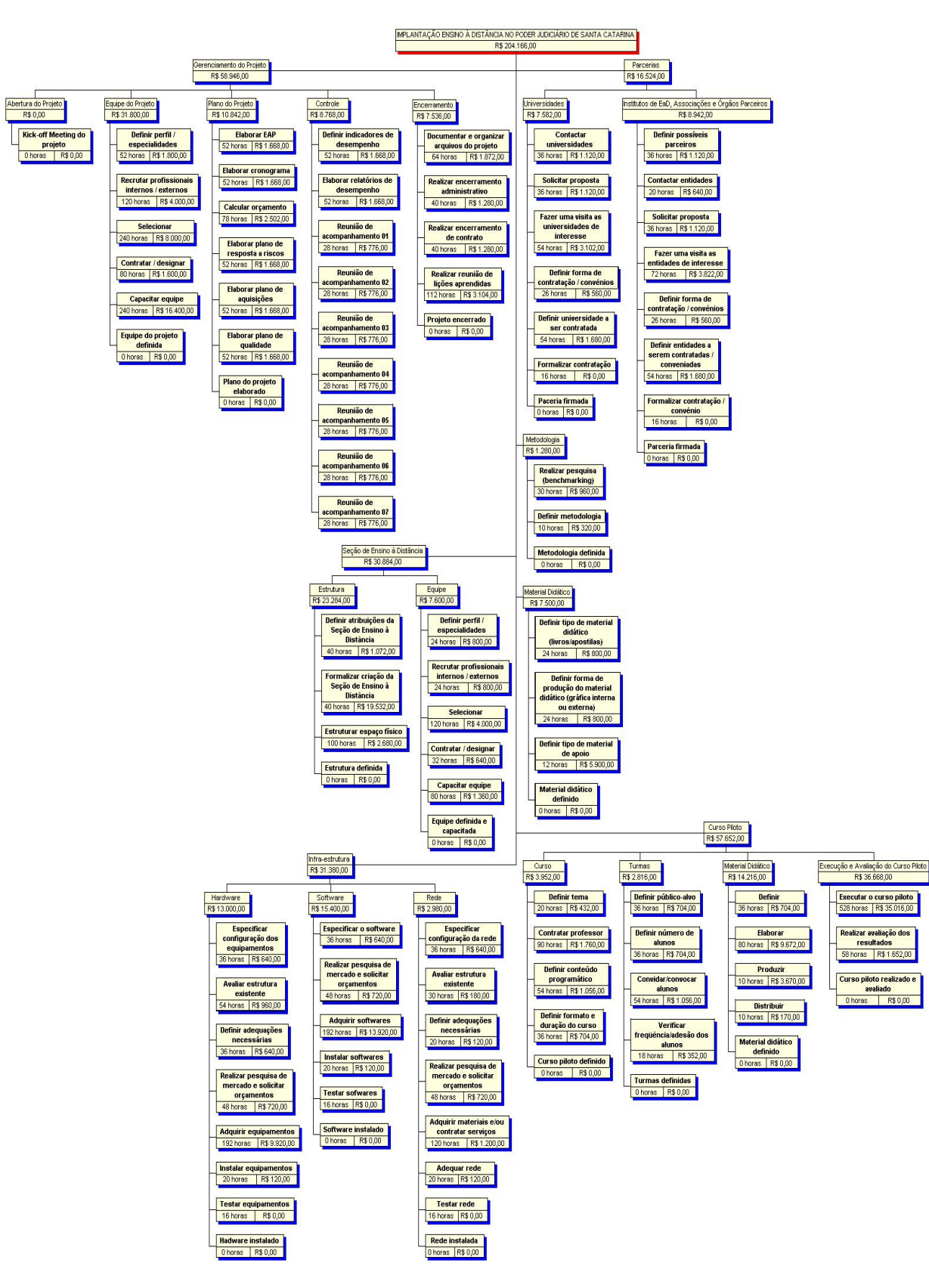

Figura 09: Decomposição do Orçamento do Projeto por Atividade

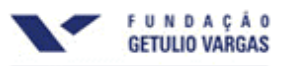

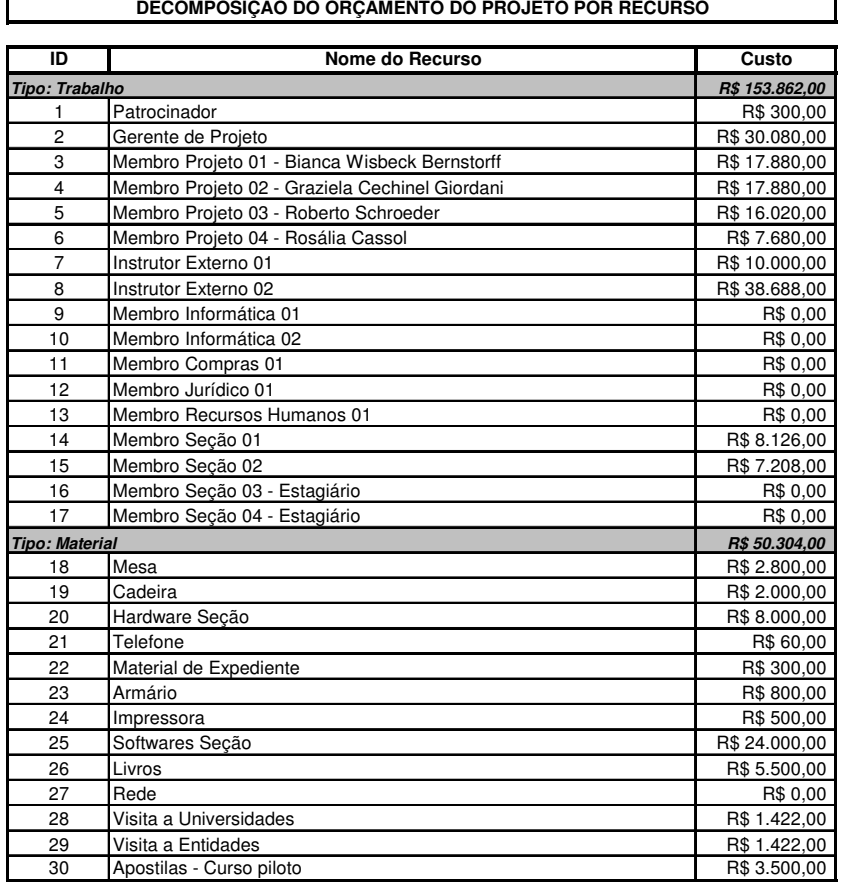

# **7.2. Decomposição do Orçamento do Projeto por Recurso**

Tabela 03: Decomposição do Orçamento do Projeto por Recurso

## **7.3. Fluxo de Caixa**

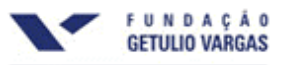

### **7.4. Curva de Desembolso do Projeto**

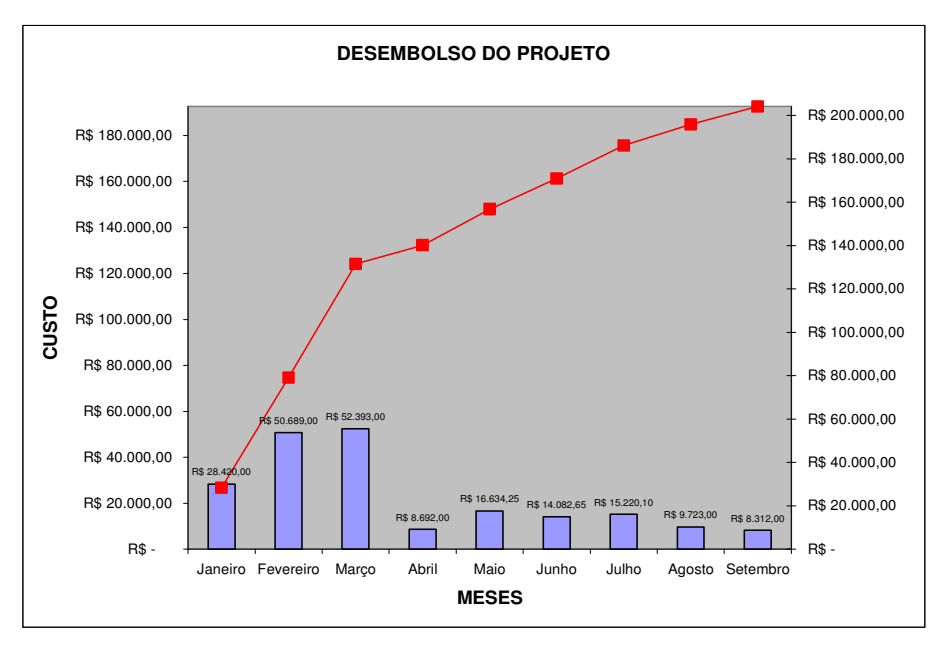

Figura 10: Gráfico de Desembolso

### **7.5. Hipóteses de Despesas – Receitas**

Tendo em vista que o exercício orçamentário do PJSC coincide com o ano civil, a análise das Despesas e Receitas do projeto foi feita anualmente. Para isso foram realizadas as seguintes considerações:

- Número de servidores que participarão dos cursos ao longo do ano: 1000;
- Número de turmas por ano: 20;
- Quantidade de horas/aula por curso: 40.

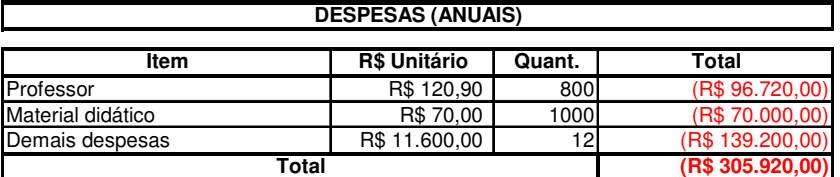

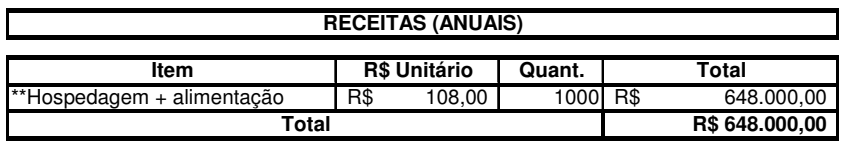

\*\*Considerando que um curso de 40 horas/aula equivale a 5 dias, quando ministrado de forma presencial

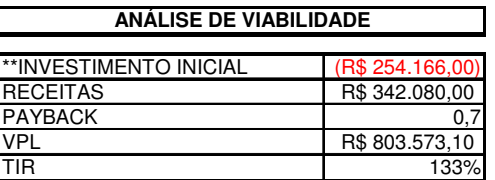

\*\*Considerando R\$ 50.000,00 de Reserva Gerencial

Tabela 04: Hipóteses de Despesas e Receitas

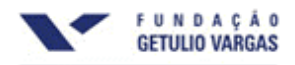

### **7.6. Descrição dos Processos**

- Atualização do orçamento do projeto será realizada no software MS Project/SisProject e MS Excel, sendo que os relatórios gerados semanalmente serão encaminhados por e-mail, para todos os membros da equipe do projeto;
- O gerenciamento de custos do projeto será realizado com base no orçamento previsto para o projeto, bem como através do fluxo de caixa do projeto;
- Todas as solicitações de verbas devem ser feitas por escrito ou através de e-mail, conforme descrito no Sistema de Controle de Mudanças (item 5.4).

### **7.7. Reservas Gerenciais**

O Projeto conta com uma Reserva Gerencial de R\$ 50.000,00, que se subdivide em Reservas de Contingência e Outras Reservas, de acordo com a figura abaixo.

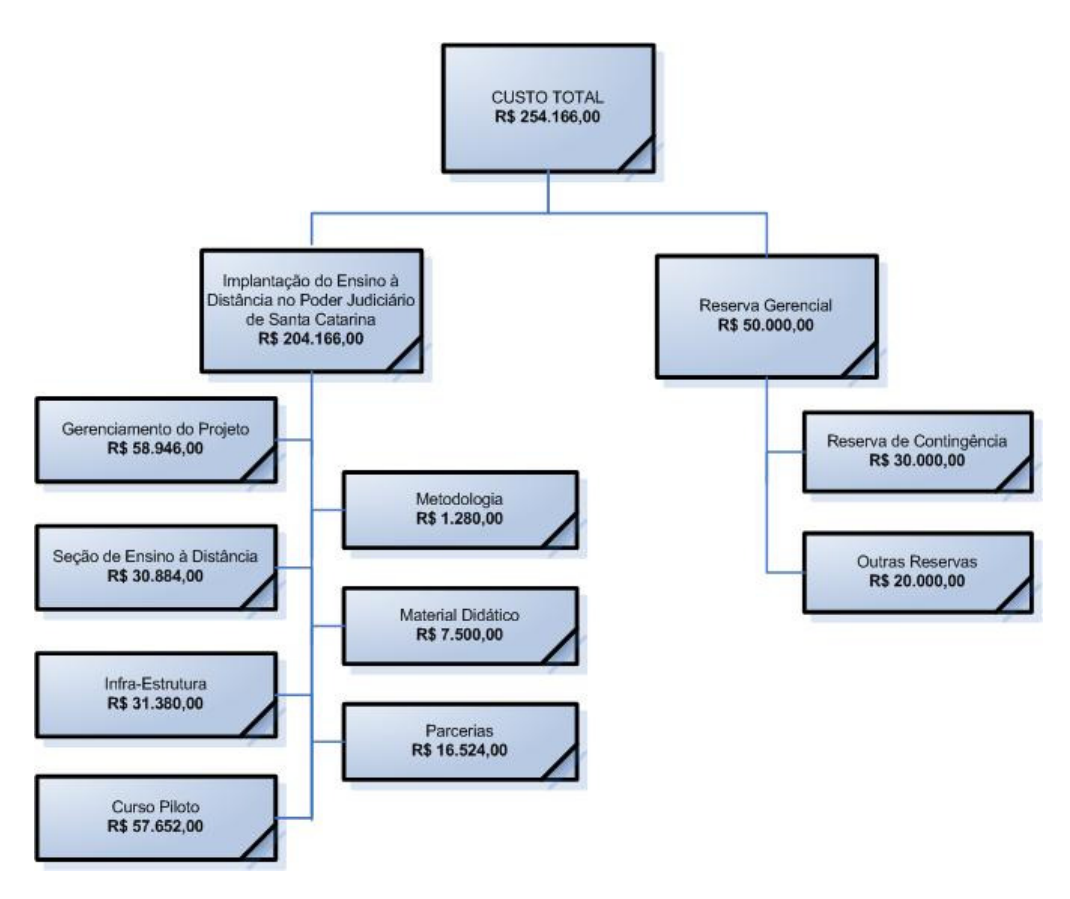

Figura 11: Reservas Gerenciais

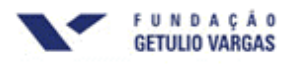

### **8. PLANO DE GERENCIAMENTO DA QUALIDADE**

### **8.1. Políticas da Qualidade do Projeto**

As políticas da qualidade no projeto contemplam as exigências da tripla restrição. Ou seja, todos os esforços devem ser empreendidos no sentido de cumprir os prazos, orçamento e especificações previstos no Plano de Gerenciamento do Projeto, visando garantir os aceites no momento previsto para o encerramento. Além disso, o projeto deve guardar consonância com as políticas do Poder Judiciário de Santa Catarina, quais sejam:

- Satisfação dos usuários;
- Modernização e melhoria da infra-estrutura;
- Valorização e avaliação contínua dos talentos humanos;
- Otimização tecnológica permanente de sistemas e processos.

### **8.2. Objetivos e metas da Qualidade do Projeto**

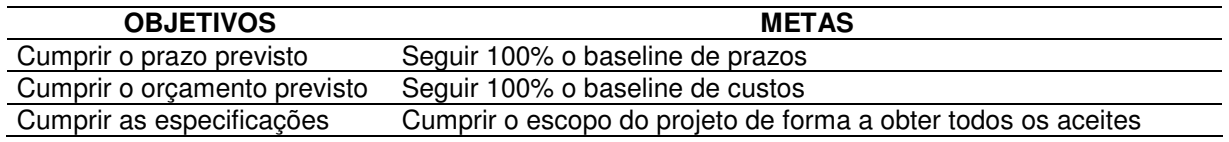

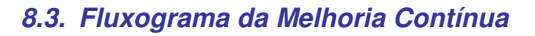

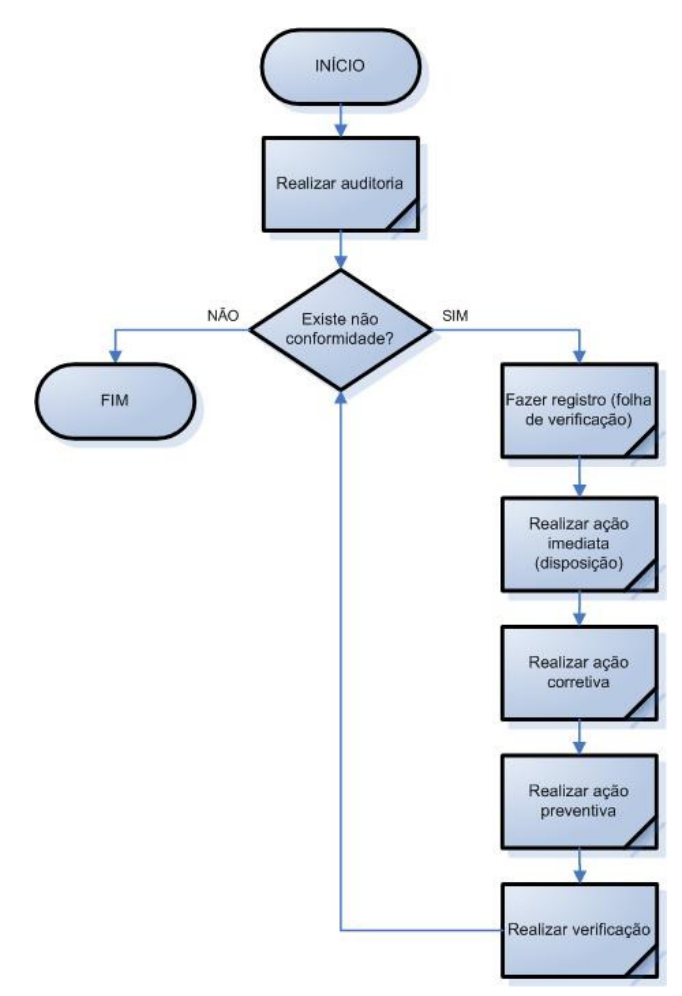

Figura 12: Fluxograma da Melhoria Contínua

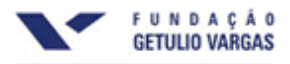

### **8.4. Requisitos de Qualidade das Entregas do Projeto**

As entregas do projeto devem prezar pela qualidade observando as normas e certificações das respectivas áreas de atuação. Dessa forma, recomenda-se:

- Reconhecimento dos cursos pelo Conselho Estadual de Educação e pelo Ministério da Educação e Cultura;
- Os professores, bem como instrutores internos, deverão apresentar titulação mínima de especialista na sua área de atuação;
- A configuração mínima dos hardwares, bem como da rede, deverá ser a mesma compatível com o SAJ (Sistema de Automação do Judiciário);
- Os softwares a serem adotados deverão ser aprovados pela Diretoria de Informática.

### **8.5. Descrição dos Processos de Gerenciamento da Qualidade**

- O gerenciamento da qualidade do projeto será realizado com base na norma ISO 10.006, que estabelece diretrizes para a qualidade em Gerenciamento de Projetos, com base nos ensinamentos do PMBOK;
- Além disso, o gerenciamento da qualidade do projeto e, posteriormente, das atividades da Seção de Ensino à Distância, será feito com base no Programa de Qualidade no Serviço Público e Desburocratização (GESPÚBLICA), ao qual o PJSC é adeso desde 2000;
- O gerenciamento da qualidade dos cursos ministrados, bem como dos professores contratados, será feito com base nas normas do respectivo órgão regulador, tais como: Conselho Estadual de Educação, Ministério da Educação e Cultura, entre outros;
- As reclamações provenientes dos stakeholders e as não-conformidades identificadas ao longo do projeto deverão ser tratadas como medidas corretivas;
- As medidas corretivas serão tratadas como solicitação de mudanças e deverão ser formalizadas, aprovadas e documentadas, tal como descrito no Plano de Gerenciamento de Escopo (capítulo 5).

### **8.6. Responsabilidades**

Todos os membros da Equipe de Projetos devem estar integralmente engajados na melhoria contínua e na busca constante da qualidade, tanto no projeto, como em relação às suas respectivas entregas.

Entretanto, o principal responsável pela garantia da qualidade em todos os procedimentos é o Gerente do Projeto.

### **8.7. Freqüência de Avaliação dos Requisitos de Qualidade do Projeto**

A equipe do projeto verificará se os requisitos de qualidade do projeto estão sendo atendidos durante as reuniões mensais.

### **8.8. Alocação Financeira das Mudanças nos Requisitos de Qualidade**

Os custos relativos a mudanças na qualidade podem ser alocados dentro das reservas gerenciais, desde que dentro da alçada do gerente do projeto.

No caso de gastos que requeiram valores superiores à alçada do gerente do projeto, ou ainda, quando já não houver mais reserva gerencial disponível, será necessário acionar o Patrocinador, que autorizará o uso das reservas de contingência ou solicitará aumento dos recursos financeiros para este projeto junto ao corpo diretivo da instituição.

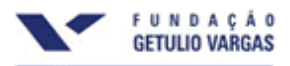

### **9. PLANO DE GERENCIAMENTO DE RECURSOS HUMANOS**

### **9.1. Organograma do Projeto**

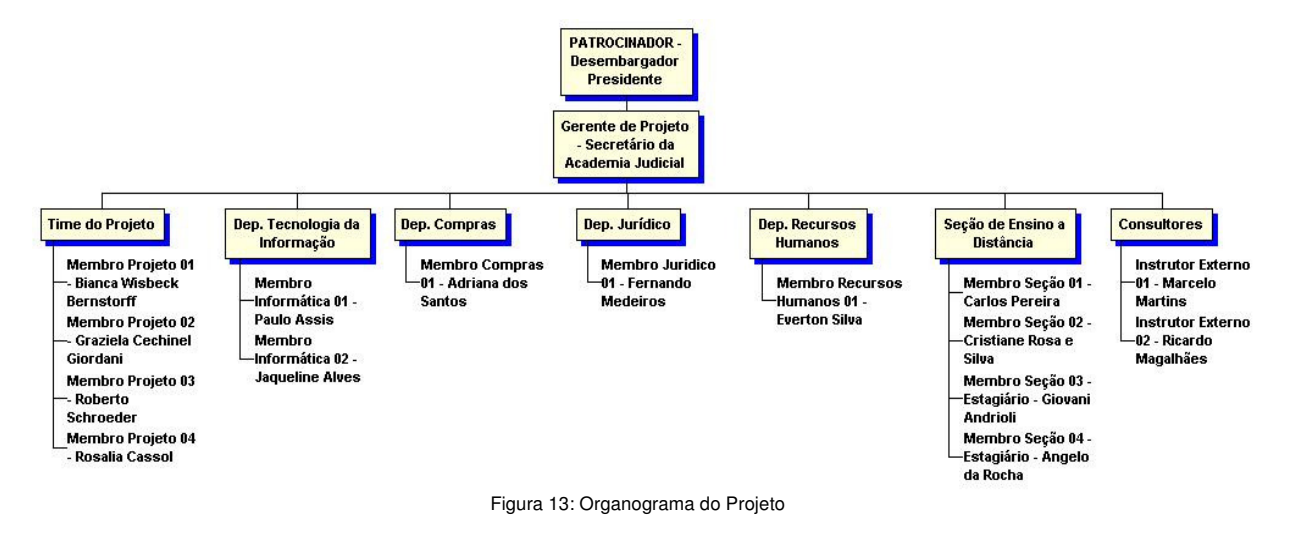

### **9.2. Diretório do Equipe do Projeto**

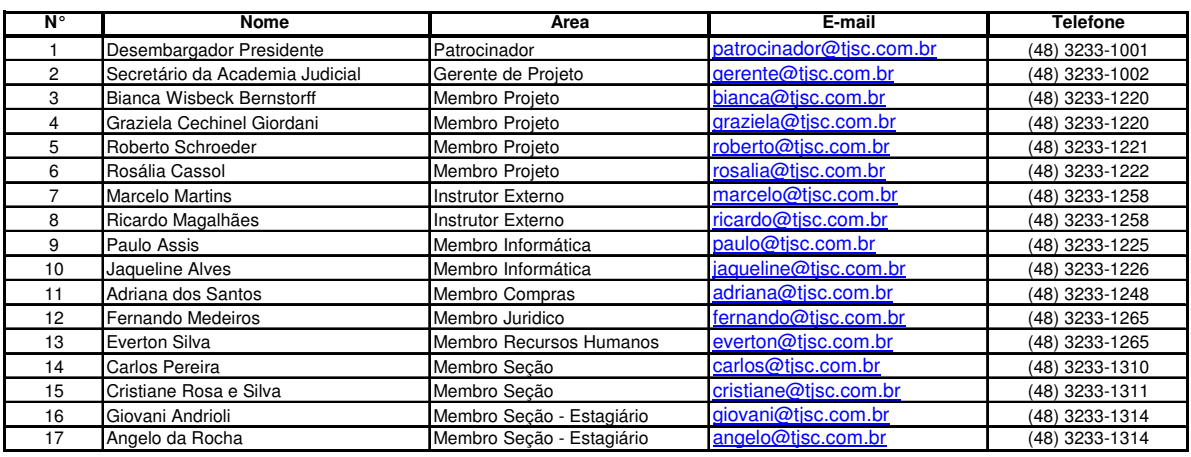

### **9.3. Matriz de Responsabilidades**

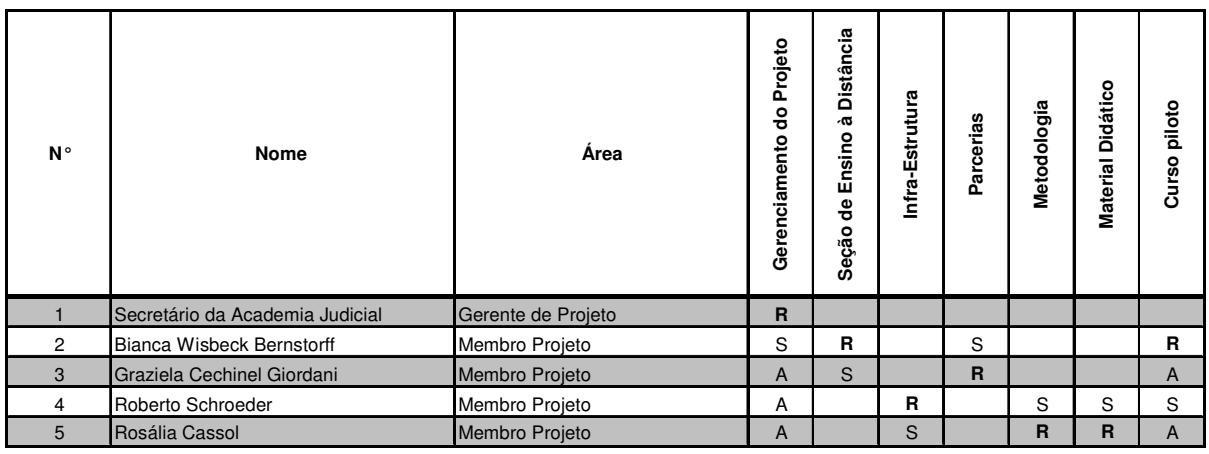

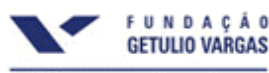

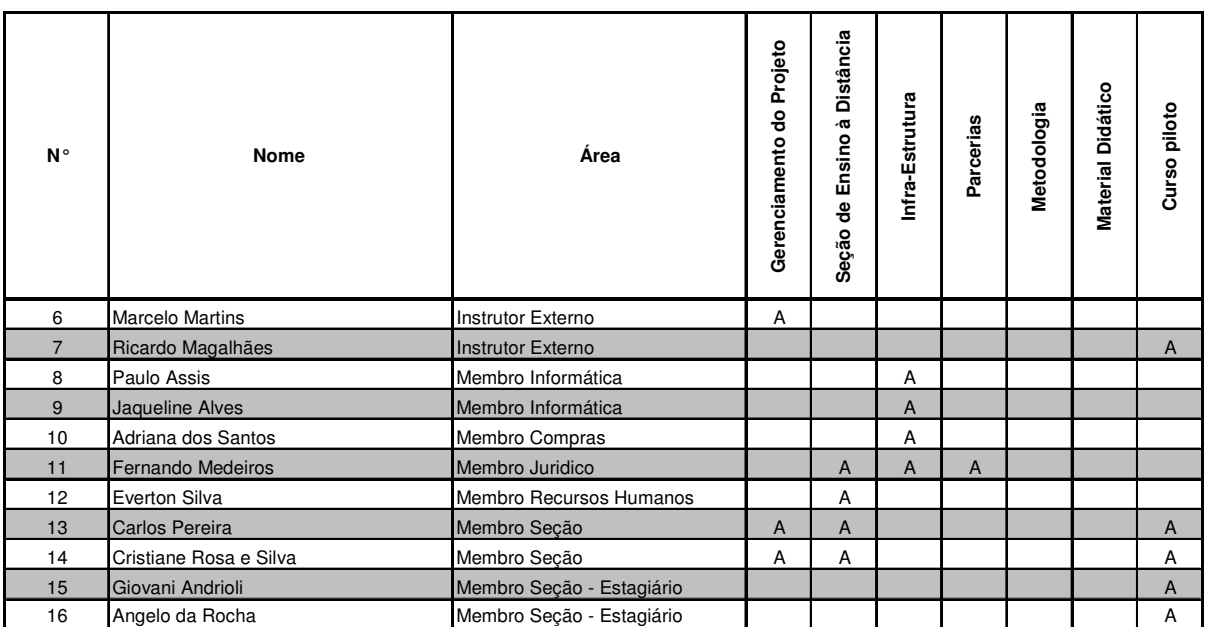

R RESPONSÁVEL

A APOIO

S SUPLENTE

### **9.4. Novos Recursos, Re-Alocação e Substituição de Membros da Equipe**

No caso de re-alocação do profissional integrante do projeto, o gerente de projeto, juntamente com a Diretoria de Recursos Humanos, indicará um substituto em comum acordo com as diretrizes do projeto e as funções a serem exercidas.

### **9.5. Treinamento**

Está prevista a realização do Curso de Capacitação em Gerenciamento de Projetos para a Equipe do Projeto de acordo com a tabela abaixo.

#### **CURSO DE CAPACITAÇÃO EM GERENCIAMENTO DE PROJETOS (40 horas)**

O Curso tem por objetivo apresentar conceitos de Gerência de Projetos, em termos das técnicas e ferramentas mais adequadas para gerir prazos, escopos e riscos, motivar equipes, alocar e gerenciar recursos de modo a gerar maior produtividade, para que os profissionais possam atuar com eficácia no gerenciamento de seus projetos.

#### **OBJETIVO DO PROGRAMA**

Formação avançada de gerentes de projeto através do conhecimento e aprendizagem das técnicas e práticas da Gerência de Projetos propostas pelo PMBOK (Project Management Body Of Knowledge) do PMI, através de um programa extensivo que faz uso de um caso a ser selecionado pelo aluno, o qual será acompanhado pelo instrutor.

#### **Ao completar o programa o profissional estará apto a:**

Demonstrar conhecimento nos conceitos fundamentais de escopo, planejamento de recursos humanos, gerenciamento do tempo e comunicações em projetos.

Realizar planejamento estratégico de projetos, iniciação, controle e modificação.

Expor as ferramentas e técnicas usadas para gerenciar efetivamente os aspectos organizacionais e operacionais do gerenciamento de projetos.

Apresentar conceitos de iniciação de projetos, incluindo descrição de produto, planejamento estratégico e critérios de seleção de projetos.

Fornecer liderança em gerenciamento de projetos, contratação em projetos, avaliação e outras considerações sobre recursos humanos.

Utilizar os conceitos de Estrutura Analítica de Projeto, estimativa de duração de atividades, metodologias de diagramas e outras ferramentas de gerenciamento do tempo.

Equipar a equipe de projeto com ferramentas e técnicas para comunicação efetiva e gerenciamento da informação dentro

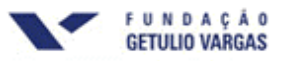

do escopo do gerenciamento de projetos. Aplicar novos conhecimentos para planejar projetos reais de negócio.

#### **CONTEÚDO**

O treinamento tem como referência maior em seu escopo o PMBOK® Guide (A Guide to the Project Management Body of Knowledge), do PMI.

#### **CARGA HORÁRIA**

O curso será intensivo e terá a duração de **40** horas/aula.

#### **DATAS**

O curso será realizado de 29/01/2007 a 02/02/2007 na Sede do Tribunal de Justiça de Santa Catarina.

#### **METODOLOGIA**

Serão realizados 13 módulos, abordando temas específicos. Esses módulos constarão de teoria, exercícios práticos e discussão de *casos*, inclusive Ética e Responsabilidade Profissional.

O programa não é estritamente focado no conteúdo abordado pelo PMBOK, porém o utiliza como referência padrão.

#### **MATERIAL**

Será fornecido aos alunos um Compact Disk contendo:

• PMBOK em Português (tradução livre não-oficial) , Artigos, Questões de prova, Guias de estudo, Diagramas, Templates, Manuais de instrução para filiação ao PMI e inscrição para o exame PMP, Cópias demonstrativas de programas (demo); E uma apostila contendo as transparências utilizadas em aula e anexos.

#### **INSTRUTOR**

**Mauro Afonso Sotille, PMP, ITIL -** Diretor da PM Tech Capacitação em Projetos. Presidente do Project Management Institute (PMI) – Seção Rio Grande do Sul 2000/04. Diretor do PMI-ISSIG para a América Latina. Diretor da SUCESU-RS. Pós-Graduado em Administração de Empresas e Mestrando em Ciências da Computação pela UFRGS. Bacharel em Informática pela PUCRS e Engenheiro pela UFRGS. Membro fundador da primeira Seção do PMI no Brasil, possui certificação Project Management Professional (PMP) desde 1998. Certificado ITIL Foundations. Filiado à Global Association of Risk Professionals (GARP). Especialista em gerenciamento de projetos é revisor da tradução para a Língua Portuguesa do PMBOK® 3ª Edição, a mais importante referência no mundo sobre gerenciamento de projetos. Professor de gerenciamento de projetos junto à Fundação Getúlio Vargas (FGV) e outras instituições. Participa do corpo editorial da Revista MundoPM. Tem orientado profissionais na capacitação em metodologias de gerenciamento de projetos e em cursos visando a certificação PMP®.

#### **PROGRAMA**

#### **1. Introdução**

Abertura do Programa

- PMI e o Processo de Certificação PMP
- Simulado Inicial (opcional)
- Visão Geral da Gerência de Projetos

 O que é um projeto, O que é gerência de projetos, Relação da gerência de projetos com outras disciplinas de gerenciamento, Programas e Sub-projetos.

- **2.Contexto do Gerenciamento de Projetos** 
	- Fases e Ciclo de Vida do Projeto, Stakeholders do Projeto, Influências organizacionais, Habilidades gerenciais chave, Influências Sócio Econômicas.
- **3. Processos do Gerenciamento de Projetos**
- Processos do projeto, Grupos de processos, Interações entre processos.
- **4. Gerenciamento do Escopo**
- Planejamento, Definição, Verificação e Controle de Mudanças no Escopo, PMO Project Management Office. **5. Gerenciamento do Tempo** 
	- Definição, Sequenciamento e Estimativas de atividades, Cronograma e Controle de Prazos
- **6. Gerenciamento do Custo**
- Estimativa, Orçamento e Controle de Custos e recursos.
- **7. Gerenciamento de Recursos Humanos**

Planejamento organizacional, Aquisição e Desenvolvimento de equipes.

**8. Gerenciamento da Comunicação** 

Planejamento da comunicação, Distribuição da informação, Acompanhamento de performance, Fechamento Administrativo.

#### **9. Gerenciamento da Qualidade**

Planejamento, Garantia da qualidade e Controle da qualidade.

**10. Gerenciamento do Risco** 

 Planejamento do gerenciamento do risco, Identificação de riscos, Quantificação de riscos, Análise de Riscos (Quantitativa e Qualitativa), Planejamento de respostas aos riscos, Controle e monitoramento de riscos. **11. Gerenciamento de Subcontratações/Contratos/Suprimentos** 

Planejamento de contratos/terceiros envolvidos, Identificação de fornecedores, Solicitação de propostas, Seleção de fornecedores, Administração de contratos e terceiros, Encerramento de contratos.

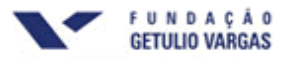

#### **12. Ética e Responsabilidade Profissional**

Código de Ética, Normas de Conduta, Procedimentos, Garantia da Integridade, Contribuição à base de conhecimentos, Aplicação do conhecimento profissional, Equilíbrio dos interesses dos "stakeholders", respeito às diferenças**.** 

#### **13. Integração e Planejamento em Gerência de Projetos**  Desenvolvimento e Execução do Plano do Projeto, Controle de Mudanças no Plano do Projeto.

#### **VALOR DO CURSO**

R\$ 10.000,00, com turma para 5 alunos.

### **9.6. Avaliação de Resultados**

O resultado do trabalho da equipe será avaliado mensalmente pelo gerente de projeto em reunião individual com cada membro da equipe.

### **9.7. Alocação Financeira para o Gerenciamento de Recursos Humanos**

Todas as medidas de gerenciamento de recursos humanos do projeto que requererem gasto adicional serão alocadas dentro das reservas gerenciais do projeto, categoria Outras Reservas.

### **9.8. Atividades por Recurso Alocado**

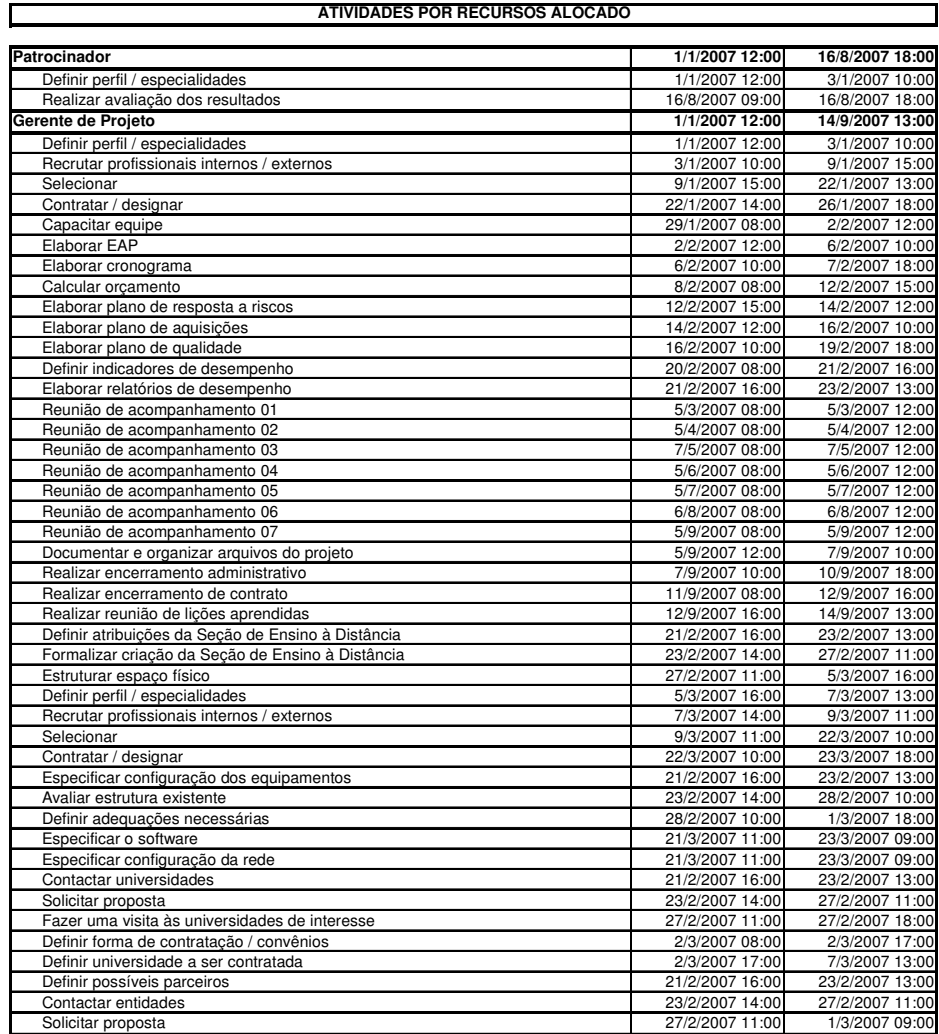

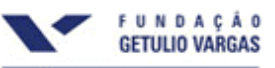

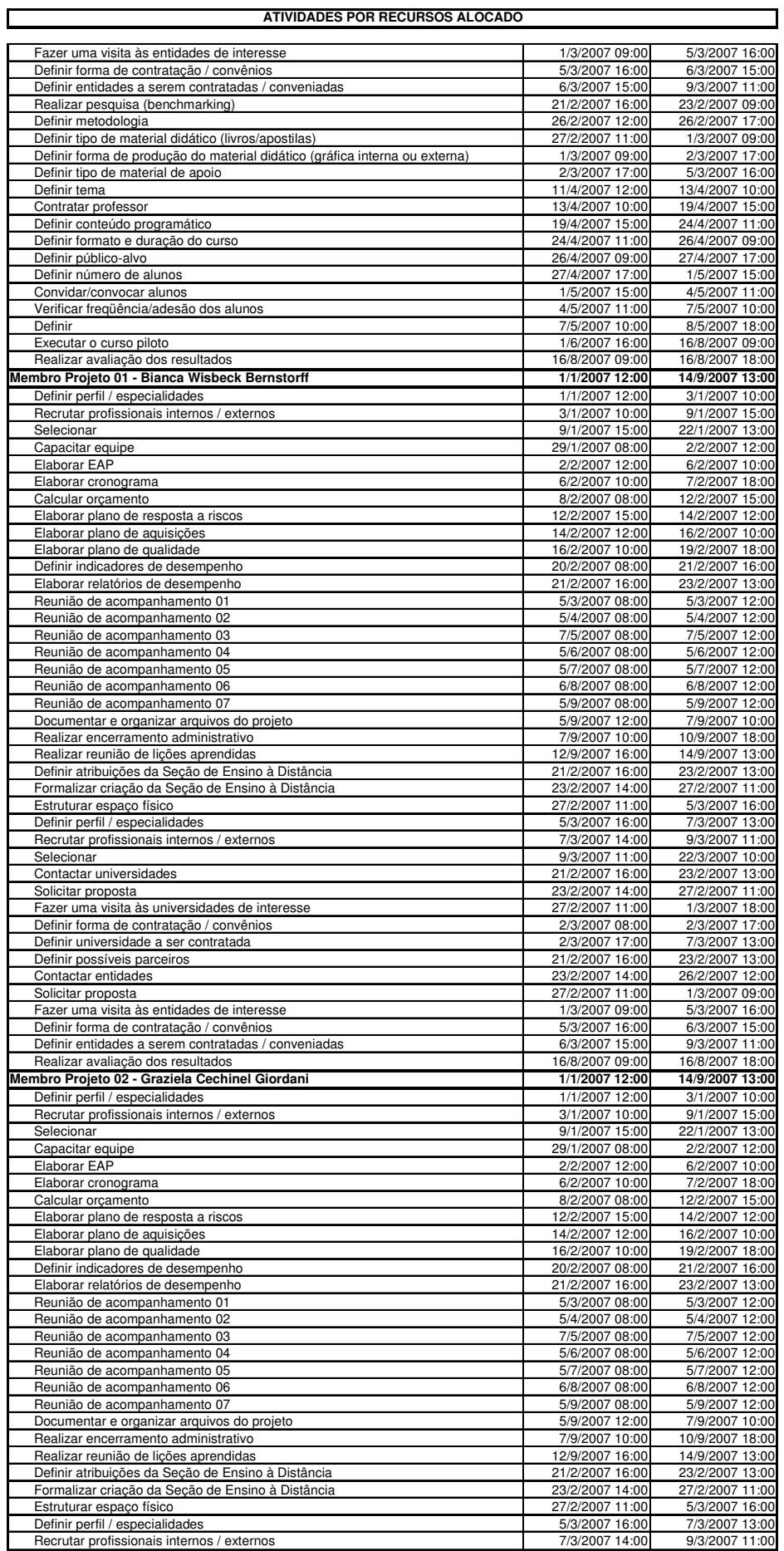

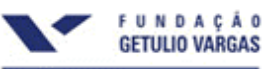

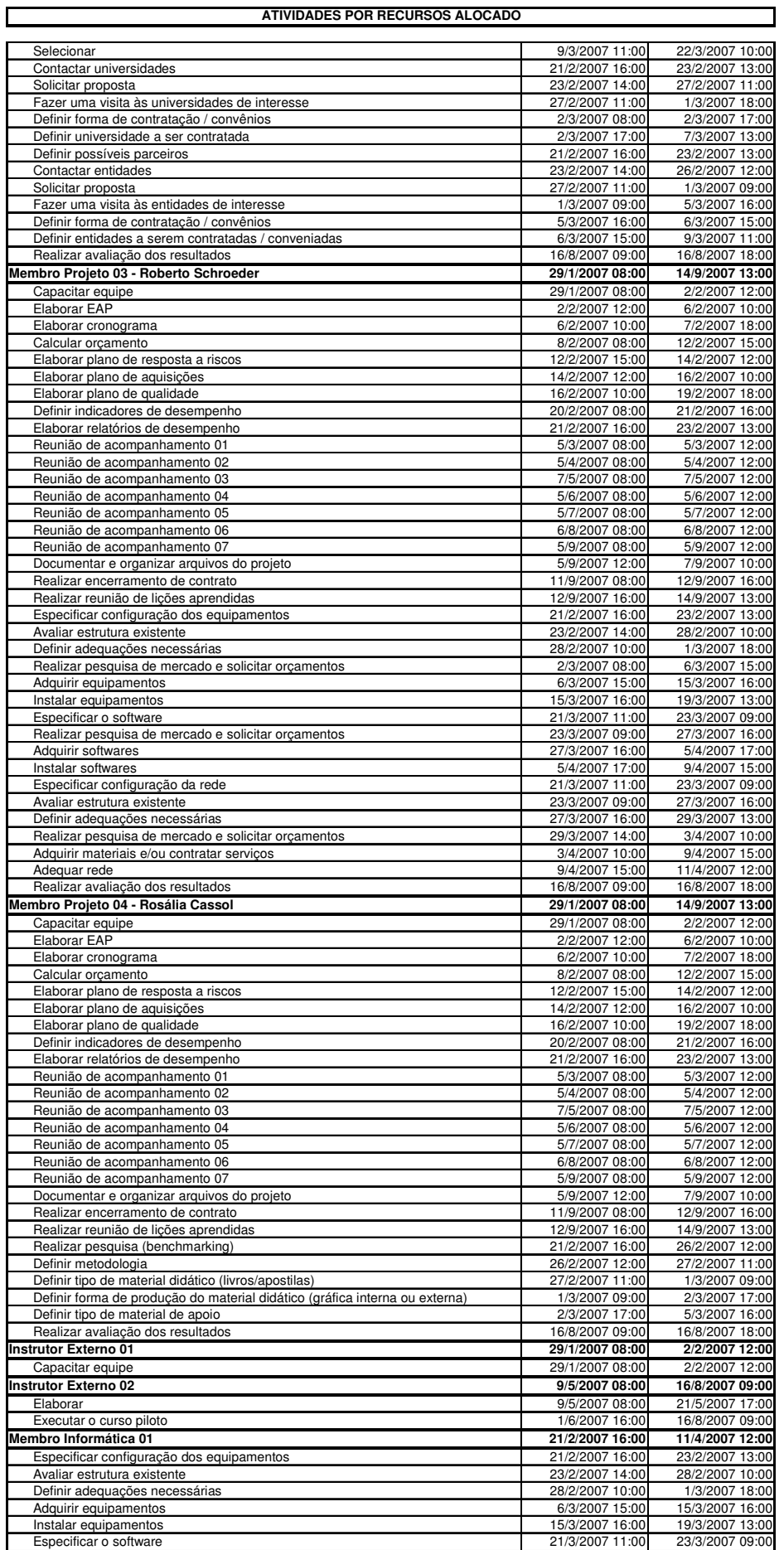

**Implantação do Ensino à Distância no Poder Judiciário de Santa Catarina** 

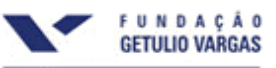

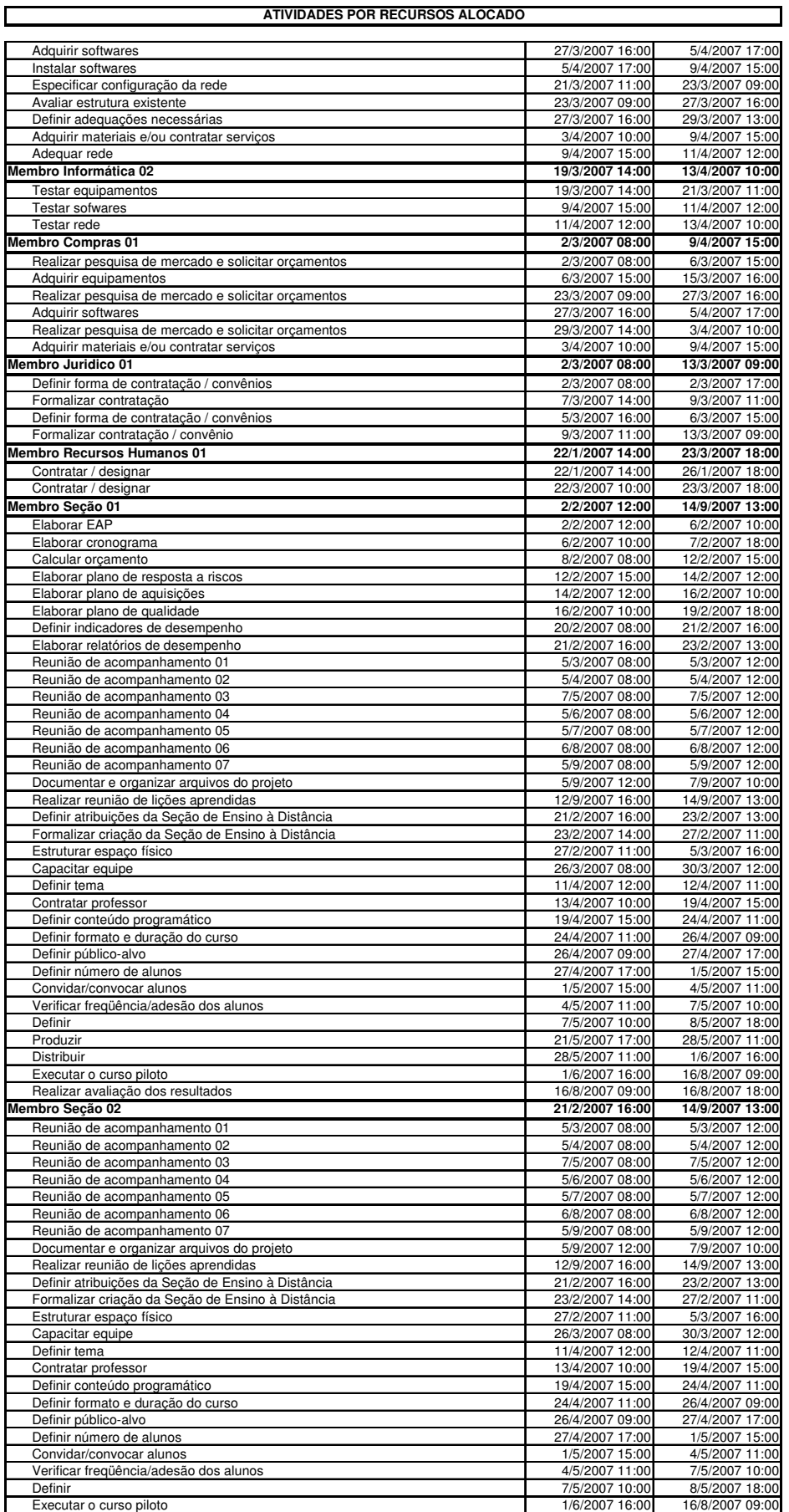

Tabela 05: Atividades por Recurso Alocado

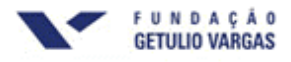

### **10. PLANO DE GERENCIAMENTO DAS COMUNICAÇÕES**

### **10.1. Descritivo dos Processos de Gerenciamento das Comunicações**

O Gerenciamento das Comunicações do projeto será realizado formalmente por meio das seguintes categorias de documentos:

- E-mails;
- Documentos impressos;
- Reuniões com ata lavrada;
- Intranet.

Serão realizadas reuniões formais mensais com a equipe do projeto para avaliação, solicitações de mudanças ou outras decisões que se fizerem necessárias. As solicitações de mudança devem ser feitas por escrito e aprovadas pelo Gerente do Projeto. As decisões tomadas serão informadas a todos os envolvidos no projeto por e-mail e ata lavrada que irão compor os arquivos do projeto.

### **10.2. Eventos de Comunicação**

O projeto terá os seguintes eventos de comunicação:

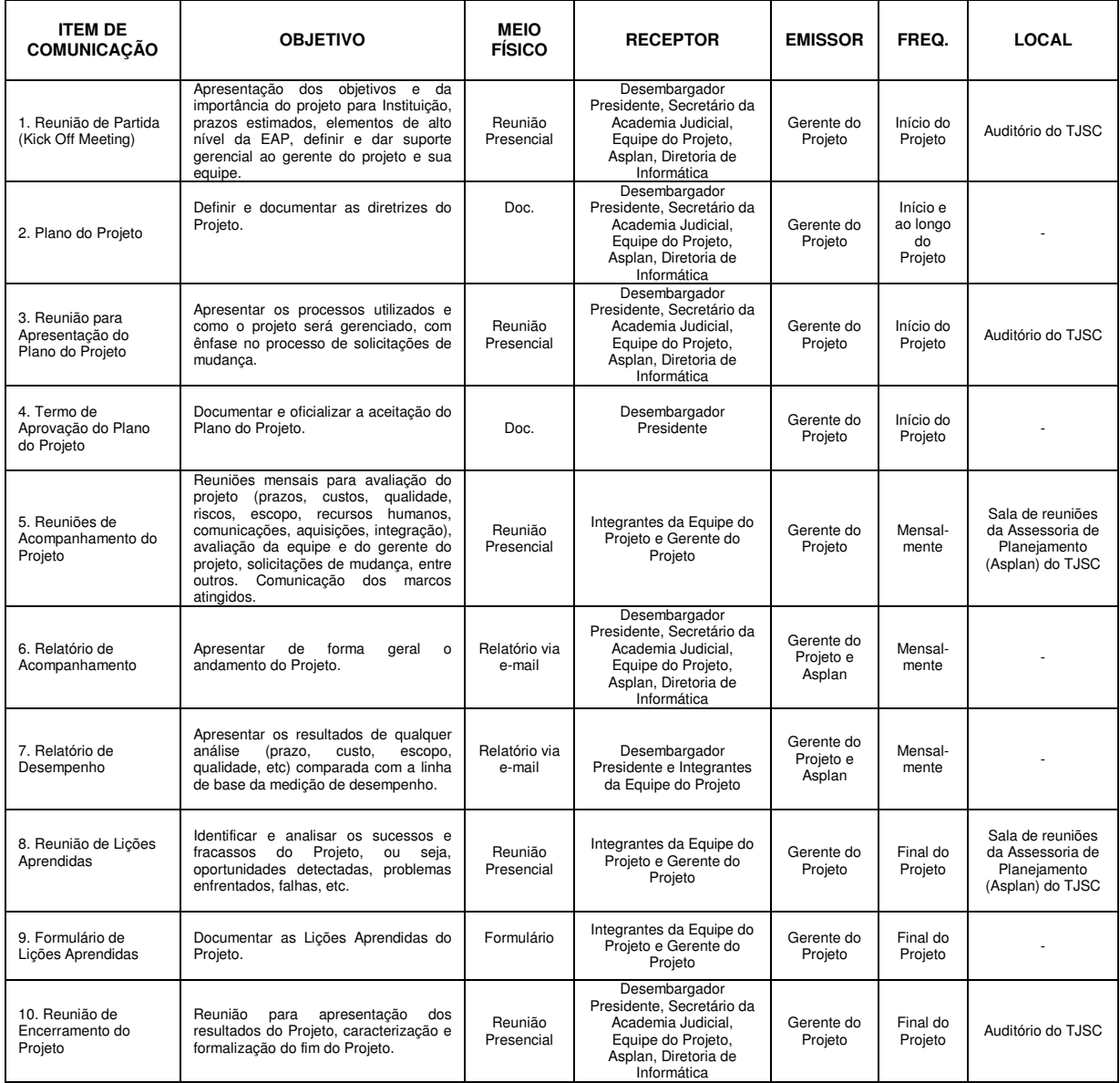

**Implantação do Ensino à Distância no Poder Judiciário de Santa Catarina** 

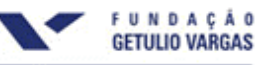

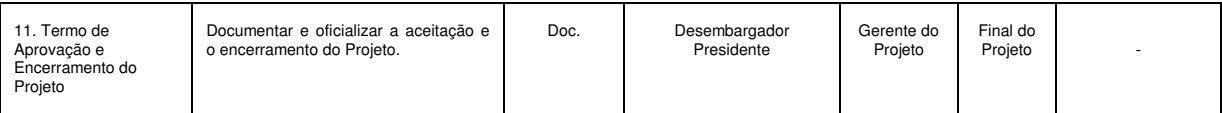

### **10.3. Atas da Reunião**

Todos os eventos do projeto deverão constar em Ata de acordo com o modelo abaixo.

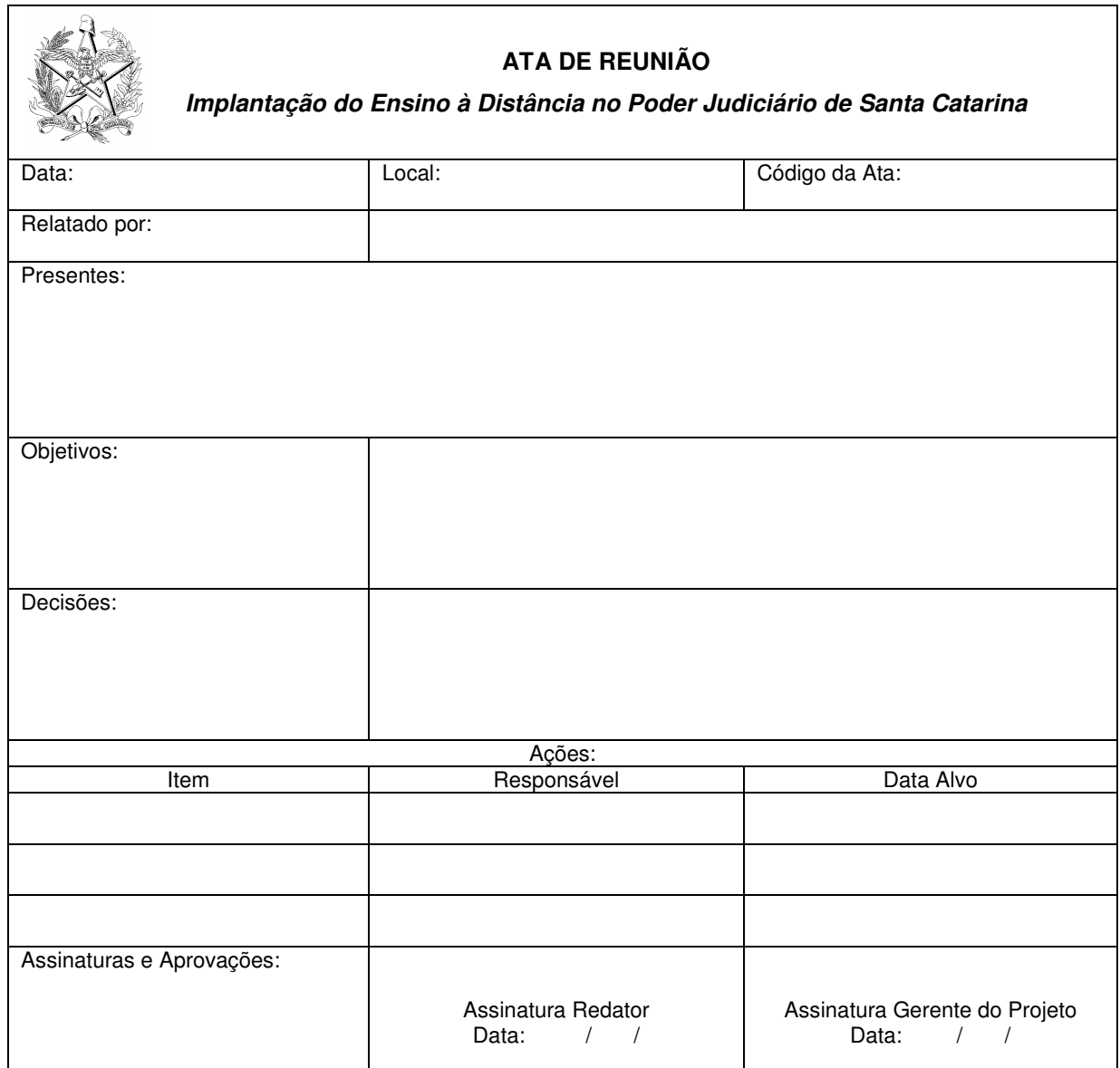

### **10.4. Exemplos de Relatórios do Projeto**

De acordo com a tabela apresentada acima, serão utilizados os seguintes relatórios:

1. Relatório de Acompanhamento do Projeto

Relatório que fornece informações sobre o andamento do projeto, utilizando-se das seguintes ferramentas:

Acompanhamento do Orçamento do Projeto - o orçamento será acompanhado pelo que foi orçado para cada atividade em relação ao que realmente foi gasto.

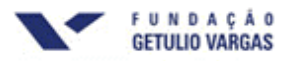

Diagrama de Percentual Completo das Atividades - apresentará o percentual completo de cada uma das atividades previstas (0 a 100), identificando as atividades concluídas, as em andamento e as atividades a iniciar.

Gráfico de Gantt - será evidenciado através de barras no tempo para todas as atividades do projeto ao longo de sua execução.

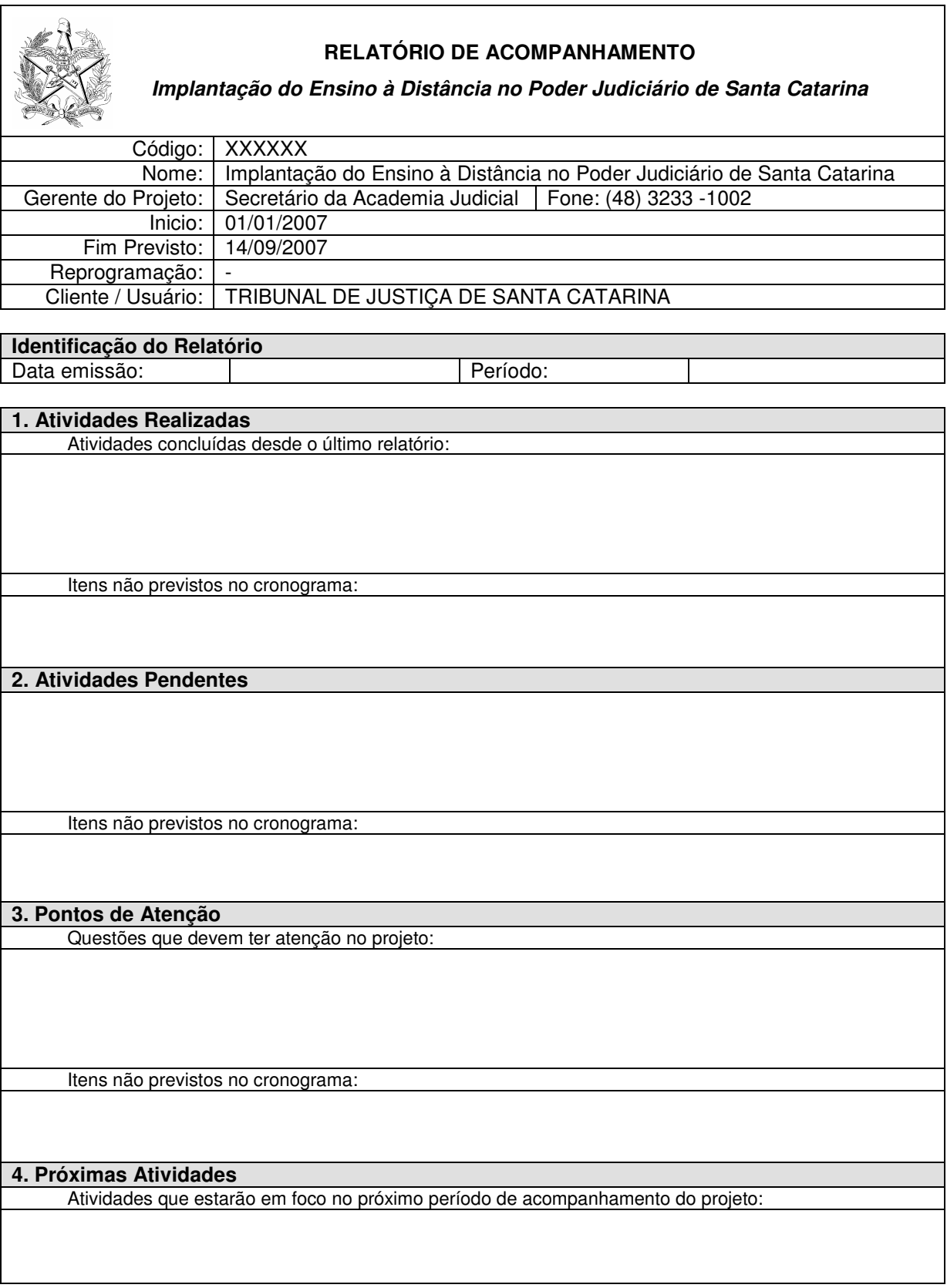

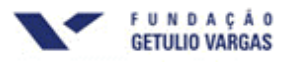

### **5. Posicionamento em Relação ao Cronograma Planejado**

Vide em anexo o Cronograma do Projeto e o Diagrama de Percentual Completo de Ativiades.

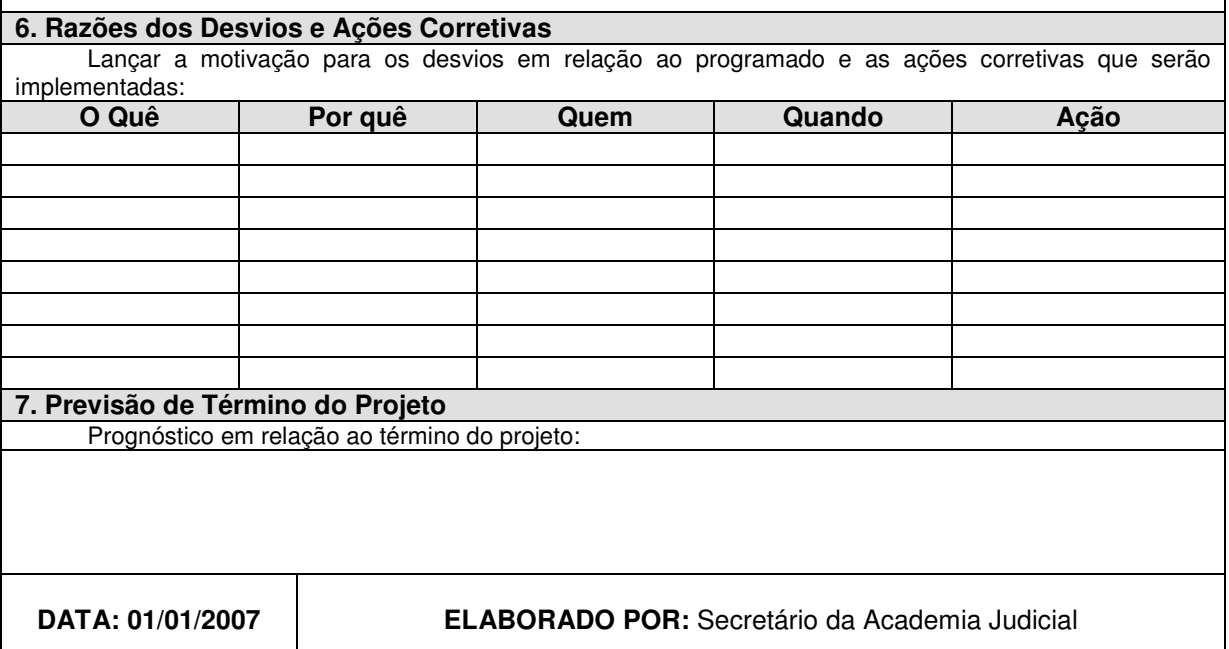

Anexos do Relatório:

• Acompanhamento do Orçamento do Projeto:

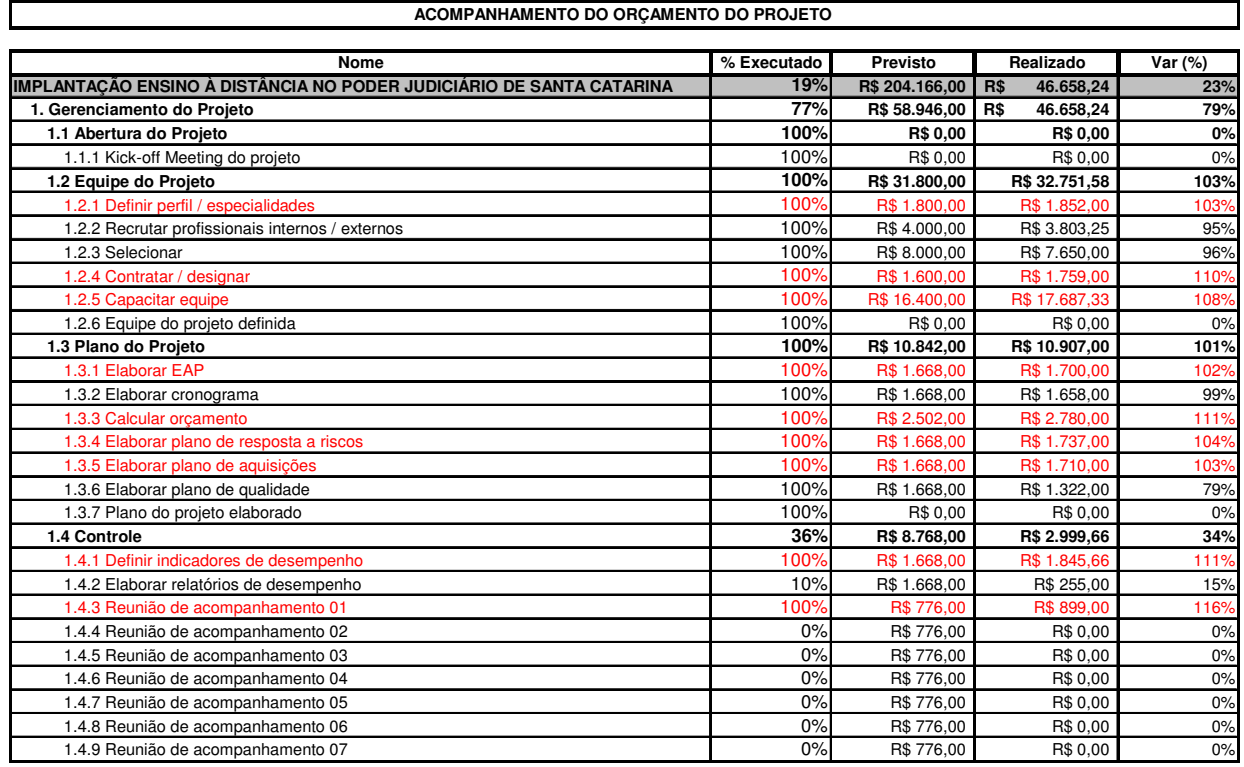

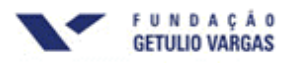

• Diagrama de Percentual Completo das Atividades:

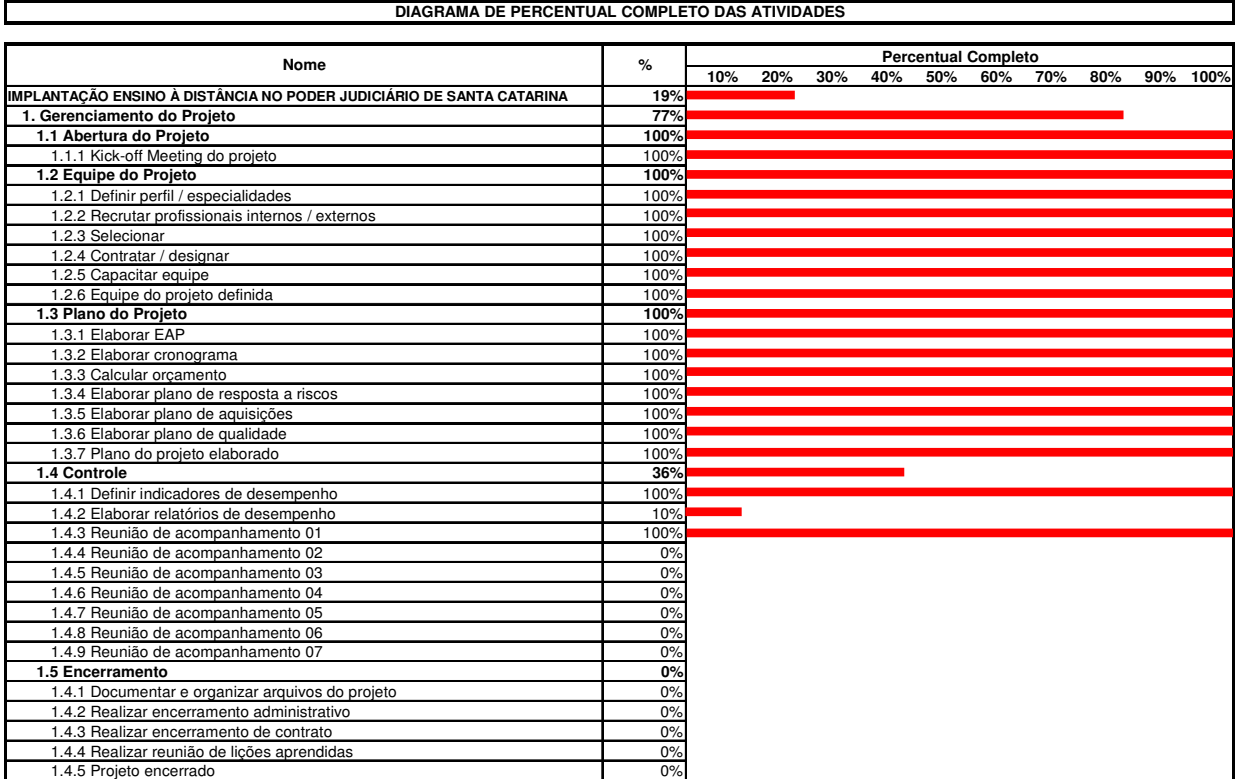

### • Gráfico de Gantt:

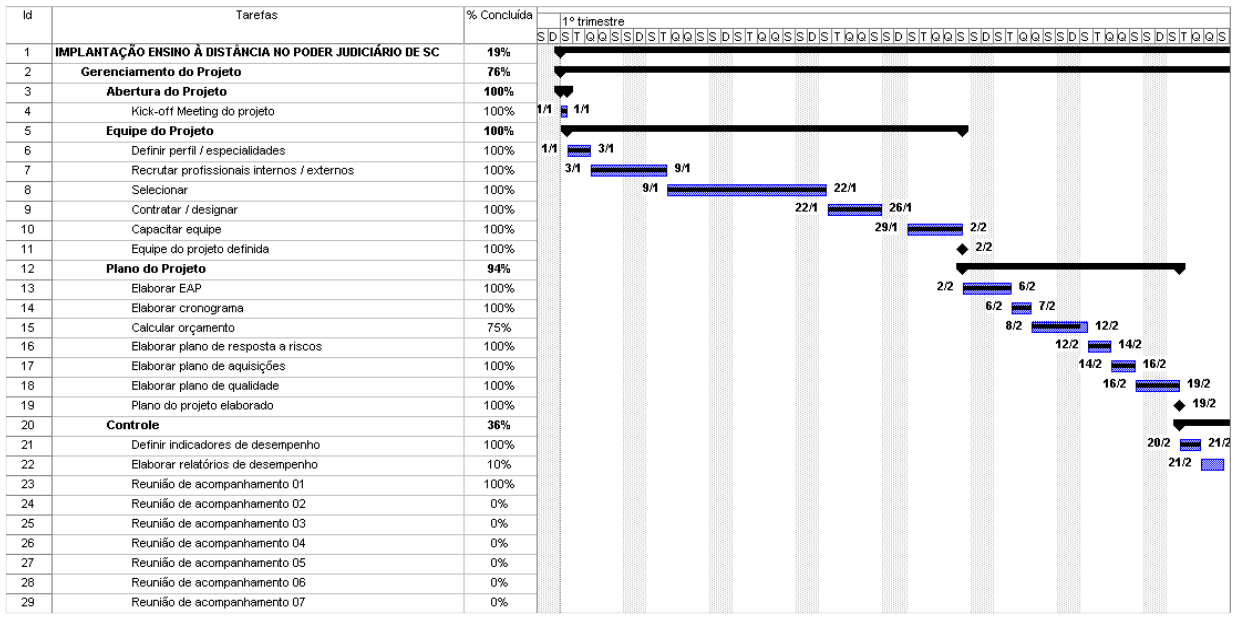

### 2. Relatório de Desempenho do Projeto – Análise do Valor Agregado

Relatório que apresenta um comparativo entre o valor agregado de cada atividade do projeto e o valor previsto para cada um deles, incluindo os valores de custo orçado e o valor agregado, bem como o gráfico comparativo entre o orçado e o agregado no tempo.

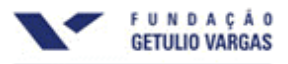

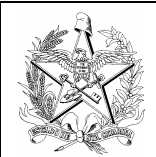

### **RELATÓRIO DE DESEMPENHO**

**Implantação do Ensino à Distância no Poder Judiciário de Santa Catarina** 

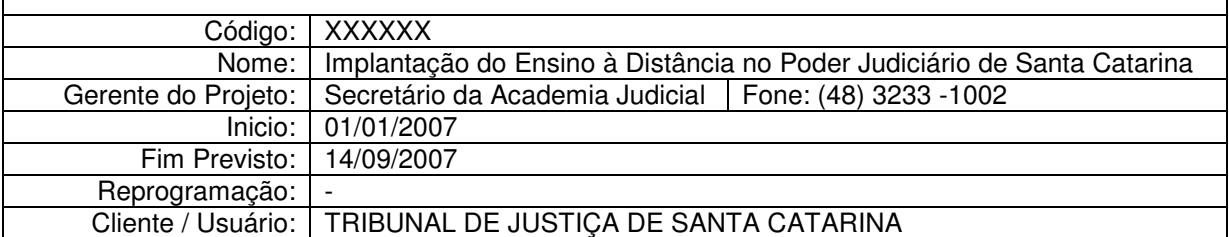

### **Identificação do Relatório**

Data emissão: Período:

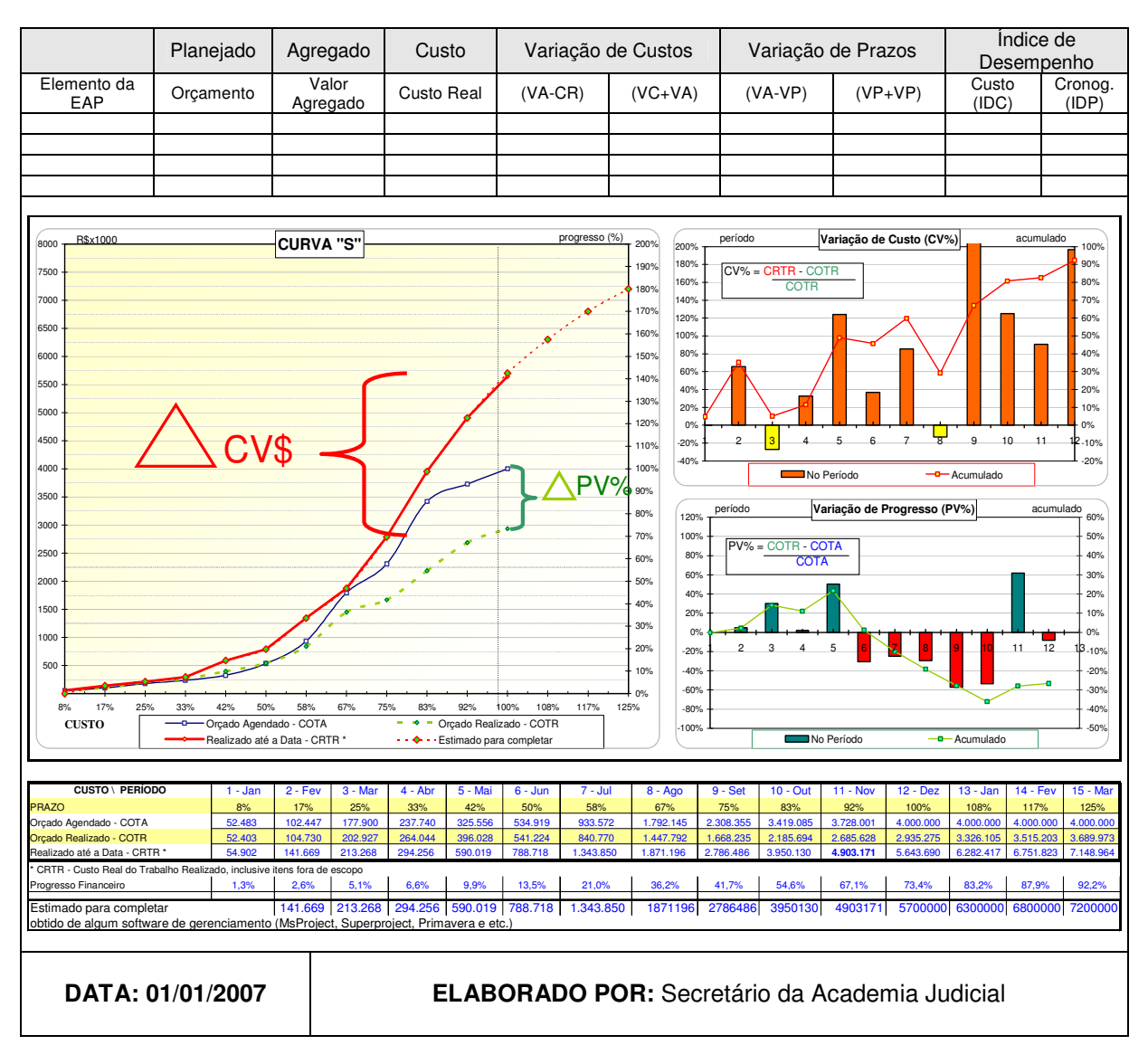

3. Relatório (Formulário) de Lições Aprendidas

Relatório que apresenta informações sobre o aspecto técnico, gerencial e de processos do projeto, através da identificação e análise dos sucessos e fracassos.

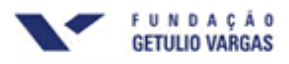

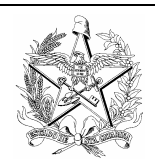

# **FORMULÁRIO DE LIÇÕES APRENDIDAS**

**Implantação do Ensino à Distância no Poder Judiciário de Santa Catarina** 

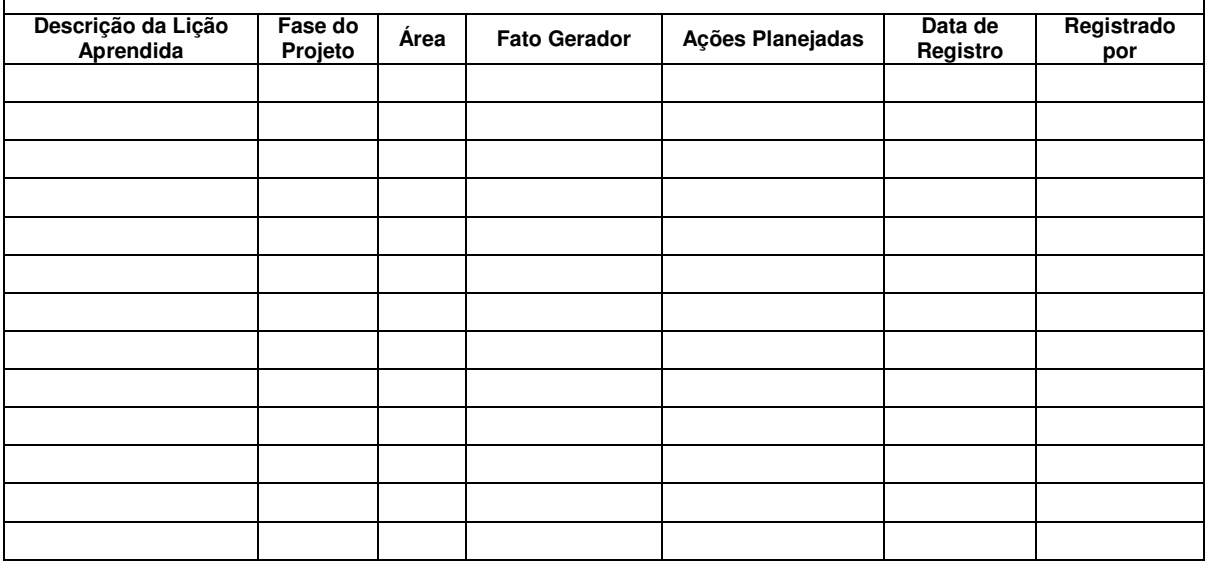

### **10.5. Plano de Documentação do Gerenciamento do Projeto**

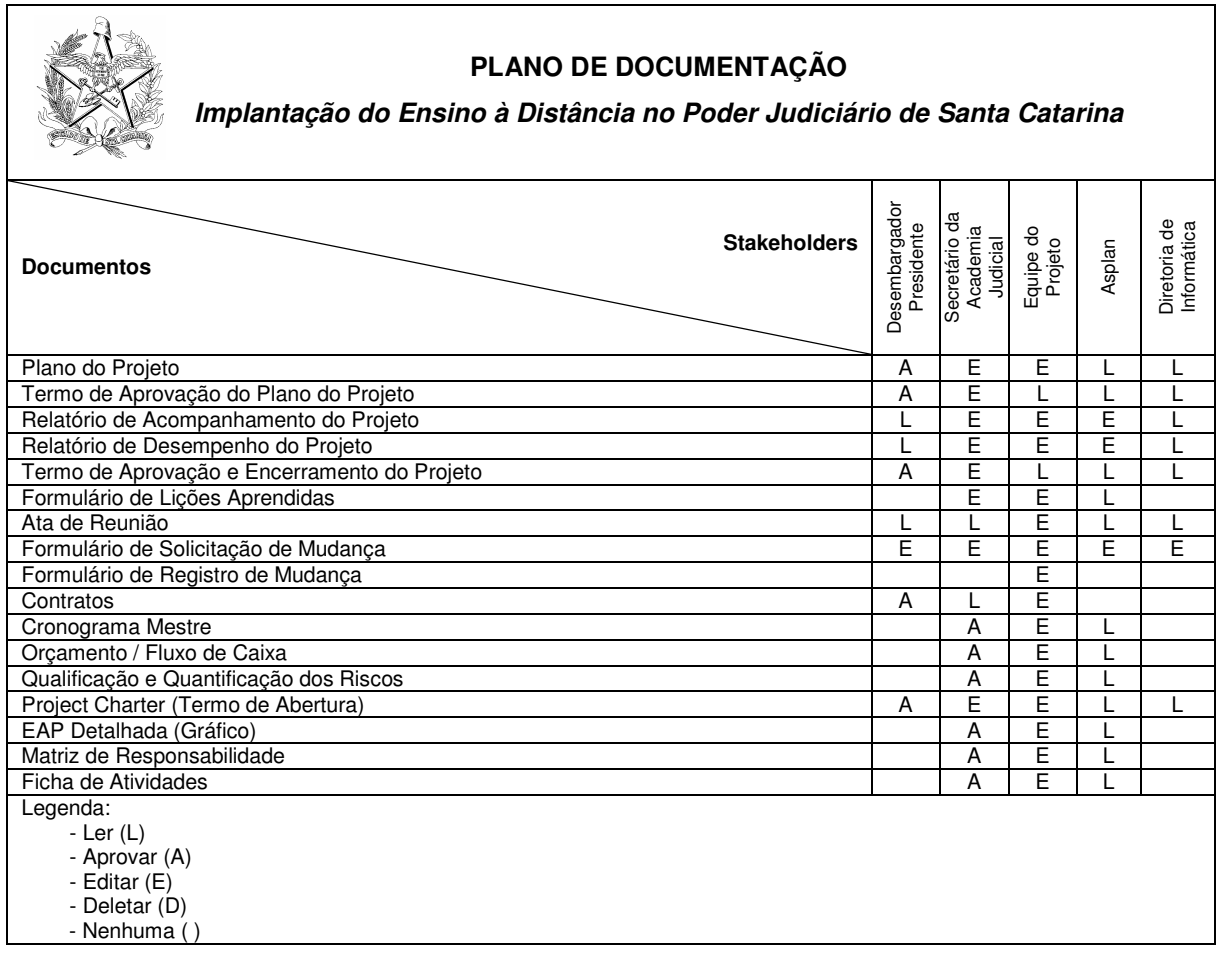

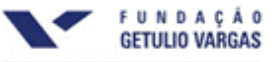

### **10.6. Estrutura de Armazenamento da Documentação do Gerenciamento do Projeto**

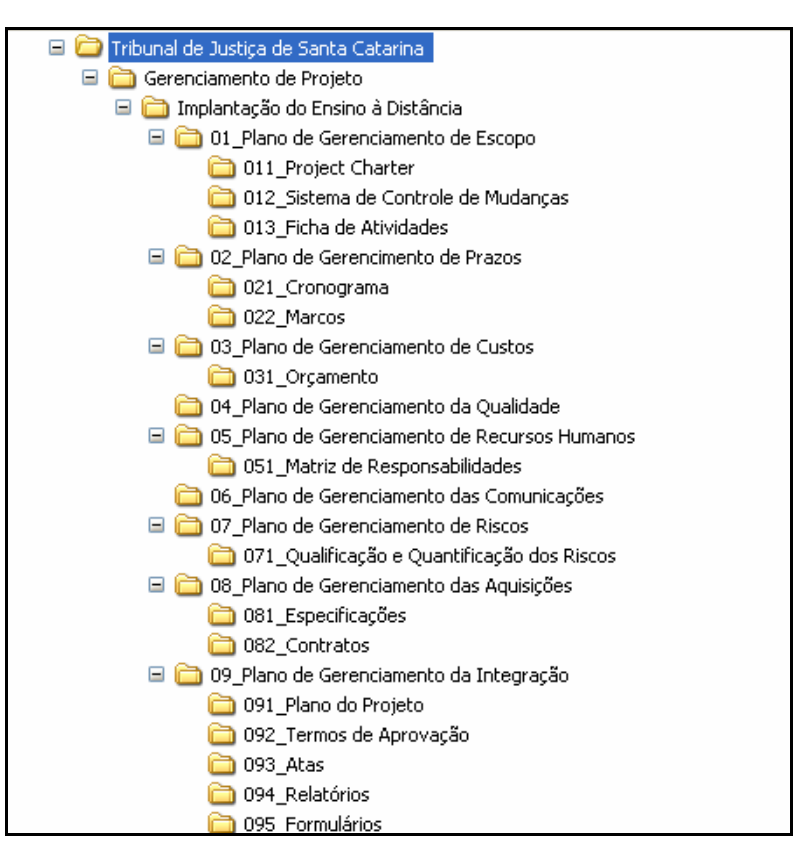

Figura 14: Estutura de Diretórios

#### **10.7. Alocação Financeira para o Gerenciamento das Comunicações**

Os custos relativos ao gerenciamento das comunicações serão considerados, para fins de projeto, como despesas administrativas e não serão incluídos nos custos do projeto, uma vez que o plano de gerenciamento de custos prevê apenas a contabilização de gastos adicionais ao projeto.

No caso de necessidades de despesas extras no processo de comunicação, essas despesas podem ser alocadas dentro das reservas gerenciais do projeto, na categoria Outras Reservas, desde que dentro da alçada do gerente do projeto.

Para necessidades prioritárias que estejam foram da alçada do gerente do projeto ou se não existir mais reserva gerencial disponível, deverá ser acionado o patrocinador, já que o gerente do projeto não tem autonomia necessária para decidir utilizar a reserva de contingência de riscos no gerenciamento das comunicações ou solicitar junto à diretoria da instituição um aumento nas reservas gerenciais.

### **10.8. Ambiente Técnico e Estrutura de Armazenamento e Distribuição da Informação**

Todos os documentos físicos referentes ao projeto deverão ser autuados sob a forma de processo administrativo, que tramitará durante a execução do projeto e será devidamente arquivado no encerramento. Para isso será montado um catálogo específico para o projeto que ficará sob responsabilidade do Gerente de Projetos durante a execução e, após, encaminhado para o Arquivo Central.

As informações relacionadas ao desenvolvimento do presente projeto serão armazenadas no banco de dados do Tribunal de Justiça, sendo que o acesso será liberado ao gerente do projeto e sua equipe. Além disso, o projeto será gerenciado com o auxílio de um sistema desenvolvido internamente, chamado SisProject integrado com o banco de dados Oracle.

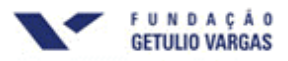

Também serão utilizados softwares de apoio, como: MS Excel, MS Project, WBS Chart Pro, entre outros que se fizerem necessários.

### **10.9. Freqüência de Atualização do Plano de Gerenciamento das Comunicações**

O plano de gerenciamento das comunicações será reavaliado mensalmente.

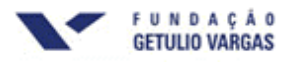

### **11. PLANO DE GERENCIAMENTO DE RISCOS**

### **11.1. Descritivo dos Processos de Gerenciamento de Riscos**

O gerenciamento de riscos do projeto será realizado com base nos riscos previamente identificados, bem como no monitoramento e no controle de novos riscos que não tiverem sido identificados oportunamente.

Todos os riscos não previstos no plano devem ser incorporados ao projeto dentro do sistema de controle de mudanças de riscos

### **11.2. Riscos Identificados**

As ameaças e oportunidades identificadas no projeto estão listadas a seguir.

### **Ameaças:**

- Pouca adesão dos funcionários em função da resistência à mudança;
- Dificuldade de adaptação pelos alunos e professores;
- Para cada falha no sistema de transmissão, o curso piloto atrasará 1 dia;
- Utilização do ensino como pretexto para diminuição da produtividade em 10%;
- Realizar um encontro presencial não previsto gerando aumento nos custos estimados com diárias e deslocamento de pessoal.

### **Oportunidades:**

• Capacitar o dobro de funcionários do que o esperado.

### **11.3. Qualificação e Quantificação dos Riscos**

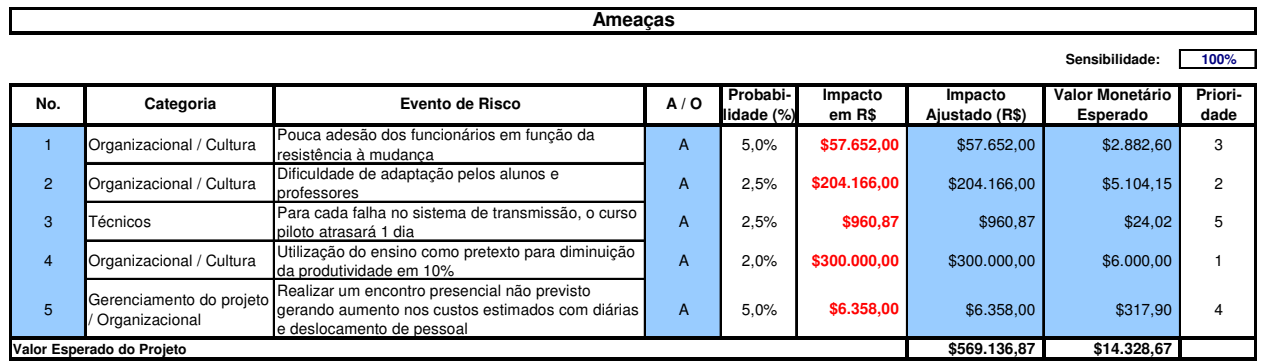

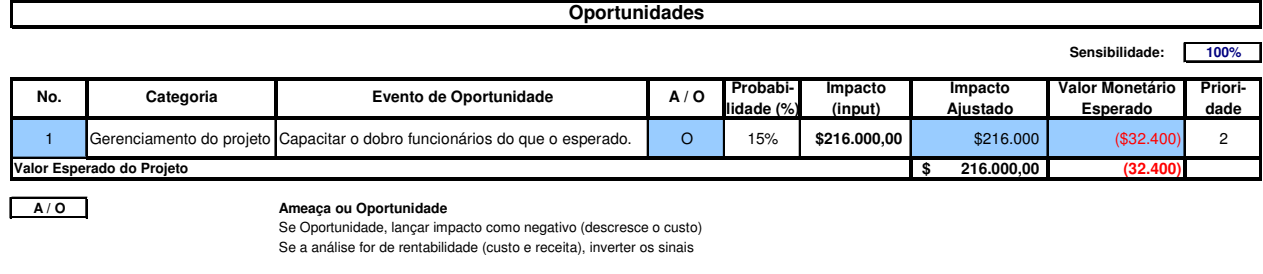

Probabilidade: Chance de Ocorrência do Risco (%)

**Sensibilidade:** Percentual de variação sobre a Quantificação (probabilidade e Impacto) do Risco - ferramenta de análise

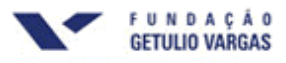

### **11.4. Respostas Planejadas aos Riscos**

Para os riscos identificados e qualificados, optou-se por estratégias diferenciadas para cada necessidade, conforme quadro a seguir.

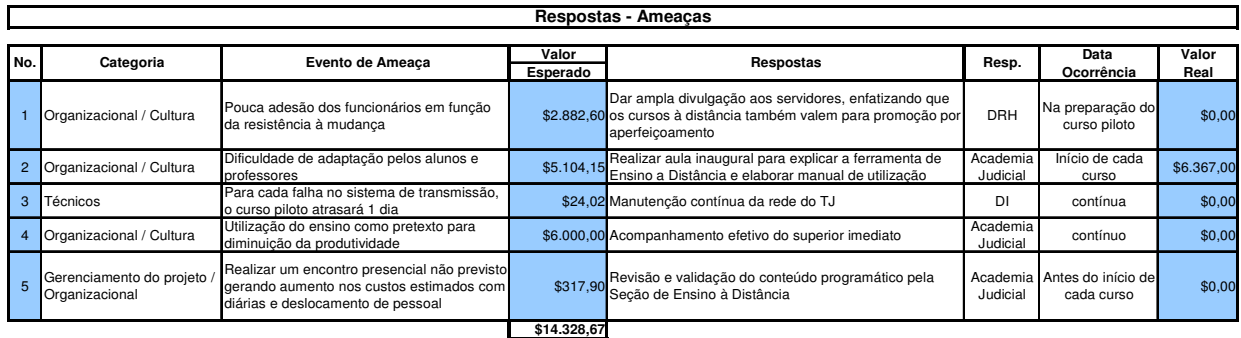

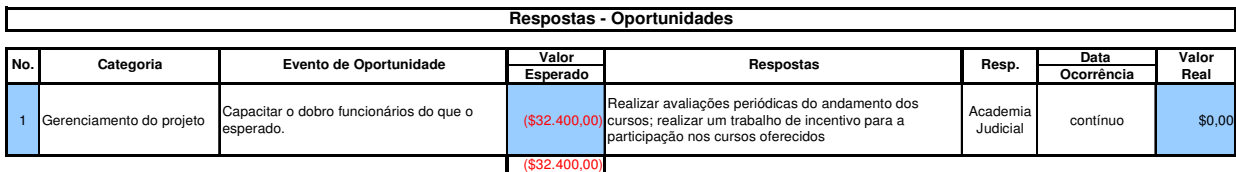

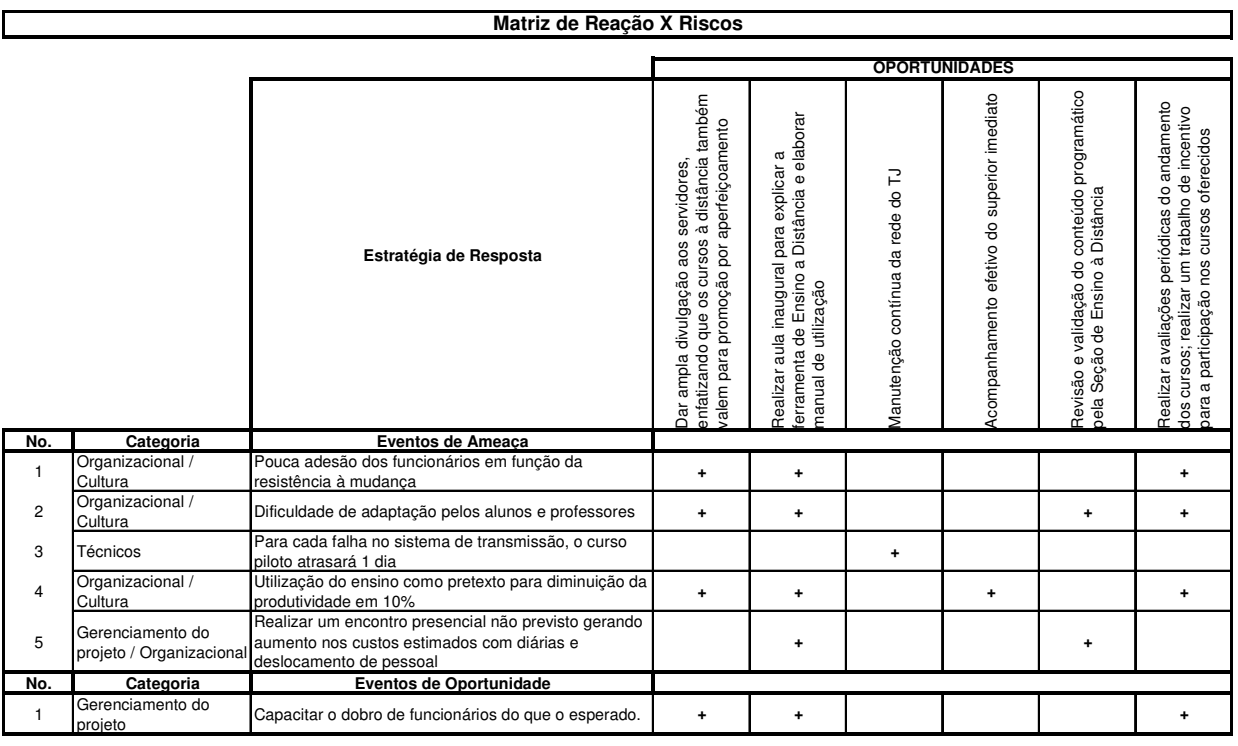

**Nomenclatura**:

**+** = positivo **-** = negativo

branco = sem impacto

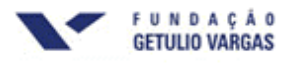

### **11.5. Reservas de Contingência**

Conforme descrito no plano de gerenciamento de custos, as reservas de contingência são reservas destinadas exclusivamente ao processo de gerenciamento de riscos para os eventos de riscos aceitos ativamente e para os riscos atenuados ou riscos não identificados de modo preliminar no projeto.

As ações de contorno do projeto (respostas não planejadas aos riscos) devem utilizar exclusivamente as reservas de contingência do projeto.

As reservas serão consumidas com base nas solicitações de mudanças provenientes dos outros planos e dentro da autonomia do gerente do projeto e do patrocinador.

As reservas de contingência totalizam R\$ 30.000,00 (trinta mil reais).

### **11.6. Freqüência de Avaliação dos Riscos do Projeto**

Os riscos identificados no projeto devem ser avaliados mensalmente dentro da Reunião de Avaliação do Projeto, prevista no Plano de Gerenciamento das Comunicações.

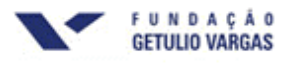

### **12. PLANO DE GERENCIAMENTO DAS AQUISIÇÕES**

### **12.1. Planejamento**

Neste processo serão avaliados os materiais e serviços a serem adquiridos e em que casos serão utilizadas as aquisições em curso na organização, no sentido de economia de escala ou mão de obra própria, com intuito de reduzir custos, bem como, aperfeiçoar e motivar o próprio corpo funcional, conforme abaixo descrito:

### **Aquisição de Bibliografia**

Serão adquiridos livros de autores indicados, dois de cada tema, através de pesquisa preliminar prévia, a ser efetuada junto às áreas Administrativa, Judicial e Solução Não-Adversarial de Conflitos, com custo estimado de R\$ 5.500,00, conforme abaixo:

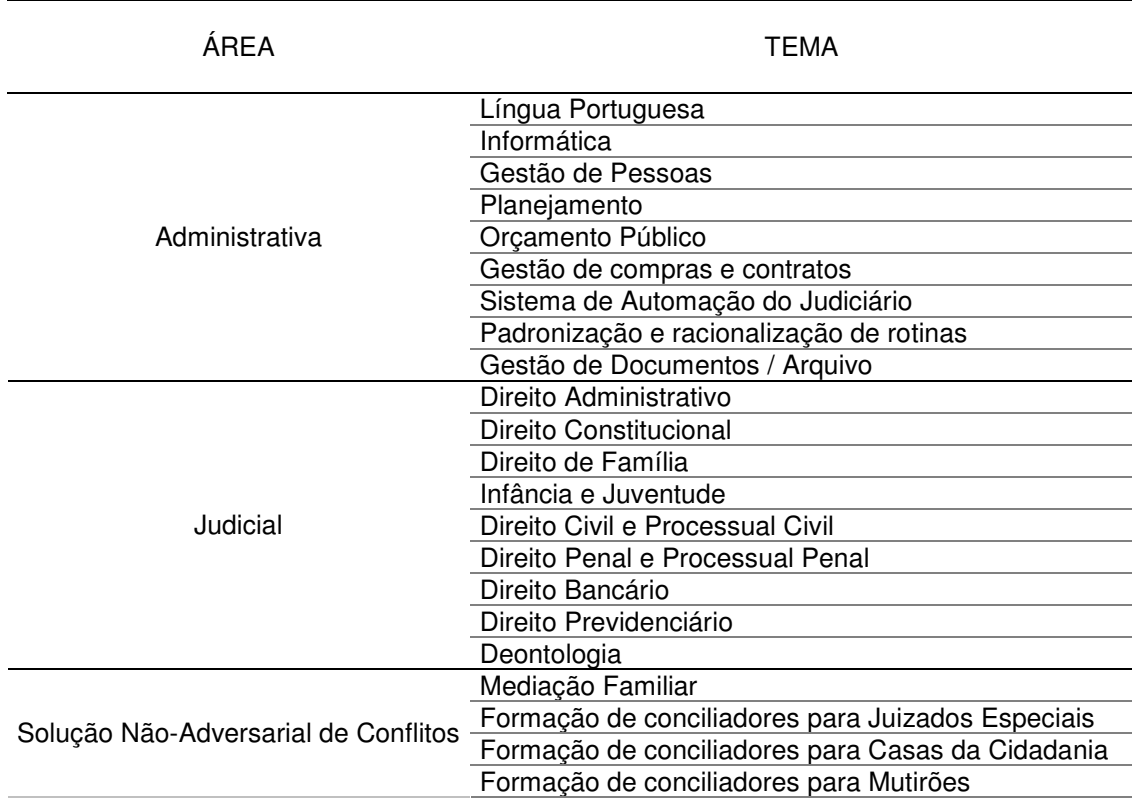

### **Aquisição de software necessário**

Serão adquiridos os softwares considerados necessários, ao custo estimado de R\$ 12.000,00, a serem aplicados com as seguintes finalidades, os quais serão especificados e testados pelo Departamento de Informática:

- Sistema de apoio ao gerenciamento de projetos
- Sistema de controle de avaliação dos alunos

Além destes, serão adquiridas novas licenças MS Excel, MS Project, SisProject, WBS Chart Pro, com a finalidade de dotar os membros da equipe de projeto de todo ferramental necessário ao perfeito acompanhamento do projeto.

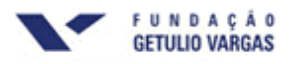

### **Contratação de Professores**

Será efetuado processo de contratação de Instituição de Ensino, a qual terá por responsabilidade ofertar um programa de ensino, de acordo com a especificação a ser fornecida pela equipe de projeto, para ministrar o conteúdo definido, ao custo estimado de R\$ 30.884,00, incluindo preparação das apostilas de cada curso ministrado, as quais serão confeccionadas na gráfica do Tribunal, com a finalidade de redução de custos.

### **Curso de Capacitação em Gerenciamento de Projetos**

Será efetuado processo para contratação de professor / consultor especializado na matéria. A finalidade desta contratação é aperfeiçoar a equipe de projeto, com vistas a otimizar o desenvolvimento do projeto, dentro de técnicas e conceitos modernos, ao custo estimado de R\$ 10.000,00, para uma carga horária de 40 horas/aulas, conforme especificado no item 9.5 (Treinamento).

### **12.2. Elaboração dos Editais**

Nesta fase serão elaboradas as especificações técnicas e as minutas dos contratos de prestação de serviço e/ou aquisição de material, como abaixo:

- Nas especificações técnicas ou Statement of Work-SoW, serão detalhadas as especificações técnicas, os requisitos técnicos de performance exigidos dos objetos das contratações e os critérios de aceite dos serviços e materiais;
- Nas minutas dos contratos serão estabelecidas as questões comerciais, tais como: objeto resumido, definições de termos, condições de medição e pagamento, prazos de entrega, penalidades, responsabilidades, gestor, garantias e valor do contrato.

### **12.3. Lançamento dos Editais**

Durante este processo será efetuada a coleta de preços no mercado. Registre-se que o Poder Judiciário, por ser entidade pública, está sujeita ao disposto na Lei de Licitações nº 8.666/1993, suas complementações e alterações.

Nesse caso, o Gerente de Projeto contará com apoio da área de compras do Tribunal de Justiça, que tem por atribuição a responsabilidade de lançar os editais. Considerando que a organização efetua processos licitatórios para aquisição de materiais de consumo, será analisado, caso a caso, a conveniência de aproveitamento destas aquisições, com a finalidade de ganho de escala.

Tendo em vista os valores envolvidos, prevê-se a seguinte programação de licitações:

- **Aquisição de bibliografia** Pregão Livre por item, com aquisição direta dos livros não ofertados na primeira consulta.
- **Aquisição de software necessário** Pregão Livre por item, com aquisição direta dos softwares não ofertados na primeira consulta**.**
- **Contratação de professores / consultores** Carta Convite dirigida às instituições de ensino previamente selecionadas pela equipe de projeto, sendo convidadas no mínimo três instituições renomadas.
- **Curso de capacitação em gerenciamento de projetos -** Contratação Direta, com dispensa de licitação justificada pela equipe de projeto.

### **12.4. Seleção dos Proponentes**

Durante esta fase será efetuado o julgamento das propostas recebidas obedecendo o estabelecido na Lei de Licitações, como acima descrito. Neste caso, também, a área de Licitações coordenará o processo licitatório, com apoio técnico do Gerente de Projeto. Para assinatura dos documentos contratuais será procedido o estabelecido no normativo interno do Tribunal de Justiça,

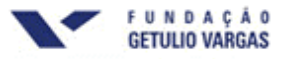

encaminhando os contratos à autoridade competente, de acordo com os limites de níveis de competência estabelecidos.

### **12.5. Administração dos Contratos**

Na administração dos contratos o gerente de projeto contará com apoio da área de licitações, no que se refere ao processamento formal das medições, liberação para pagamento, arquivo e encerramento dos contratos.

Imediatamente após a assinatura dos contratos, será efetuada a primeira reunião de nivelamento de informações com os contratados, coordenada pelo gerente de projeto, no sentido de orientar e esclarecer todos os aspectos envolvidos na execução dos contratos.

Para controle dos contratos, o gerente deverá utilizar planilhas e cronogramas de acompanhamento, no sentido de averiguar a execução física e financeira dos contratos. Neste sentido, também será efetuada avaliação periódica, através de auditoria, quanto ao cumprimento das especificações técnicas estabelecidas.

### **12.6. Encerramento dos Contratos**

Após certificada a entrega do objeto contratual e concluídas todas as obrigações das partes, será formalizado o encerramento dos contratos, através de documento emitido pelo gestor dos contratos, ou então através de emissão de respectivos termos aditivos de encerramento, caso se constate a alteração de escopo, prazo ou valor do contrato.

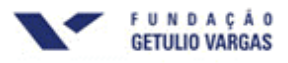

### **13. GLOSSÁRIO**

**Ações de contingência** Tipo de resposta que será dada para reduzir (R) o impacto, quando o risco ocorrer.

**Acompanhamento** Identificar, analisar e relatar o desempenho do projeto a partir da comparação entre o planejado e o executado.

**Administração da qualidade** Processo de planejar, controlar e garantir a qualidade dos produtos que o projeto deve entregar, com base nas necessidades e expectativas que justificaram a criação do projeto.

**Administração do contrato** Administrar o relacionamento e o termo contratual com o fornecedor contratado.

**Alocação de recursos** Atribuição de recursos humanos para o desenvolvimento de atividades em um determinado projeto.

**Atividade** Elemento do trabalho realizado durante o curso de um projeto. Os projetos são constituídos de atividades. Uma atividade normalmente possui uma duração prevista, num custo esperado e requer recursos para que aconteça. A conclusão do projeto depende da conclusão das atividades.

**Atividade crítica** Atividade que pertence ao caminho crítico e deve ser concluída de acordo com o prazo planejado para que o projeto termine no prazo previsto. A série de atividades críticas constitui o caminho crítico do projeto. Se uma atividade crítica for atrasada, é bem possível que a data de conclusão do projeto também seja atrasada.

**Atraso** Atraso se verifica entre as atividades que têm uma dependência. Por exemplo, quando for necessário um atraso de dois dias entre o término de uma atividade e o início de outra, poderá ser estabelecida uma dependência término-a-início e especificado um atraso de dois dias. O registro do atraso deve ser inserido como um valor positivo.

**Calendário do projeto** Calendário-base usado por um projeto.

**Caminho crítico** O caminho crítico é composto pela seqüência de atividades que definem a duração do projeto e, no diagrama de redes, determina o término mais cedo do projeto. É constituído pelas atividades críticas cujo atraso implica atraso no término do projeto. As alterações de prazo em atividades não críticas não têm efeito sobre a data do término do projeto. O caminho crítico poderá mudar de tempos em tempos à medida que as atividades são completadas à frente ou atrás do cronograma. Embora calculado para o projeto todo, o caminho crítico pode ser determinado para um marco ou para subprojetos. O caminho crítico é, usualmente, definido para aquelas atividades com folga menor ou igual a um valor especificado, freqüentemente zero. É denominado, também, caminho com folga zero.

**Ciclo de vida do projeto** Constitui-se na seqüência de fases que vão do início ao fim de um projeto. Normalmente, antes que uma fase termine, a próxima fase é iniciada. As quatro fases típicas do ciclo de vida dos projetos são: iniciação, planejamento, execução (e acompanhamento) e encerramento (finalização).

**Cliente** Pessoa ou unidade que encomenda a realização do projeto. Em função das necessidades do cliente, definem-se as especificações de desempenho e do produto do projeto.

**Controle** Refere-se ao processo de comparar o desempenho realizado com o desempenho planejado, avaliando as variações, analisando possíveis alternativas e tomando ações corretivas apropriadas. A finalidade do controle é garantir que os objetivos sejam atingidos.

**Controle da qualidade** Processo de acompanhamento para garantir que os produtos atendam às necessidades e expectativas dos clientes. Com ênfase nos resultados, o controle analisa a conformidade com padrões relevantes e identifica os meios para eliminar as causas do desempenho insatisfatório, se for o caso.

**Controle de custo** Controla as mudanças do orçamento do projeto.

**Controle de mudança de escopo** Controla mudanças no escopo do projeto.

**Controle de respostas a riscos** Adota ações que responde a mudanças nos riscos ao longo da execução do projeto.

**Controle geral de mudanças** Coordena as mudanças ao longo de todo o projeto.

**Cronograma** Técnica de representação gráfica da distribuição das atividades do projeto no tempo. Mostra o planejamento definitivo das datas de execução, levando-se em conta as necessidades de recursos e a sua disponibilidade.

**Cronograma de barras** Representação gráfica da informação relacionada à programação. No cronograma de barras típico, as atividades, ou outros elementos do projeto, são listadas para baixo à esquerda do gráfico. As datas aparecem no topo na horizontal, e as durações das atividades aparecem como barras horizontais posicionadas de acordo com as datas de início e término. Também é chamado de cronograma de Gantt ou gráfico de Gantt.

**Cronograma de marcos** Cronograma em nível sumarizado que identifica os marcos principais.

**Cronograma do projeto** Cronograma que evidencia as datas planejadas para executar as atividades e as planejadas para atingir os marcos (milestones).

**Curva S** Representação gráfica dos custos, horas trabalhadas ou outras quantidades acumuladas, colocadas em função do tempo. O nome deriva do formato da curva similar à letra S (achatado no início e no término, inclinado na parte intermediária), produzido por um projeto que se inicia lentamente, acelera e depois reduz seu ritmo.

**Custo** Custo total agendado para uma atividade, recurso ou atribuição, ou para todo o projeto. Às vezes é denominado custo atual ou orçamento.

**Custo real do trabalho realizado** Custo total envolvido (direto e indireto) ao completar um trabalho em dado período de tempo.

**Data de início** Data associada ao início de uma atividade. Normalmente pode ser qualificada por real, planejada, estimada, programada, cedo, tarde, alvo, de referência ou vigente.

**Data de término** Data associada a uma conclusão de atividade. Normalmente pode ser qualificada por real, planejada, estimada, programada, cedo, tarde, base ou referência, alvo, meta, vigente ou corrente.

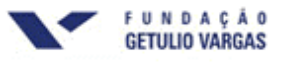

**Definição do escopo do produto** Processo de definir quais produtos e resultados subsidiários serão realizados pelo projeto.

**Definições de atividade** Identificação das atividades específicas que precisam ser realizadas de maneira a produzir os diversos produtos de um projeto.

**Dependências entre atividades** A natureza das dependências entre atividades vinculadas. Vinculam-se atividades definindo uma dependência entre as datas de início e de término.

**Desempenho do projeto** Resultados atingidos pelo projeto nas dimensões do escopo, prazo e custo.

**Desenvolvimento de equipe** Desenvolver habilidades grupais ou individuais visando a aprimorar o desempenho do projeto.

**Desenvolvimento de respostas a riscos** Definir passos de melhoria para as oportunidades e os passos de atenuação para as ameaças.

**Diagrama de rede** Diagrama que mostra o interrelacionamento entre as atividades do projeto por meio de caixas que compõem um todo organizado e são dispostas no formato de uma rede. Seu uso proporciona um simples entendimento ao evidenciar a interdependência entre as atividades de forma bem definida. Como desvantagens, citam-se a elaboração de relatórios muito extensos, a difícil manipulação e o fato de não mostrar uma relação visual entre as durações das atividades. O gráfico PERT é um diagrama de rede.

**Documento do projeto** Designação freqüentemente usada em organismos internacionais para o plano-mestre ou proposta do projeto.

**Duração** Tempo necessário para a conclusão de uma tarefa ou atividade. Os números de períodos trabalháveis (não incluídos feriados ou outros dias não trabalhados) necessários para completar uma atividade, ou elemento do projeto. Usualmente expresso em dias ou semanas trabalháveis.

**Encerramento** Compreende as atividades necessárias para a formalização da aceitação do projeto.

**Encerramento administrativo** Produção, coleta, registro e disseminação de informação para formalizar a conclusão do projeto.

**Encerramento de contrato** Conclusão e encerramento do contrato, com a resolução de todos os itens não previstos.

**Escopo do produto** Desempenho esperado do produto do projeto, função a ser cumprida pelo produto.

**Escopo do projeto** Somatório de produtos e serviços realizados no âmbito de um projeto. Pode-se dizer que escopo é uma descrição daquilo que vai ser feito e do que não será feito. É fundamental para qualquer projeto que seja muito bem definido o escopo e qual será sua abrangência.

**Estimativa de duração de atividades** Estimativa do número de períodos de trabalho que serão necessários para completar cada atividade.

**Estimativas de custos** Estimativa do custo dos recursos necessários para completar as atividades do projeto.

**Estrutura analítica do projeto (EAP)** Agrupamento dos elementos do projeto que organiza e define o escopo global do projeto. Cada nível inferior representa uma definição crescentemente detalhada de um componente do projeto. Os componentes do projeto podem ser produtos ou serviços. Também chamada Estrutura de Divisão do Trabalho ou Work Breakdown Structure (WBS). Técnica de planejamento que segmenta o produto final em partes físicas e as partes físicas em tarefas (ou atividades).

**Estrutura organizacional do projeto** Fotografia da organização do projeto de tal forma que relaciona os pacotes de trabalho às unidades organizacionais do projeto.

**Etapa do projeto** Reunião de atividades do projeto relacionadas de forma lógica, geralmente resultando na conclusão de um importante produto a ser entregue (entrega principal).

**Execução do projeto** Compreende as atividades voltadas para a coordenação de pessoas e outros recursos para a realização do plano do projeto.

**Fatores de risco para o projeto** São eventos, internos ou externos, que podem comprometer a realização do projeto ou o alcance dos resultados pretendidos.

**Fase do projeto** Cada uma das etapas em que se divide o ciclo de vida do projeto.

**Garantia da qualidade** Procedimentos ou ações necessárias para assegurar que o produto do projeto atenda às necessidades do cliente ou a um padrão de exigências técnicas.

**Gerenciamento da integração do projeto** Subconjunto da gestão de projeto que compreende os processos requeridos para assegurar que todos os elementos do projeto sejam adequadamente obtidos e disseminados. De acordo com o PMBOK, engloba os seguintes processos: Desenvolver o Termo de Abertura do Projeto, Desenvolver a Declaração do Escopo Preliminar do Projeto, Desenvolver o Plano de Gerenciamento do Projeto, Orientar e Gerenciar a Execução do Projeto, Monitorar e Controlar o Trabalho do Projeto, Controle Integrado de Mudanças, Encerrar o Projeto.

**Gerenciamento de aquisições do projeto** Subconjunto da gestão de projeto que compreende os processos requeridos para adquirir bens e serviços de fora da organização promotora. De acordo com o PMBOK, engloba os seguintes processos: Planejar Compras e Aquisições, Planejar Contratações, Solicitar Respostas de Fornecedores, Selecionar Fornecedores, Administração do Contrato, Encerramento do Contrato.

**Gerenciamento de comunicações do projeto** Subconjunto da gestão de projeto que compreende os processos requeridos para assegurar que as informações do projeto sejam adequadamente obtidas e disseminadas. De acordo com o PMBOK, engloba os seguintes processos: Planejamento das Comunicações, Distribuição das informações, Relatórios de Desempenho, Gerenciar as Partes Interessadas.

**Gerenciamento de custos do projeto** Subconjunto da gestão de projeto que compreende os processos requeridos para assegurar que um projeto seja concluído de acordo com seu orçamento aprovado. De acordo com o PMBOK, engloba os seguintes processos: Estimativa de Custos, Orçamentação, Controle de Custos.

**Gerenciamento de escopo do projeto** Subconjunto da gestão de projeto que compreende os processos necessários para assegurar que esteja incluído todo o trabalho requerido, e somente o trabalho requerido, para

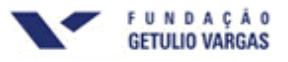

concluir o projeto de maneira bem sucedida. De acordo com o PMBOK, engloba os seguintes processos: Planejamento do Escopo, Definição do Escopo, Criar EAP, Verificação do Escopo, Controle do Escopo.

**Gerenciamento da qualidade** Subconjunto da gestão de projeto que engloba os processos requeridos para assegurar que os produtos ou serviços do projeto irão estar em conformidade com o solicitado pelo cliente e/ou demais partes envolvidas. De acordo com o PMBOK, engloba os seguintes processos: Planejamento da Qualidade, Realizar a Garantia da Qualidade, Realizar o Controle da Qualidade.

**Gerenciamento de recursos humanos do projeto** Subconjunto da gestão de projeto que compreende os processos requeridos para fazer o uso mais efetivo do pessoal envolvido com o projeto. De acordo com o PMBOK, engloba os seguintes processos: Planejamento de Recursos Humanos, Contratar ou Mobilizar a Equipe do Projeto, Desenvolver a Equipe do Projeto, Gerenciar a Equipe do Projeto.

**Gerenciamento de riscos do projeto** Subconjunto da gestão de projeto que compreende os processos envolvidos com a identificação, a análise e as respostas ao risco do projeto. De acordo com o PMBOK, engloba os seguintes processos: Planejamento de Gerenciamento de Riscos, Identificação de Riscos, Análise Qualitativa de Riscos, Análise Quantitativa de Riscos, Planejamento de Respostas a Riscos, Monitoramento e Controle de Riscos.

**Gerenciamento de tempo do projeto** Subconjunto da gestão de projeto que compreende os processos necessários para assegurar a conclusão do projeto no prazo previsto. De acordo com o PMBOK, engloba os processos que consistem em: Definição da Atividade, Seqüenciamento de Atividades, Estimativa de Recursos da Atividade, Estimativa de Duração da Atividade, Desenvolvimento do Cronograma, Controle do Cronograma.

**Gráfico de Gantt** Diagrama que utiliza barras horizontais, colocadas dentro de uma escala de tempo. O comprimento relativo das barras determina a duração da atividade, e as linhas conectando as barras individuais em um Diagrama de Gantt refletem as relações entre as atividades. As principais vantagens de seu uso são o simples entendimento, visualização de atrasos com facilidade, escala de tempo em um formato bem definido. Como desvantagens, têm-se a inadequação para grandes projetos e difícil visualização de múltiplas dependências.

**Linha de base (baseline)** Planejamento de prazos, custos e recursos que serão utilizados durante a etapa de execução do projeto. A gravação da linha de base possibilita a gestão e avaliação do projeto em termos de comparação entre o executado e o planejado, permitindo avaliar os atrasos em termos de prazo, execução orçamentária e utilização real de recursos.

**Lista de tarefas** Relação das tarefas previstas para a realização do resultado. Sua preparação é uma etapa no processo de preparação do plano operacional.

**Marco** Ponto de referência que marca um evento importante em um projeto e, também, que monitora o andamento desse último. A atividade com duração zero é exibida como um marco e representa um evento significativo no projeto. Normalmente, corresponde ao alcance de objetivos específicos (produtos ou resultados). É conhecido como etapa no MS Project (Milestones).

**Matriz de alocação de responsabilidades** Estrutura que relaciona estrutura organizacional do projeto à sua estrutura analítica (EAP), ajudando a assegurar que cada elemento de trabalho do projeto (atividades e produtos importantes) será alocado a um responsável (membro da equipe ou parte envolvida).

**Membros da equipe do projeto** Pessoas alocadas ao projeto como recurso e se reportam, direta ou indiretamente, ao gestor do projeto.

**Meta** É um ponto a ser atingido no futuro. É constituída de três partes: um objetivo gerencial, um valor (o quanto) e um prazo.

**Mudança de escopo** Qualquer alteração no escopo do projeto. Uma mudança no escopo quase sempre determina ajustes no cronograma ou nos custos do projeto.

**Objetivo geral do projeto** Aquilo que o projeto deve fazer para solucionar o problema ou aproveitar a oportunidade detectada. Os objetivos específicos que são desdobrados do objetivo geral devem ser expressos em termos de meta e têm o seu alcance aferido por meio de indicador.

**Orçamentação** Locação individual de estimativas de custos para componentes do projeto.

**Orçamento completo** Custo total estimado do projeto.

**PMBOK (Project Management Body of Knowledge)** Conjunto dos conhecimentos básicos sobre gestão de projetos, sistematizados pelo Project Management Institute -PMI.

**Porcentagem realizada** Estimativa expressa em porcentagem da quantidade de trabalho que foi completada e uma atividade ou grupo de atividades.

**Projeto** Projeto é o trabalho ou empreendimento planejado, com começo e término previamente definidos, visando à solução de problemas específicos, ao aproveitamento de uma oportunidade ou à oferta de produtos singulares. Os projetos, necessariamente, devem apresentar o seu vínculo com o plano de diretriz ou, alternativamente, sua ligação direta com objetivo estratégico previsto no Plano Estratégico do Tribunal.

**Recursos** Fatores necessários à realização do projeto. Compreende, entre outros, as pessoas, equipamentos e materiais usados para realizar atividades em um projeto ou realizar todo o projeto.

**Relatório de desempenho** Documento com informações a respeito da performance do projeto (relatório de situação).

**Reunião de abertura** Reunião realizada, na fase de iniciação, entre o gestor de projeto, o líder da equipe de acompanhamento de projetos na organização e as partes envolvidas no projeto. Nela são ajustadas as expectativas e definidas as especificações do projeto em termos de escopo, metas, indicadores, produtos, prazos, estimativa de custos, montagem da equipe e, também, fornecimento dos recursos inerentes ao projeto.

**Stakeholder** Qualquer pessoa, grupo ou organização que, de alguma forma, está envolvida ou é afetada pelo projeto ou por seus resultados. Parte envolvida.

**WBS (Work BreakdownStructure)** Estrutura analítica do projeto (EAP).

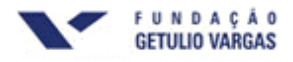

### **14. REFERÊNCIAS**

DINSMORE, Paul Campbell. **Como se tornar um profissional em Gerenciamento de Projetos.** 2. ed. Rio de Janeiro: Qualitymark, 2005.

KOTLER, Philip. **Administração de Marketing:** a edição do novo milênio. São Paulo: Prentice Hall, 2000.

PMBOK. Um guia do Conjunto de Conhecimentos em Gerenciamento de Projetos. 3. ed. Pennsylvania: Project Management Institute, 2004.

PODER JUDICIÁRIO DE SANTA CATARINA. Workshop de Planejamento. Assessoria de Planejamento. Florianópolis: 2006.

THOMPSON JR., Arthur A. STRICKLAND III, A.J. **Planejamento estratégico:** elaboração, implementação e execução. São Paulo: Pioneira Thomson Learning, 2004.

TRIBUNAL DE JUSTIÇA DE SANTA CATARINA. Site institucional. Disponível em: <http:// www.tj.sc.gov.br>.

VARGAS, Ricardo Viana. **Manual Prático do Plano de Projeto.** 2. ed. atual. Rio de Janeiro: Brasport, 2005.